# **python-fints Documentation**

*Release 4.0*

**Raphael Michel**

**Apr 22, 2023**

## **Contents**

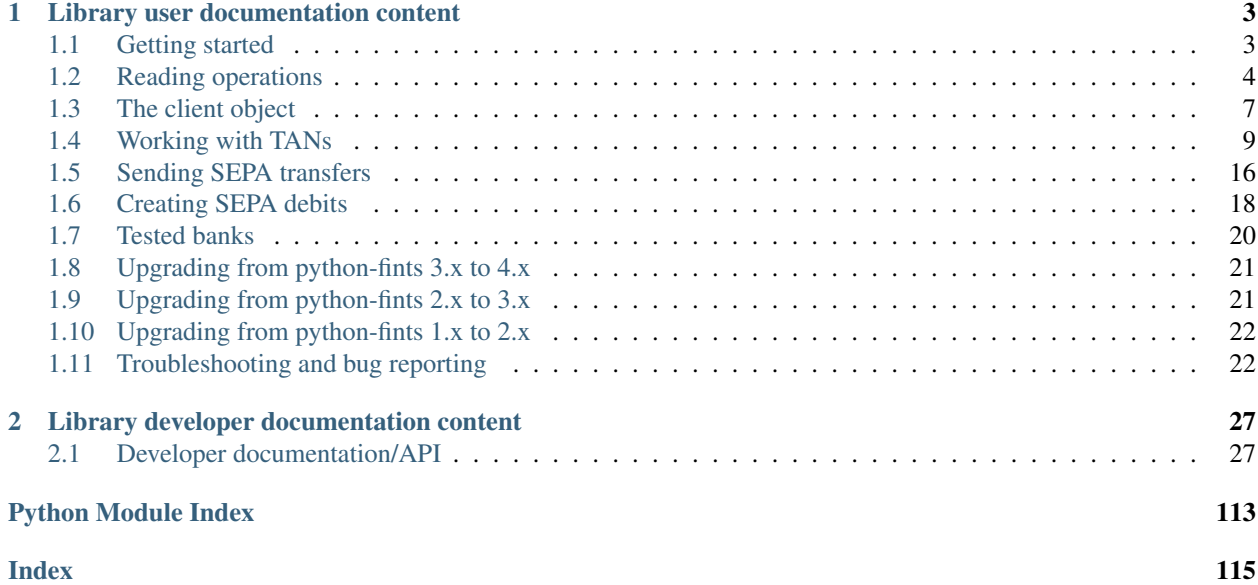

This is a pure-python implementation of FinTS (formerly known as HBCI), a online-banking protocol commonly supported by German banks.

## CHAPTER 1

## Library user documentation content

## <span id="page-6-1"></span><span id="page-6-0"></span>**1.1 Getting started**

### **1.1.1 Register for a product ID**

As of September 14th, 2019, all FinTS client programs need to be registered with the ZKA. You need to fill out a PDF form and will be assigned a product ID that you can pass to this library. It can take up to two weeks for the product ID to be assigned.

The reason for this requirement is compliance with the European Unions 2nd Payment Services Directive (PSD2) which mandates that end-users can transparently see which applications are accessing their bank account.

You cna find more information as well as the registration form on the [ZKA Website](https://www.hbci-zka.de/register/prod_register.htm) (only available in German).

### **1.1.2 Start coding**

First of all, you need to install the library:

```
$ pip3 install fints
```
Then, you can initialize a FinTS client by providing your bank's BLZ, your username and PIN as well as the HBCI endpoint of your bank. Logging in with a signature file or chip card is currently not supported. For example:

```
import logging
from datetime import date
import getpass
from fints.client import FinTS3PinTanClient
logging.basicConfig(level=logging.DEBUG)
f = FinTS3PinTanClient(
    '123456789', # Your bank's BLZ
    'myusername', # Your login name
    getpass.getpass('PIN:'), # Your banking PIN
```
)

(continued from previous page)

```
'https://hbci-pintan.gad.de/cgi-bin/hbciservlet',
product_id='Your product ID' # see above
```
Since the implementation of PSD2, you will in almost all cases need to be ready to deal with TANs. For a quick start, we included a minimal command-line utility to help choose a TAN method:

```
from fints.utils import minimal_interactive_cli_bootstrap
minimal_interactive_cli_bootstrap(f)
```
You can then open up a real communication dialog to the bank with a with statement and issue commands: commands using the client instance:

```
with f:
    # Since PSD2, a TAN might be needed for dialog initialization. Let's check if.
˓→there is one required
   if f.init tan response:
       print("A TAN is required", f.init_tan_response.challenge)
       tan = input('Please enter TAN:')
        f.send tan(f.init tan response, tan)
    # Fetch accounts
    accounts = f.get_sepa_accounts()
```
Go on to the next pages to find out what commands are supported!

## <span id="page-7-0"></span>**1.2 Reading operations**

Note: Starting from version 3, all of the methods on this page can return a NeedTANResponse instead of actual data if your bank requires a TAN. You should then enter a TAN, read our chapter *[Working with TANs](#page-12-0)* to find out more.

### **1.2.1 Fetching your bank accounts**

The most simple method allows you to get all bank accounts that your user has access to:

```
class fints.client.FinTS3Client(bank_identifier, user_id, customer_id=None, from_data:
                                       bytes = None, product_id=None, product_version='4.0.0',
                                       mode=<FinTSClientMode.INTERACTIVE: 'interactive'>)
```

```
get_sepa_accounts()
    Returns a list of SEPA accounts
```
Returns List of SEPAAccount objects.

This method will return a list of named tuples of the following type:

**class** fints.models.**SEPAAccount**(*iban*, *bic*, *accountnumber*, *subaccount*, *blz*)

You will need this account object for many further operations to show which account you want to operate on.

### <span id="page-8-0"></span>**1.2.2 Fetching bank information**

During the first interaction with the bank some meta information about the bank and your user is transmitted from the bank.

```
class fints.client.FinTS3Client(bank_identifier, user_id, customer_id=None, from_data:
                                       bytes = None, product_id=None, product_version='4.0.0',
                                       mode=<FinTSClientMode.INTERACTIVE: 'interactive'>)
```
#### **get\_information**()

Return information about the connected bank.

Note: Can only be filled after the first communication with the bank. If in doubt, use a construction like:

```
f = FinTS3Client (\ldots)with f:
    info = f.get_information()
```
Returns a nested dictionary:

```
bank:
   name: Bank Name
    supported_operations: dict(FinTSOperations -> boolean)
    supported_formats: dict(FinTSOperation -> [
˓→'urn:iso:std:iso:20022:tech:xsd:pain.001.003.03', ...])
   supported_sepa_formats: ['urn:iso:std:iso:20022:tech:xsd:pain.001.003.03',
\leftrightarrow ...]
accounts:
   - iban: IBAN
     account_number: Account Number
     subaccount_number: Sub-Account Number
     bank_identifier: fints.formals.BankIdentifier(...)
     customer_id: Customer ID
      type: Account type
      currency: Currency
      owner_name: ['Owner Name 1', 'Owner Name 2 (optional)']
      product_name: Account product name
      supported_operations: dict(FinTSOperations -> boolean)
     - ...
```
### **1.2.3 Fetching account balances**

You can fetch the current balance of an account with the get\_balance operation.

```
class fints.client.FinTS3Client(bank_identifier, user_id, customer_id=None, from_data:
                                       bytes = None, product_id=None, product_version='4.0.0',
                                       mode=<FinTSClientMode.INTERACTIVE: 'interactive'>)
```
**get\_balance**(*account: fints.models.SEPAAccount*) Fetches an accounts current balance.

Parameters **account** – SEPA account to fetch the balance

Returns A mt940.models.Balance object

This method will return a list of Balance objects from the mt-940 library. You can find more information in [their](https://mt940.readthedocs.io/en/latest/mt940.html#mt940.models.Balance) [documentation.](https://mt940.readthedocs.io/en/latest/mt940.html#mt940.models.Balance)

## <span id="page-9-0"></span>**1.2.4 Reading account transactions**

You can fetch the banking statement of an account within a certain timeframe with the get\_transactions operation.

**class** fints.client.**FinTS3Client**(*bank\_identifier*, *user\_id*, *customer\_id=None*, *from\_data: bytes = None*, *product\_id=None*, *product\_version='4.0.0'*, *mode=<FinTSClientMode.INTERACTIVE: 'interactive'>*)

**get\_transactions**(*account: fints.models.SEPAAccount*, *start\_date: datetime.date = None*, *end\_date: datetime.date = None*)

Fetches the list of transactions of a bank account in a certain timeframe.

Parameters

- **account** SEPA
- **start\_date** First day to fetch
- **end\_date** Last day to fetch

Returns A list of mt940.models.Transaction objects

**get\_transactions\_xml**(*account: fints.models.SEPAAccount*, *start\_date: datetime.date = None*, *end\_date: datetime.date = None*)  $\rightarrow$  list

Fetches the list of transactions of a bank account in a certain timeframe as camt.052.001.02 XML files. Returns both booked and pending transactions.

#### Parameters

- **account** SEPA
- **start\_date** First day to fetch
- **end\_date** Last day to fetch

Returns Two lists of bytestrings containing XML documents, possibly empty: first one for booked transactions, second for pending transactions

This method will return a list of Transaction objects from the mt-940 library. You can find more information in [their documentation.](https://mt940.readthedocs.io/en/latest/mt940.html#mt940.models.Transaction)

## **1.2.5 Fetching holdings**

You can fetch the holdings of an account with the get\_holdings method:

**class** fints.client.**FinTS3Client**(*bank\_identifier*, *user\_id*, *customer\_id=None*, *from\_data: bytes = None*, *product\_id=None*, *product\_version='4.0.0'*, *mode=<FinTSClientMode.INTERACTIVE: 'interactive'>*)

**get\_holdings**(*account: fints.models.SEPAAccount*) Retrieve holdings of an account.

Parameters **account** – SEPAAccount to retrieve holdings for.

Returns List of Holding objects

This method will return a list of Holding objects:

**class** fints.models.**Holding**(*ISIN*, *name*, *market\_value*, *value\_symbol*, *valuation\_date*, *pieces*, *total\_value*, *acquisitionprice*)

## <span id="page-10-0"></span>**1.3 The client object**

## <span id="page-10-1"></span>**1.3.1 Storing and restoring client state**

The FinTS3Client object keeps some internal state that's beneficial to keep across invocations. This includes

- A system identifier that uniquely identifies this particular FinTS endpoint
- The Bank Parameter Data (BPD) with information about the bank and its advertised capabilities
- The User Parameter Data (UPD) with information about the user account and allowed actions

**class** fints.client.**FinTS3Client**(*bank\_identifier*, *user\_id*, *customer\_id=None*, *from\_data: bytes = None*, *product\_id=None*, *product\_version='4.0.0'*, *mode=<FinTSClientMode.INTERACTIVE: 'interactive'>*)

#### **deconstruct**(*including\_private: bool = False*) → bytes

Return state of this FinTSClient instance as an opaque datablob. You should not use this object after calling this method.

Information about the connection is implicitly retrieved from the bank and cached in the FinTSClient. This includes: system identifier, bank parameter data, user parameter data. It's not strictly required to retain this information across sessions, but beneficial. If possible, an API user SHOULD use this method to serialize the client instance before destroying it, and provide the serialized data next time an instance is constructed.

Parameter *including\_private* should be set to True, if the storage is sufficiently secure (with regards to confidentiality) to include private data, specifically, account numbers and names. Most often this is the case.

Note: No connection information is stored in the datablob, neither is the PIN.

```
set_data(blob: bytes)
```
Restore a datablob created with deconstruct().

You should only call this method once, and only immediately after constructing the object and before calling any other method or functionality (e.g. \_\_enter\_\_()). For convenience, you can pass the *from\_data* parameter to \_\_init\_().

Using the deconstruct ()/set data() facility is purely optional for reading operations, but may speed up the process because the BPD/UPD can be cached and need not be transmitted again.

It may be required to use the facility for transaction operations if both parts of a two-step transaction cannot be completed with the same FinTS3Client object.

The deconstruct() parameter *include\_private* (defaults to *False*) enables including the User Parameter Data in the datablob. Set this to *True* if you can sufficiently ensure the privacy of the returned datablob (mostly: user name and account numbers).

If your system manages multiple users/identity contexts, you SHOULD keep distinct datablobs per user or context.

You SHOULD NOT call any other methods on the FinTS3Client object after calling deconstruct().

## **1.3.2 Keeping the dialog open**

All FinTS operations happen in the context of a so-called "dialog". The simple reading operations of this library will automatically open and close the dialog when necessary, but each opening and each closing takes one FinTS roundtrip.

For the case where multiple operations are to be performed one after the other you can indicate to the library that you want to open a standing dialog and keep it open explicitly by entering the FinTS3Client as a context handler.

This can, and should be, complemented with the client state facility as follows:

```
datablob = ... # get from backend storage, or set to None
client = FinTS3PinTanClient(..., from_data=datablob)
with client:
    accounts = client.get_sepa_accounts()
   balance = client.get_balance(accounts[0])
   transactions = client.get_transactions(accounts[0])
datablob = client.deconstruct()
# Store datablob to backend storage
```
For transactions involving TANs it may be required by the bank to issue both steps for one transaction within the same dialog. In this case it's mandatory to use a standing dialog, because otherwise each step would be issued in its own, implicit, dialog.

### <span id="page-11-0"></span>**1.3.3 Storing and restoring dialog state**

```
class fints.client.FinTS3Client(bank_identifier, user_id, customer_id=None, from_data:
                                       bytes = None, product_id=None, product_version='4.0.0',
                                       mode=<FinTSClientMode.INTERACTIVE: 'interactive'>)
```
#### **pause\_dialog**()

Pause a standing dialog and return the saved dialog state.

Sometimes, for example in a web app, it's not possible to keep a context open during user input. In some cases, though, it's required to send a response within the same dialog that issued the original task (f.e. TAN with TANTimeDialogAssociation.NOT\_ALLOWED). This method freezes the current standing dialog (started with FinTS3Client.\_enter\_()) and returns the frozen state.

Commands MUST NOT be issued in the dialog after calling this method.

MUST be used in conjunction with deconstruct()/set\_data().

Caller SHOULD ensure that the dialog is resumed (and properly ended) within a reasonable amount of time.

Example

```
client = FinTS3PinTanClient(..., from_data=None)
with client:
   challenge = client.sepa transfer(\ldots)dialog_data = client.pause_dialog()
    # dialog is now frozen, no new commands may be issued
    # exiting the context does not end the dialog
client_data = client.deconstruct()
# Store dialog_data and client_data out-of-band somewhere
# ... Some time passes ...
# Later, possibly in a different process, restore the state
client = FinTS3PinTanClient(..., from_data=client_data)
with client.resume_dialog(dialog_data):
   client.send_tan(...)
```
(continued from previous page)

```
# Exiting the context here ends the dialog, unless frozen with pause_
˓→dialog() again.
```
**resume\_dialog**(*dialog\_data*)

## <span id="page-12-0"></span>**1.4 Working with TANs**

Many operations in FinTS will require a form of two-step authentication, called TANs. TANs are mostly required for operations that move money or change details of a bank account. TANs can be generated with a multitude of methods, including paper lists, smartcard readers, SMS messages, and smartphone apps.

### **1.4.1 TAN methods**

Before doing any operations involving TANs, you should get a list of supported TAN mechanisms:

mechanisms = client.get\_tan\_mechanisms()

The returned dictionary maps identifiers (generally: three-digit numerals) to instances of a [TwoStepParametersCommon\(\)](#page-89-0) subclass with varying fields, depending on the version of the two-step process and the bank.

The *name* field of these objects provides a user-friendly name of the TAN mechanism that you can display to the user to choose from. To select a TAN mechanism, you can use  $set\_tan\_mechanism()$ , which takes the identifier used as key in the get\_tan\_mechanisms() return value.

If the description\_required attribute for the TAN mechanism is [MUST](#page-88-0), you will need to get a list of TAN media with get\_tan\_media() and select the appropriate one with set\_tan\_medium().

Have a look at the source code of minimal\_interactive\_cli\_bootstrap() for an example on how to ask the user for these properties.

You may not change the active TAN mechanism or TAN medium within a standing dialog (see *[Storing and restoring](#page-11-0) [dialog state](#page-11-0)*).

The selection of the active TAN mechanism/medium is stored with the persistent client data (see *[Storing and restoring](#page-10-1) [client state](#page-10-1)*).

**class** fints.client.**FinTS3PinTanClient**(*bank\_identifier*, *user\_id*, *pin*, *server*, *customer\_id=None*, *\*args*, *\*\*kwargs*)

#### **get\_current\_tan\_mechanism**()

**get\_tan\_mechanisms**()

Get the available TAN mechanisms.

Note: Only checks for HITANS versions listed in IMPLEMENTED\_HKTAN\_VERSIONS.

Returns Dictionary of security\_function: TwoStepParameters objects.

```
get_tan_media(media_type=fints.formals.TANMediaType2.ALL, me-
               dia_class=fints.formals.TANMediaClass4.ALL)
    Get information about TAN lists/generators.
```
Returns tuple of fints.formals.TANUsageOption and a list of fints.formals.TANMedia4 or fints.formals.TANMedia5 objects.

**set\_tan\_mechanism**(*security\_function*)

**set\_tan\_medium**(*tan\_medium*)

## **1.4.2 TAN challenges**

When you try to perform an operation that requires a TAN to proceed, you will receive an object containing the bank's challenge (and some internal data to continue the operation once the TAN has been processed):

**class** fints.client.**NeedTANResponse**(*command\_seg*, *tan\_request*, *resume\_method=None*, *tan\_request\_structured=False*)

```
challenge = None
     Textual challenge to be displayed to the user
```
**challenge\_hhduc = None** HHD\_UC challenge to be transmitted to the TAN generator

```
challenge_html = None
    HTML-safe challenge text, possibly with formatting
```

```
challenge_matrix = None
    Matrix code challenge: tuple(mime_type, data)
```

```
challenge_raw = None
    Raw challenge as received by the bank
```

```
get_data() → bytes
```
Return a compressed datablob representing this object.

To restore the object, use [fints.client.NeedRetryResponse.from\\_data\(\)](#page-14-0).

The challenge attribute will contain human-readable instructions on how to proceed.

The challenge\_html attribute will possibly contain a nicer, formatted, HTML version of the challenge text that you should prefer if your primary interface can render HTML. The contents are guaranteed to be proper and clean (by using the *bleach* library): They can be used with *mark\_safe* in Django.

The challenge hhduc attribute will contain the challenge to be used with a TAN generator device using the Hand Held Device Unidirectional Coupling specification (such as a Flicker-Code).

## **1.4.3 Flicker-Code / optiTAN**

If you want to use chipTAN with an optical TAN device, we provide utilities to print the flicker code on a unix terminal. Just pass the challenge hhd uc value to this method:

fints.hhd.flicker.**terminal\_flicker\_unix**(*code*, *field\_width=3*, *space\_width=3*, *height=1*, *clear=False*, *wait=0.05*)

Re-encodes a flicker code and prints it on a unix terminal.

#### **Parameters**

- **code** Challenge value
- **field\_width** Width of fields in characters (default: 3).
- **space\_width** Width of spaces in characters (default: 3).
- **height** Height of fields in characters (default: 1).
- **clear** Clear terminal after every line (default: False).

• **wait** – Waiting interval between lines (default: 0.05).

You should probably catch for KeyboardInterrupts to allow the user to abort the displaying and to continue with the TAN:

```
try:
    terminal flicker unix(result.challenge hhduc)
except KeyboardInterrupt:
   pass
```
### **1.4.4 photoTAN**

If you want to use photoTAN, use the challenge\_matrix attribute to access the image file, e.g. by writing it to a file:

```
with open("tan.png", "wb") as writer:
  writer.write(result.challenge_matrix[1])
   writer.close()
```
### **1.4.5 Sending the TAN**

Once obtained the TAN, you can send it with the send\_tan client method:

```
class fints.client.FinTS3PinTanClient(bank_identifier, user_id, pin, server, cus-
                                            tomer_id=None, *args, **kwargs)
```
**send\_tan**(*challenge: fints.client.NeedTANResponse*, *tan: str*) Sends a TAN to confirm a pending operation.

#### **Parameters**

- **challenge** NeedTANResponse to respond to
- **tan** TAN value

Returns Currently no response

For example:

```
tan = input('Please enter the TAN code: ')
result = client.send_tan(result, tan)
```
### **1.4.6 Storing and restoring TAN state**

The  $get\_data$  () method and  $from\_data$  () factory method can be used to store and restore a TAN state object between steps.

#### **class** fints.client.**NeedRetryResponse**

Base class for Responses that need the operation to be externally retried.

A concrete subclass of this class is returned, if an operation cannot be completed and needs a retry/completion. Typical (and only) example: Requiring a TAN to be provided.

#### <span id="page-14-0"></span>**classmethod from\_data**(*blob*)

Restore an object instance from a compressed datablob.

Returns an instance of a concrete subclass.

You SHOULD use this facility together with the client and dialog state restoration facilities:

```
Listing 1: First step
```

```
client = FinTS3PinTanClient(...)# Optionally: choose a tan mechanism with
# client.set_tan_mechanism(...)
with client:
    response = client \cdot sepa\_transfer(...)dialog_data = client.pause_dialog()
client_data = client.deconstruct()
tan_data = response.get_data()
```
#### Listing 2: Second step

```
tan_request = NeedRetryResponse.from_data(tan_data)
print("TAN request: {}".format(tan_request.challenge))
tan = input('Enter TAN: ')
```
#### Listing 3: Third step

```
tan_request = NeedRetryResponse.from_data(tan_data)
client = FinTS3PinTanClient(..., from_data=client_data)
with client.resume_dialog(dialog_data):
    response = client.send_tan(tan_request, tan)
print(response.status)
print(response.responses)
```
### **1.4.7 Reference**

**class** fints.formals.**TwoStepParameters2**(*\*args*, *\*\*kwargs*)

**name**

Name des Zwei-Schritt-Verfahrens

Type [str](https://docs.python.org/3/library/stdtypes.html#str)

**max\_length\_input**

Maximale Länge des Eingabewertes im Zwei-Schritt-Verfahren

Type [int](https://docs.python.org/3/library/functions.html#int)

**allowed\_format**

Erlaubtes Format im Zwei-Schritt-Verfahren

Type [fints.formals.AllowedFormat](#page-87-0)

#### **text\_return\_value**

Text zur Belegung des Rückgabewertes im Zwei-Schritt-Verfahren

Type [str](https://docs.python.org/3/library/stdtypes.html#str)

#### **max\_length\_return\_value**

Maximale Länge des Rückgabewertes im Zwei-Schritt-Verfahren

Type [int](https://docs.python.org/3/library/functions.html#int)

**number\_of\_supported\_lists** Anzahl unterstützter aktiver TAN-Listen

Type [int](https://docs.python.org/3/library/functions.html#int)

**multiple\_tans\_allowed** Mehrfach-TAN erlaubt

Type [bool](https://docs.python.org/3/library/functions.html#bool)

**tan\_time\_dialog\_association** TAN Zeit- und Dialogbezug

Type [fints.formals.TANTimeDialogAssociation](#page-87-1)

**tan\_list\_number\_required** TAN-Listennummer erforderlich

Type [fints.formals.TANListNumberRequired](#page-88-1)

**cancel\_allowed**

Auftragsstorno erlaubt

Type [bool](https://docs.python.org/3/library/functions.html#bool)

**challenge\_class\_required** Challenge-Klasse erforderlich

Type [bool](https://docs.python.org/3/library/functions.html#bool)

**challenge\_value\_required**

Challenge-Betrag erforderlich

Type [bool](https://docs.python.org/3/library/functions.html#bool)

**VERSION**

TAN mechanism version

**class** fints.formals.**TwoStepParameters3**(*\*args*, *\*\*kwargs*)

**name**

Name des Zwei-Schritt-Verfahrens

Type [str](https://docs.python.org/3/library/stdtypes.html#str)

**max\_length\_input**

Maximale Länge des Eingabewertes im Zwei-Schritt-Verfahren

Type [int](https://docs.python.org/3/library/functions.html#int)

**allowed\_format**

Erlaubtes Format im Zwei-Schritt-Verfahren

Type [fints.formals.AllowedFormat](#page-87-0)

**text\_return\_value**

Text zur Belegung des Rückgabewertes im Zwei-Schritt-Verfahren

Type [str](https://docs.python.org/3/library/stdtypes.html#str)

**max\_length\_return\_value**

Maximale Länge des Rückgabewertes im Zwei-Schritt-Verfahren

Type [int](https://docs.python.org/3/library/functions.html#int)

**number\_of\_supported\_lists** Anzahl unterstützter aktiver TAN-Listen

Type [int](https://docs.python.org/3/library/functions.html#int)

**multiple\_tans\_allowed** Mehrfach-TAN erlaubt

Type [bool](https://docs.python.org/3/library/functions.html#bool)

**tan\_time\_dialog\_association** TAN Zeit- und Dialogbezug

Type [fints.formals.TANTimeDialogAssociation](#page-87-1)

**tan\_list\_number\_required**

TAN-Listennummer erforderlich

Type [fints.formals.TANListNumberRequired](#page-88-1)

#### **cancel\_allowed**

Auftragsstorno erlaubt

Type [bool](https://docs.python.org/3/library/functions.html#bool)

**challenge\_class\_required** Challenge-Klasse erforderlich

Type [bool](https://docs.python.org/3/library/functions.html#bool)

**challenge\_value\_required** Challenge-Betrag erforderlich

Type [bool](https://docs.python.org/3/library/functions.html#bool)

**initialization\_mode** Initialisierungsmodus

Type [fints.formals.InitializationMode](#page-88-2)

**description\_required** Bezeichnung des TAN-Medium erforderlich

Type [fints.formals.DescriptionRequired](#page-88-3)

**supported\_media\_number** Anzahl unterstützter aktiver TAN-Medien

Type [int](https://docs.python.org/3/library/functions.html#int)

**VERSION**

TAN mechanism version

**class** fints.formals.**TwoStepParameters5**(*\*args*, *\*\*kwargs*)

#### **zka\_id**

ZKA TAN-Verfahren

Type [str](https://docs.python.org/3/library/stdtypes.html#str)

**zka\_version**

Version ZKA TAN-Verfahren

Type [str](https://docs.python.org/3/library/stdtypes.html#str)

#### **name**

Name des Zwei-Schritt-Verfahrens

Type [str](https://docs.python.org/3/library/stdtypes.html#str)

#### **max\_length\_input**

Maximale Länge des Eingabewertes im Zwei-Schritt-Verfahren

Type [int](https://docs.python.org/3/library/functions.html#int)

#### **allowed\_format**

Erlaubtes Format im Zwei-Schritt-Verfahren

Type [fints.formals.AllowedFormat](#page-87-0)

#### **text\_return\_value**

Text zur Belegung des Rückgabewertes im Zwei-Schritt-Verfahren

Type [str](https://docs.python.org/3/library/stdtypes.html#str)

#### **max\_length\_return\_value**

Maximale Länge des Rückgabewertes im Zwei-Schritt-Verfahren

#### Type [int](https://docs.python.org/3/library/functions.html#int)

**number\_of\_supported\_lists** Anzahl unterstützter aktiver TAN-Listen

Type [int](https://docs.python.org/3/library/functions.html#int)

#### **multiple\_tans\_allowed** Mehrfach-TAN erlaubt

Type [bool](https://docs.python.org/3/library/functions.html#bool)

## **tan\_time\_dialog\_association**

TAN Zeit- und Dialogbezug

Type [fints.formals.TANTimeDialogAssociation](#page-87-1)

#### **tan\_list\_number\_required** TAN-Listennummer erforderlich

Type [fints.formals.TANListNumberRequired](#page-88-1)

#### **cancel\_allowed**

Auftragsstorno erlaubt

#### Type [bool](https://docs.python.org/3/library/functions.html#bool)

**sms\_charge\_account\_required** SMS-Abbuchungskonto erforderlich

Type [fints.formals.SMSChargeAccountRequired](#page-88-4)

**principal\_account\_required** Auftraggeberkonto erforderlich

#### Type [fints.formals.PrincipalAccountRequired](#page-88-5)

#### **challenge\_class\_required**

Challenge-Klasse erforderlich

#### Type [bool](https://docs.python.org/3/library/functions.html#bool)

**challenge\_structured** Challenge strukturiert

Type [bool](https://docs.python.org/3/library/functions.html#bool)

**initialization\_mode** Initialisierungsmodus

Type [fints.formals.InitializationMode](#page-88-2)

**description\_required** Bezeichnung des TAN-Medium erforderlich

Type [fints.formals.DescriptionRequired](#page-88-3)

**supported\_media\_number** Anzahl unterstützter aktiver TAN-Medien

Type [int](https://docs.python.org/3/library/functions.html#int)

**VERSION**

TAN mechanism version

## <span id="page-19-0"></span>**1.5 Sending SEPA transfers**

### **1.5.1 Simple mode**

You can create a simple SEPA transfer using this convenient client method:

```
class fints.client.FinTS3Client(bank_identifier, user_id, customer_id=None, from_data:
                                       bytes = None, product_id=None, product_version='4.0.0',
                                       mode=<FinTSClientMode.INTERACTIVE: 'interactive'>)
```
**simple\_sepa\_transfer**(*account: fints.models.SEPAAccount*, *iban: str*, *bic: str*, *recipient\_name: str*, *amount: decimal.Decimal*, *account\_name: str*, *reason: str*, *instant\_payment=False*, *endtoend\_id='NOTPROVIDED'*)

Simple SEPA transfer.

Parameters

- **account** SEPAAccount to start the transfer from.
- **iban** Recipient's IBAN
- **bic** Recipient's BIC
- **recipient\_name** Recipient name
- **amount** Amount as a Decimal
- **account\_name** Sender account name
- **reason** Transfer reason
- **instant\_payment** Whether to use instant payment (defaults to False)
- **endtoend\_id** End-to-end-Id (defaults to NOTPROVIDED)

Returns Returns either a NeedRetryResponse or TransactionResponse

You should then enter a TAN, read our chapter *[Working with TANs](#page-12-0)* to find out more.

### **1.5.2 Advanced mode**

If you want to use advanced methods, you can supply your own SEPA XML:

**class** fints.client.**FinTS3Client**(*bank\_identifier*, *user\_id*, *customer\_id=None*, *from\_data: bytes = None*, *product\_id=None*, *product\_version='4.0.0'*, *mode=<FinTSClientMode.INTERACTIVE: 'interactive'>*)

**sepa\_transfer**(*account: fints.models.SEPAAccount*, *pain\_message: str*, *multiple=False*, *control\_sum=None*, *currency='EUR'*, *book\_as\_single=False*, *pain\_descriptor='urn:iso:std:iso:20022:tech:xsd:pain.001.001.03'*, *instant\_payment=False*)

Custom SEPA transfer.

#### Parameters

- **account** SEPAAccount to send the transfer from.
- **pain\_message** SEPA PAIN message containing the transfer details.
- **multiple** Whether this message contains multiple transfers.
- **control\_sum** Sum of all transfers (required if there are multiple)
- **currency** Transfer currency
- **book\_as\_single** Kindly ask the bank to put multiple transactions as separate lines on the bank statement (defaults to False)
- **pain\_descriptor** URN of the PAIN message schema used.
- **instant\_payment** Whether this is an instant transfer (defaults to False)

Returns Returns either a NeedRetryResponse or TransactionResponse

### **1.5.3 Full example**

```
client = FinTS3PinTanClient(...)
minimal_interactive_cli_bootstrap(client)
with client:
    if client.init_tan_response:
        print("A TAN is required", client.init_tan_response.challenge)
        if getattr(client.init_tan_response, 'challenge_hhduc', None):
            try:
                terminal_flicker_unix(client.init_tan_response.challenge_hhduc)
            except KeyboardInterrupt:
                pass
        tan = input('Please enter TAN:')
        client.send_tan(client.init_tan_response, tan)
    res = client.simple_sepa_transfer(
        account=accounts[0],
        iban='DE12345',
        bic='BIC12345',
        amount=Decimal('7.00'),
        recipient_name='Foo',
        account_name='Test',
```
(continued from previous page)

```
reason='Birthday gift',
    endtoend_id='NOTPROVIDED',
\lambdaif isinstance(res, NeedTANResponse):
    print("A TAN is required", res.challenge)
    if getattr(res, 'challenge_hhduc', None):
        try:
            terminal_flicker_unix(res.challenge_hhduc)
        except KeyboardInterrupt:
            pass
    tan = input('Please enter TAN:')
    res = client.send_tan(res, tan)
print(res.status)
print(res.responses)
```
## <span id="page-21-0"></span>**1.6 Creating SEPA debits**

You can submit a SEPA debit XML file to the bank with the sepa\_debit method:

```
class fints.client.FinTS3Client(bank_identifier, user_id, customer_id=None, from_data:
                                       bytes = None, product_id=None, product_version='4.0.0',
                                       mode=<FinTSClientMode.INTERACTIVE: 'interactive'>)
```
**sepa\_debit**(*account: fints.models.SEPAAccount*, *pain\_message: str*, *multiple=False*, *cor1=False*, *control\_sum=None*, *currency='EUR'*, *book\_as\_single=False*, *pain\_descriptor='urn:iso:std:iso:20022:tech:xsd:pain.008.003.01'*) Custom SEPA debit.

Parameters

- **account** SEPAAccount to send the debit from.
- **pain\_message** SEPA PAIN message containing the debit details.
- **multiple** Whether this message contains multiple debits.
- **cor1** Whether to use COR1 debit (lead time reduced to 1 day)
- **control\_sum** Sum of all debits (required if there are multiple)
- **currency** Debit currency
- **book\_as\_single** Kindly ask the bank to put multiple transactions as separate lines on the bank statement (defaults to False)
- **pain\_descriptor** URN of the PAIN message schema used. Defaults to urn:iso:std:iso:20022:tech:xsd:pain.008.003.01.

Returns Returns either a NeedRetryResponse or TransactionResponse (with data['task\_id'] set, if available)

You should then enter a TAN, read our chapter *[Working with TANs](#page-12-0)* to find out more.

### **1.6.1 Full example**

You can easily generate XML using the sepaxml python library:

```
from sepaxml import SepaDD
config = {
   "name": "Test Company",
    "IBAN": "DE12345",
    "BIC": "BIC12345",
    "batch": False,
    "creditor_id": "TESTCORPID",
    "currency": "EUR",
}
sepa = SepaDD(config, schema="pain.008.002.02")
sepa.add_payment({
    "name": "Customer",
    "IBAN": "DE12345",
    "BIC": "BIC12345",
    "amount": 100,
    "type": "OOFF", # FRST, RCUR, OOFF, FNAL
    "collection_date": datetime.date.today() + datetime.timedelta(days=3),
    "mandate_id": "FINTSTEST1",
    "mandate_date": datetime.date(2018, 7, 26),
    "description": "FinTS Test transaction",
})
pain_message = sepa.export().decode()
client = FinTS3PinTanClient(...)
minimal_interactive_cli_bootstrap(client)
with client:
    if client.init_tan_response:
        print("A TAN is required", client.init_tan_response.challenge)
        if getattr(client.init_tan_response, 'challenge_hhduc', None):
            try:
                terminal_flicker_unix(client.init_tan_response.challenge_hhduc)
            except KeyboardInterrupt:
                pass
        tan = input('Please enter TAN:')
        client.send_tan(client.init_tan_response, tan)
    res = client.sepa_debit(
        account=accounts[0],
        data=pain_message,
        multiple=False,
        control_sum=Decimal('1.00'),
        pain_descriptor='urn:iso:std:iso:20022:tech:xsd:pain.008.002.02'
    )
    if isinstance(res, NeedTANResponse):
        print("A TAN is required", res.challenge)
        if getattr(res, 'challenge_hhduc', None):
            try:
```
(continued from previous page)

```
terminal_flicker_unix(res.challenge_hhduc)
        except KeyboardInterrupt:
            pass
    tan = input('Please enter TAN:')
    res = client.send_tan(res, tan)
print(res.status)
print(res.responses)
```
## <span id="page-23-0"></span>**1.7 Tested banks**

The following banks have been tested with version 3.x of this library:

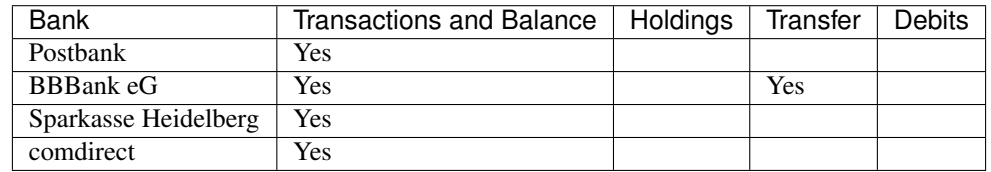

## **1.7.1 Tested security functions**

- 902 "photoTAN"
- 921 "pushTAN"
- 930 "mobile TAN"
- 942 "mobile TAN"
- 962 "Smart-TAN plus manuell"
- 972 "Smart-TAN plus optisch"

## **1.7.2 Legacy results**

The following banks have been tested with the old version 1.x of this library:

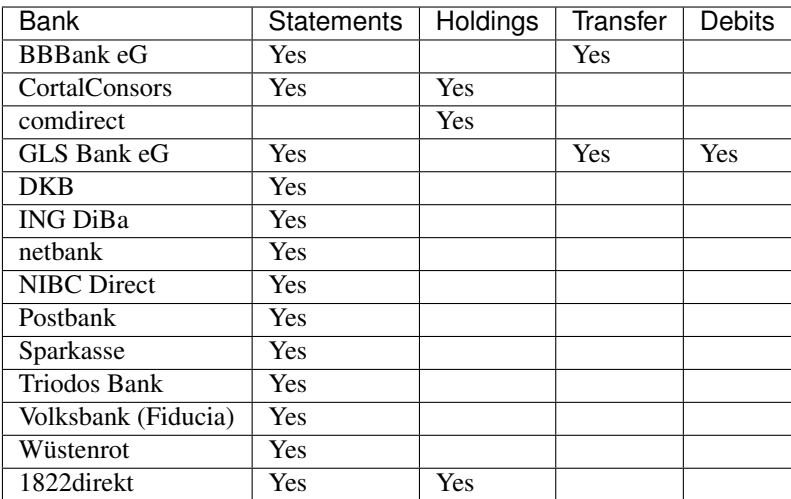

The following banks have been tested with the old version 2.x of this library:

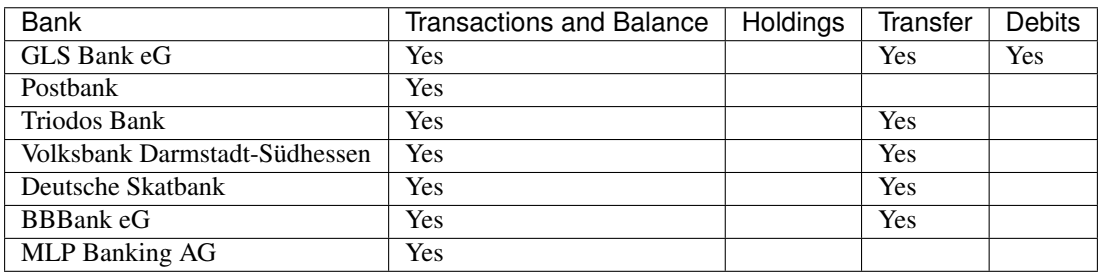

## <span id="page-24-0"></span>**1.8 Upgrading from python-fints 3.x to 4.x**

Release 4.0 of this library was made to introduce a breaking change:

• You now need to register your application with the Deutsche Kreditwirtschaft (German banking association) and supply your assigned product IT when initializing the library.

The library used to have a built-in product ID that was used as a default if you didn't. This was very useful, but Deutsche Kreditwirtschaft asked us to stop doing this, since it undermindes the whole point of the product registration. The ID included in prior versions of the library will be deactivated at some point and stop working.

## <span id="page-24-1"></span>**1.9 Upgrading from python-fints 2.x to 3.x**

Release 3.0 of this library was made to adjust to changes made by the banks as part of their PSD2 implementation in 2019. Here's what you should know when porting your code:

- A TAN can now be required for dialog initialization. In this case, client.init\_tan\_response will contain a NeedTANResponse.
- Basically every method of the client class can now return a NeedTANResponse, so you should always expect this case and handle it gracefully.
- Since everything can require a TAN, everything requires a standing dialog. Issuing interactive commands outside of a with client: statement is now deprecated. It still might work in very few cases, so we didn't disable

it, but we do not support it any longer. This affects you mostly when you work with this on a Python REPL or e.g. in a Notebook.

## <span id="page-25-0"></span>**1.10 Upgrading from python-fints 1.x to 2.x**

This library has seen a major rewrite in version 2.0 and the API has changed in a lot of places. These are the most important changes to know:

- The get\_statement method was renamed to get\_transactions. → *[Reading account transactions](#page-9-0)*
- The start\_simple\_sepa\_transfer method was renamed to simple\_sepa\_transfer and no longer takes a TAN method and TAN medium description as an argument. → *[Sending SEPA transfers](#page-19-0)*
- The start\_sepa\_transfer method was renamed to sepa\_transfer and no longer takes a TAN method and TAN medium description as an argument. The new parameter pain\_descriptor should be passed with the version of the PAIN format, e.g. urn:iso:std:iso:20022:tech:xsd:pain.001.001.03.  $\rightarrow$ *[Sending SEPA transfers](#page-19-0)*
- The start\_sepa\_debit method was renamed to sepa\_debit and no longer takes a TAN method and TAN medium description as an argument. The new parameter pain\_descriptor should be passed with the version of the PAIN format, e.g. urn:iso:std:iso:20022:tech:xsd:pain.008.003.01. Also, a new parameter cor1 is optionally available. → *[Creating SEPA debits](#page-21-0)*
- Working with TANs has changed a lot. get\_tan\_methos has been renamed to get\_tan\_mechanisms and has a new return data type. The chosen TAN method is now set on a client level with set\_tan\_mechanism and set\_tan\_medium. You can find more information in the chapter *[Working](#page-12-0) [with TANs](#page-12-0)* and a full example in the chapter *[Sending SEPA transfers](#page-19-0)*.
- Debug logging output now contains parsed syntax structures instead of data blobs and is much easier to read.
- A new parser for FinTS has been added that is more robust and performs more validation.

In exchange, you get a couple of great new features:

- A new method fints.client.FinTS3Client.get\_information() was added. → *[Fetching bank](#page-8-0) [information](#page-8-0)*
- It is now possible to serialize and store the state of the client to enable multi-step operations in a stateless environment. → *[Storing and restoring client state](#page-10-1)*

## <span id="page-25-1"></span>**1.11 Troubleshooting and bug reporting**

The FinTS specification is long and complicated and in many parts leaves things open to interpretation – or sometimes implementors interpret things differently even though they're not really open to interpretation. This is valid for us, but also for the banks. Making the library work with many different banks is hard, and often impossible without access to a test account. Therefore, we ask you for patience when reporting issues with different banks – and you need to be ready that we might not be able to help you because we do not have the time or bank account required to dig deeper.

Therefore, if you run into trouble with this library, you first need to ask yourself a very important question: Is it me or the library? To answer this question for most cases, we have attached a script below, that we ask you to use to try the affected feature of the library in a well-documented way. Apart from changing the arguments (i.e. your bank's parameters and your credentials) at the top, we ask you not to make any modifications. Pasting this bit by bit into a Jupyter notebook is a modification. If your issue does not include information as to whether the script below works or does not work for your bank, we will close your issue without further comment.

If the script below does not work for you, there is probably a compatibility issue between this library and your bank. Feel free to open an issue, but make sure the issue title includes the name of the bank and the text includes what operations specifically fail.

If the script below does work for you, there is probably something wrong with your usage of the library or our documentation. Feel free to open an issue, but **include full working example code** that is necessary to reproduce the problem.

Note: Before posting anything on GitHub, make sure it does not contain your username, PIN, IBAN, or similarly sensitive data.

```
import datetime
import getpass
import logging
import sys
from decimal import Decimal
from fints.client import FinTS3PinTanClient, NeedTANResponse,
˓→FinTSUnsupportedOperation
from fints.hhd.flicker import terminal_flicker_unix
from fints.utils import minimal_interactive_cli_bootstrap
logging.basicConfig(level=logging.DEBUG)
client_args = (
   'REPLACEME', # BLZ
    'REPLACEME', # USER
   getpass.getpass('PIN: '),
    'REPLACEME' # ENDPOINT
\lambdaf = FinTS3PinTanClient(*client\_args)minimal_interactive_cli_bootstrap(f)
def ask_for_tan(response):
   print("A TAN is required")
   print(response.challenge)
    if getattr(response, 'challenge_hhduc', None):
        try:
            terminal_flicker_unix(response.challenge_hhduc)
        except KeyboardInterrupt:
            pass
    tan = input('Please enter TAN:')
    return f.send_tan(response, tan)
# Open the actual dialog
with f:
    # Since PSD2, a TAN might be needed for dialog initialization. Let's check if.
˓→there is one required
   if f.init_tan_response:
        ask for tan(f.init tan response)
    # Fetch accounts
    accounts = f.get_sepa_accounts()
```
if isinstance(accounts, NeedTANResponse):

(continued from previous page)

```
accounts = ask_for_tan(accounts)
    \textbf{if} len(accounts) == 1:
        account = accounts[0]else:
        print("Multiple accounts available, choose one")
        for i, mm in enumerate(accounts):
            print(i, mm.iban)
        choice = input("Choice: ").strip()
        account = accounts[int(choice)]# Test pausing and resuming the dialog
    dialog_data = f.pause_dialog()
client_data = f.deconstruct(including_private=True)
f = FinTS3PinTanClient(*client\_args, from_data=client_data)with f.resume_dialog(dialog_data):
    while True:
        operations = [
            "End dialog",
            "Fetch transactions of the last 30 days",
            "Fetch transactions of the last 120 days",
            "Fetch transactions XML of the last 30 days",
            "Fetch transactions XML of the last 120 days",
            "Fetch information",
            "Fetch balance",
            "Fetch holdings",
            "Fetch scheduled debits",
            "Fetch status protocol",
            "Make a simple transfer"
        ]
        print("Choose an operation")
        for i, o in enumerate(operations):
            print(i, o)
        choice = int (input("Choice: ")).strip())try:
            if choice == 0:break
            elif choice == 1:
                res = f.get_transactions(account, datetime.data_today() - datetime.˓→timedelta(days=30),
                                          datetime.date.today())
                while isinstance(res, NeedTANResponse):
                   res = ask_for_tan(res)
                print("Found", len(res), "transactions")
            elif choice == 2:
                res = f.get_transactions(account, datetime.date.today() - datetime.
˓→timedelta(days=120),
                                          datetime.date.today())
                while isinstance(res, NeedTANResponse):
                    res = ask_for_tan(res)
                print("Found", len(res), "transactions")
            elif choice == 3:
                res = f.get_transactions_xml(account, datetime.date.today() -˓→datetime.timedelta(days=30),
```
(continued from previous page)

```
datetime.date.today())
               while isinstance(res, NeedTANResponse):
                   res = ask_for_tan(res)
               print("Found", len(res[0]) + len(res[1]), "XML documents")
           elif choice == 4:
               res = f.get_transactions_xml(account, datetime.date.today() -˓→datetime.timedelta(days=120),
                                             datetime.date.today())
               while isinstance(res, NeedTANResponse):
                   res = ask_for_tan(res)
               print("Found", len(res[0]) + len(res[1]), "XML documents")
           elif choice == 5:
               print(f.get_information())
           elif choice == 6:
               res = f.get balance(account)while isinstance(res, NeedTANResponse):
                   res = ask_for_tan(res)
               print(res)
           elif choice == 7:
               res = f.get_holdings(account)
               while isinstance(res, NeedTANResponse):
                   res = ask_for_tan(res)
               print(res)
           elif choice == 8:
               res = f.get_scheduled_debits(account)
               while isinstance(res, NeedTANResponse):
                   res = ask_for_tan(res)
               print(res)
           elif choice == 9:
               res = f.get_status_protocol()
               while isinstance(res, NeedTANResponse):
                   res = ask_for_tan(res)
               print(res)
           elif choice == 10:
               res = f.simple_sepa_transfer(
                   account=accounts[0],
                   iban=input('Target IBAN:'),
                   bic=input('Target BIC:'),
                   amount=Decimal(input('Amount:')),
                   recipient_name=input('Recipient name:'),
                   account name=input('Your name:'),
                   reason=input('Reason:'),
                   endtoend_id='NOTPROVIDED',
               )
               if isinstance(res, NeedTANResponse):
                    ask_for_tan(res)
       except FinTSUnsupportedOperation as e:
           print("This operation is not supported by this bank:", e)
```
## CHAPTER 2

## Library developer documentation content

## <span id="page-30-1"></span><span id="page-30-0"></span>**2.1 Developer documentation/API**

This part of the documentation is for you if you want to improve python-fints, but also if you just want to look behind the curtain.

## **2.1.1 Parsing and serialization**

```
class fints.parser.FinTS3Parser
    Parser for FinTS/HBCI 3.0 messages
```
**parse\_message**(*data: bytes*) → fints.types.SegmentSequence Takes a FinTS 3.0 message as byte array, and returns a parsed segment sequence

```
class fints.parser.FinTS3Serializer
    Serializer for FinTS/HBCI 3.0 messages
```
**serialize\_message**(*message: fints.types.SegmentSequence*) → bytes Serialize a message (as SegmentSequence, list of FinTS3Segment, or FinTS3Segment) into a byte array

Example usage:

```
>>> message = (b
˓→'HNHBK:1:3+000000000428+300+430711670077=043999659571CN9D=+2+430711670077=043'
... b"999659571CN9D=:2'HNVSK:998:3+PIN:1+998+1+2::oIm3BlHv6mQBAADYgbPpp?
\rightarrow +kWrAQA+1+"
... b"2:2:13:@8@00000000:5:1+280:15050500:hermes:S:0:0+0
˓→'HNVSD:999:1+@195@HNSHK:2:"
... b'4+PIN:1+999+9166926+1+1+2::oIm3BlHv6mQBAADYgbPpp?
˓→+kWrAQA+1+1+1:999:1+6:10:16'
... b"+280:15050500:hermes:S:0:0'HIRMG:3:2+0010::Nachricht
˓→entgegengenommen.+0100:"
... b":Dialog beendet.'HNSHA:4:2+9166926''HNHBS:5:1+2'")
>>> from fints.parser import FinTS3Parser
```

```
>>> s = FinTS3Parser().parse_message(message)
>>> s
SegmentSequence([fints.segments.HNHBK3(header=fints.formals.SegmentHeader('HNHBK', 1,
˓→3), message_size='000000000428', hbci_version=300, dialog_id=
˓→'430711670077=043999659571CN9D=', message_number=2, reference_message=fints.formals.
˓→ReferenceMessage(dialog_id='430711670077=043999659571CN9D=', message_number=2)),
˓→fints.segments.HNVSK3(header=fints.formals.SegmentHeader('HNVSK', 998, 3), security_
˓→profile=fints.formals.SecurityProfile(security_method='PIN', security_method_
˓→version=1), security_function='998', security_role='1', security_identification_
˓→details=fints.formals.SecurityIdentificationDetails(name_party='2', cid=None,
˓→identifier_party='oIm3BlHv6mQBAADYgbPpp+kWrAQA'), security_datetime=fints.formals.
˓→SecurityDateTime(datetime_type='1'), encryption_algorithm=fints.formals.
˓→EncryptionAlgorithm(usage_encryption='2', operation_mode='2', encryption_algorithm=
˓→'13', algorithm_parameter_value=b'00000000', algorithm_parameter_name='5',
→algorithm_parameter_iv_name='1'), key_name=fints.formals.KeyName(bank_
˓→identifier=fints.formals.BankIdentifier(country_identifier='280', bank_code=
˓→'15050500'), user_id='hermes', key_type='S', key_number=0, key_version=0),
˓→compression_function='0'), fints.segments.HNVSD1(header=fints.formals.SegmentHeader(
˓→'HNVSD', 999, 1), data=SegmentSequence([fints.segments.HNSHK4(header=fints.formals.
˓→SegmentHeader('HNSHK', 2, 4), security_profile=fints.formals.
˓→SecurityProfile(security_method='PIN', security_method_version=1), security_
˓→function='999', security_reference='9166926', security_application_area='1',
˓→security_role='1', security_identification_details=fints.formals.
˓→SecurityIdentificationDetails(name_party='2', cid=None, identifier_party=
˓→'oIm3BlHv6mQBAADYgbPpp+kWrAQA'), security_reference_number=1, security_
˓→datetime=fints.formals.SecurityDateTime(datetime_type='1'), hash_algorithm=fints.
˓→formals.HashAlgorithm(usage_hash='1', hash_algorithm='999', algorithm_parameter_
˓→name='1'), signature_algorithm=fints.formals.SignatureAlgorithm(usage_signature='6',
˓→ signature_algorithm='10', operation_mode='16'), key_name=fints.formals.
˓→KeyName(bank_identifier=fints.formals.BankIdentifier(country_identifier='280', bank_
˓→code='15050500'), user_id='hermes', key_type='S', key_number=0, key_version=0)),
˓→fints.segments.HIRMG2(header=fints.formals.SegmentHeader('HIRMG', 3, 2),
˓→responses=[fints.formals.Response(code='0010', reference_element=None, text=
˓→'Nachricht entgegengenommen.'), fints.formals.Response(code='0100', reference_
˓→element=None, text='Dialog beendet.')]), fints.segments.HNSHA2(header=fints.formals.
˓→SegmentHeader('HNSHA', 4, 2), security_reference='9166926')])), fints.segments.
˓→HNHBS1(header=fints.formals.SegmentHeader('HNHBS', 5, 1), message_number=2)])
>>> from fints.parser import FinTS3Serializer
>>> FinTS3Serializer().serialize_message(s)
b
˓→"HNHBK:1:3+000000000428+300+430711670077=043999659571CN9D=+2+430711670077=043999659571CN9D=:2
˓→'HNVSK:998:3+PIN:1+998+1+2::oIm3BlHv6mQBAADYgbPpp?
˓→+kWrAQA+1+2:2:13:@8@00000000:5:1+280:15050500:hermes:S:0:0+0
˓→'HNVSD:999:1+@195@HNSHK:2:4+PIN:1+999+9166926+1+1+2::oIm3BlHv6mQBAADYgbPpp?
˓→+kWrAQA+1+1+1:999:1+6:10:16+280:15050500:hermes:S:0:0'HIRMG:3:2+0010::Nachricht
˓→entgegengenommen.+0100::Dialog beendet.'HNSHA:4:2+9166926''HNHBS:5:1+2'"
```
Note: In general parsing followed by serialization is not idempotent: A message may contain empty list elements at the end, but our serializer will never generate them.

### **2.1.2 FinTS Segments**

A segment is the core communication workhorse in FinTS. Each segment has a header of fixed format, which includes the segment type ("Segmentkennung"), number within the message, version, and, optionally, the number of the segment of another message it is in response or relation to ("Bezugssegment").

The header is followed by a nested structure of fields and groups of fields, the exact specification of which depends on the segment type and version.

All segment classes derive from [FinTS3Segment](#page-32-0), which specifies the header attribute of [SegmentHeader](#page-82-0) type.

<span id="page-32-0"></span>**class** fints.segments.base.**FinTS3Segment**(*\*args*, *\*\*kwargs*)

#### **TYPE**

Segment type. Will be determined from the class name in subclasses, if the class name consists only of uppercase characters followed by decimal digits. Subclasses may explicitly set a class attribute instead.

#### **VERSION**

Segment version. Will be determined from the class name in subclasses, if the class name consists only of uppercase characters followed by decimal digits. Subclasses may explicitly set a class attribute instead.

```
classmethod find_subclass(segment: list)
```
Parse the given segment parameter as a  $SegmentHeader$  and return a subclass with matching type and version class attributes.

#### **header**

Segmentkopf

Type [fints.formals.SegmentHeader](#page-82-0)

**print\_nested**(*stream=None*, *level=0*, *indent=' '*, *prefix="*, *first\_level\_indent=True*, *trailer="*, *print*  $doc=True$ , *first line*  $suffix="right)$ 

Structured nested print of the object to the given stream.

The print-out is eval()able to reconstruct the object.

The [FinTS3Segment](#page-32-0) class and its base classes employ a number of dynamic programming techniques so that derived classes need only specify the name, order and type of fields. All type conversion, construction etc. will take place automatically. All derived classes basically should behave "as expected", returning only native Python datatypes.

Consider this example segment class:

```
class HNHBS1(FinTS3Segment):
   message_number = DataElementField(type='num', max_length=4)
```
Calling print nested on an instance of this class might output:

```
fints.segments.HNHBS1(
   header = fints.formals.SegmentHeader('HNHBS', 4, 1),
   message_number = 1,
)
```
#### **All Segments**

#### **fints.segments.accounts module**

**class** fints.segments.accounts.**HISPA1**(*\*args*, *\*\*kwargs*) Bases: [fints.segments.base.FinTS3Segment](#page-32-0)

SEPA-Kontoverbindung rückmelden, version 1

Source: FinTS Financial Transaction Services, Schnittstellenspezifikation, Messages – Multibankfähige Geschäftsvorfälle

**TYPE = 'HISPA'**

**VERSION = 1**

**accounts** SEPA-Kontoverbindung

Type [fints.formals.KTZ1](#page-98-0)

**class** fints.segments.accounts.**HISPAS1**(*\*args*, *\*\*kwargs*) Bases: [fints.segments.base.ParameterSegment](#page-47-0)

SEPA-Kontoverbindung anfordern, Parameter, version 1

Source: FinTS Financial Transaction Services, Schnittstellenspezifikation, Messages – Multibankfähige Geschäftsvorfälle

**TYPE = 'HISPAS'**

**VERSION = 1**

#### **parameter**

Parameter SEPA-Kontoverbindung anfordern

Type [fints.formals.GetSEPAAccountParameter1](#page-114-0)

**class** fints.segments.accounts.**HKSPA1**(*\*args*, *\*\*kwargs*) Bases: [fints.segments.base.FinTS3Segment](#page-32-0)

SEPA-Kontoverbindung anfordern, version 1

Source: FinTS Financial Transaction Services, Schnittstellenspezifikation, Messages – Multibankfähige Geschäftsvorfälle

**TYPE = 'HKSPA'**

**VERSION = 1**

**accounts**

Kontoverbindung

Type [fints.formals.Account3](#page-99-0)

#### **fints.segments.auth module**

**class** fints.segments.auth.**HIPINS1**(*\*args*, *\*\*kwargs*) Bases: [fints.segments.base.ParameterSegment](#page-47-0)

PIN/TAN-spezifische Informationen, version 1

Source: FinTS Financial Transaction Services, Schnittstellenspezifikation, Sicherheitsverfahren PIN/TAN

**TYPE = 'HIPINS'**

**VERSION = 1**

```
parameter
```
Parameter PIN/TAN-spezifische Informationen

Type [fints.formals.ParameterPinTan](#page-97-0)

**class** fints.segments.auth.**HITAB4**(*\*args*, *\*\*kwargs*) Bases: [fints.segments.base.FinTS3Segment](#page-32-0)

TAN-Generator/Liste anzeigen Bestand Rückmeldung, version 4

Source: FinTS Financial Transaction Services, Schnittstellenspezifikation, Sicherheitsverfahren PIN/TAN

**TYPE = 'HITAB'**

**VERSION = 4**

**tan\_media\_list** TAN-Medium-Liste

Type [fints.formals.TANMedia4](#page-104-0)

**tan\_usage\_option** TAN\_Einsatzoption

Type [fints.formals.TANUsageOption](#page-107-0)

**class** fints.segments.auth.**HITAB5**(*\*args*, *\*\*kwargs*) Bases: [fints.segments.base.FinTS3Segment](#page-32-0)

TAN-Generator/Liste anzeigen Bestand Rückmeldung, version 5

Source: FinTS Financial Transaction Services, Schnittstellenspezifikation, Sicherheitsverfahren PIN/TAN

**TYPE = 'HITAB'**

**VERSION = 5**

**tan\_media\_list** TAN-Medium-Liste

Type [fints.formals.TANMedia5](#page-105-0)

**tan\_usage\_option** TAN\_Einsatzoption

Type [fints.formals.TANUsageOption](#page-107-0)

**class** fints.segments.auth.**HITAN2**(*\*args*, *\*\*kwargs*) Bases: [fints.segments.base.FinTS3Segment](#page-32-0)

Zwei-Schritt-TAN-Einreichung Rückmeldung, version 2

Source: FinTS Financial Transaction Services, Schnittstellenspezifikation, Sicherheitsverfahren PIN/TAN

**TYPE = 'HITAN'**

**VERSION = 2**

**ben**

BEN

Type [str](https://docs.python.org/3/library/stdtypes.html#str)

**challenge**

Challenge

Type [str](https://docs.python.org/3/library/stdtypes.html#str)

**challenge\_valid\_until** Gültigkeitsdatum und -uhrzeit für Challenge

Type [fints.formals.ChallengeValidUntil](#page-108-0)

**tan\_list\_number**

TAN-Listennummer

Type [str](https://docs.python.org/3/library/stdtypes.html#str)

**tan\_process** TAN-Prozess

Type [str](https://docs.python.org/3/library/stdtypes.html#str)

**task\_hash\_value** Auftrags-Hashwert

Type [bytes](https://docs.python.org/3/library/stdtypes.html#bytes)

**task\_reference** Auftragsreferenz

Type [str](https://docs.python.org/3/library/stdtypes.html#str)

**class** fints.segments.auth.**HITAN3**(*\*args*, *\*\*kwargs*)

Bases: [fints.segments.base.FinTS3Segment](#page-32-0)

Zwei-Schritt-TAN-Einreichung Rückmeldung, version 3

Source: FinTS Financial Transaction Services, Schnittstellenspezifikation, Sicherheitsverfahren PIN/TAN

**TYPE = 'HITAN'**

**VERSION = 3**

**ben**

BEN

Type [str](https://docs.python.org/3/library/stdtypes.html#str)

**challenge**

Challenge

Type [str](https://docs.python.org/3/library/stdtypes.html#str)

**challenge\_valid\_until** Gültigkeitsdatum und -uhrzeit für Challenge

Type [fints.formals.ChallengeValidUntil](#page-108-0)

**tan\_list\_number**

TAN-Listennummer

Type [str](https://docs.python.org/3/library/stdtypes.html#str)

**tan\_medium\_name** Bezeichnung des TAN-Mediums

Type [str](https://docs.python.org/3/library/stdtypes.html#str)

**tan\_process** TAN-Prozess

Type [str](https://docs.python.org/3/library/stdtypes.html#str)

**task\_hash\_value** Auftrags-Hashwert

Type [bytes](https://docs.python.org/3/library/stdtypes.html#bytes)

**task\_reference** Auftragsreferenz

Type [str](https://docs.python.org/3/library/stdtypes.html#str)
**class** fints.segments.auth.**HITAN5**(*\*args*, *\*\*kwargs*) Bases: [fints.segments.base.FinTS3Segment](#page-32-0)

Zwei-Schritt-TAN-Einreichung Rückmeldung, version 5

Source: FinTS Financial Transaction Services, Schnittstellenspezifikation, Sicherheitsverfahren PIN/TAN

**TYPE = 'HITAN'**

**VERSION = 5**

**ben**

BEN

Type [str](https://docs.python.org/3/library/stdtypes.html#str)

**challenge**

Challenge

Type [str](https://docs.python.org/3/library/stdtypes.html#str)

**challenge\_hhduc**

Challenge HHD\_UC

Type [bytes](https://docs.python.org/3/library/stdtypes.html#bytes)

**challenge\_valid\_until**

Gültigkeitsdatum und -uhrzeit für Challenge

Type [fints.formals.ChallengeValidUntil](#page-108-0)

**tan\_list\_number**

TAN-Listennummer

Type [str](https://docs.python.org/3/library/stdtypes.html#str)

**tan\_medium\_name** Bezeichnung des TAN-Mediums

Type [str](https://docs.python.org/3/library/stdtypes.html#str)

**tan\_process** TAN-Prozess

Type [str](https://docs.python.org/3/library/stdtypes.html#str)

**task\_hash\_value** Auftrags-Hashwert

Type [bytes](https://docs.python.org/3/library/stdtypes.html#bytes)

**task\_reference**

Auftragsreferenz

### Type [str](https://docs.python.org/3/library/stdtypes.html#str)

**class** fints.segments.auth.**HITAN6**(*\*args*, *\*\*kwargs*)

Bases: [fints.segments.base.FinTS3Segment](#page-32-0)

Zwei-Schritt-TAN-Einreichung Rückmeldung, version 6

Source: FinTS Financial Transaction Services, Schnittstellenspezifikation, Sicherheitsverfahren PIN/TAN

**TYPE = 'HITAN'**

**VERSION = 6**

**challenge** Challenge

Type [str](https://docs.python.org/3/library/stdtypes.html#str)

**challenge\_hhduc** Challenge HHD\_UC

Type [bytes](https://docs.python.org/3/library/stdtypes.html#bytes)

**challenge\_valid\_until** Gültigkeitsdatum und -uhrzeit für Challenge

Type [fints.formals.ChallengeValidUntil](#page-108-0)

**tan\_medium\_name**

Bezeichnung des TAN-Mediums

Type [str](https://docs.python.org/3/library/stdtypes.html#str)

**tan\_process**

TAN-Prozess

Type [str](https://docs.python.org/3/library/stdtypes.html#str)

**task\_hash\_value** Auftrags-Hashwert

Type [bytes](https://docs.python.org/3/library/stdtypes.html#bytes)

**task\_reference** Auftragsreferenz

Type [str](https://docs.python.org/3/library/stdtypes.html#str)

**class** fints.segments.auth.**HITANS1**(*\*args*, *\*\*kwargs*) Bases: [fints.segments.auth.HITANSBase](#page-38-0)

**TYPE = 'HITANS'**

**VERSION = 1**

**parameter**

Type [fints.formals.ParameterTwostepTAN1](#page-96-0)

**class** fints.segments.auth.**HITANS2**(*\*args*, *\*\*kwargs*) Bases: [fints.segments.auth.HITANSBase](#page-38-0)

**TYPE = 'HITANS'**

**VERSION = 2**

**parameter**

Type [fints.formals.ParameterTwostepTAN2](#page-96-1)

**class** fints.segments.auth.**HITANS3**(*\*args*, *\*\*kwargs*) Bases: [fints.segments.auth.HITANSBase](#page-38-0)

**TYPE = 'HITANS'**

**VERSION = 3**

**parameter**

Type [fints.formals.ParameterTwostepTAN3](#page-96-2)

```
class fints.segments.auth.HITANS4(*args, **kwargs)
    fints.segments.auth.HITANSBase
    TYPE = 'HITANS'
    VERSION = 4
    parameter
           fints.formals.ParameterTwostepTAN4
class fints.segments.auth.HITANS5(*args, **kwargs)
    fints.segments.auth.HITANSBase
    TYPE = 'HITANS'
    VERSION = 5
    parameter
           fints.formals.ParameterTwostepTAN5
class fints.segments.auth.HITANS6(*args, **kwargs)
    fints.segments.auth.HITANSBase
    TYPE = 'HITANS'
    VERSION = 6
    parameter
           fints.formals.ParameterTwostepTAN6
class fints.segments.auth.HITANSBase(*args, **kwargs)
    fints.segments.base.ParameterSegment
    TYPE = None
    VERSION = None
class fints.segments.auth.HKIDN2(*args, **kwargs)
    Bases: fints.segments.base.FinTS3Segment
    Identifikation, version 2
    Source: FinTS Financial Transaction Services, Schnittstellenspezifikation, Formals
    TYPE = 'HKIDN'
    VERSION = 2
    bank_identifier
        Kreditinstitutskennung
           fints.formals.BankIdentifier
    customer_id
        Kunden-ID
           str
    system_id
        Kundensystem-ID
           str
    system_id_status
```
Kundensystem-Status

Type [fints.formals.SystemIDStatus](#page-101-0)

**class** fints.segments.auth.**HKTAB4**(*\*args*, *\*\*kwargs*) Bases: [fints.segments.base.FinTS3Segment](#page-32-0)

TAN-Generator/Liste anzeigen Bestand, version 4

Source: FinTS Financial Transaction Services, Schnittstellenspezifikation, Sicherheitsverfahren PIN/TAN

**TYPE = 'HKTAB'**

**VERSION = 4**

**tan\_media\_class** TAN-Medium-Klasse

Type [fints.formals.TANMediaClass3](#page-103-0)

**tan\_media\_type** TAN-Medium-Art

Type [fints.formals.TANMediaType2](#page-103-1)

**class** fints.segments.auth.**HKTAB5**(*\*args*, *\*\*kwargs*) Bases: [fints.segments.base.FinTS3Segment](#page-32-0)

TAN-Generator/Liste anzeigen Bestand, version 5

Source: FinTS Financial Transaction Services, Schnittstellenspezifikation, Sicherheitsverfahren PIN/TAN

**TYPE = 'HKTAB'**

**VERSION = 5**

**tan\_media\_class** TAN-Medium-Klasse

Type [fints.formals.TANMediaClass4](#page-104-0)

**tan\_media\_type** TAN-Medium-Art

Type [fints.formals.TANMediaType2](#page-103-1)

**class** fints.segments.auth.**HKTAN2**(*\*args*, *\*\*kwargs*) Bases: [fints.segments.base.FinTS3Segment](#page-32-0)

Zwei-Schritt-TAN-Einreichung, version 2

Source: FinTS Financial Transaction Services, Schnittstellenspezifikation, Sicherheitsverfahren PIN/TAN

**TYPE = 'HKTAN'**

**VERSION = 2**

**cancel\_task** Auftrag stornieren

Type [bool](https://docs.python.org/3/library/functions.html#bool)

**challenge\_class** Challenge-Klasse

Type [int](https://docs.python.org/3/library/functions.html#int)

**further\_tan\_follows** Weitere TAN folgt

Type [bool](https://docs.python.org/3/library/functions.html#bool)

### **parameter\_challenge\_class**

Parameter Challenge-Klasse

Type [fints.formals.ParameterChallengeClass](#page-107-0)

**tan\_list\_number**

TAN-Listennummer

Type [str](https://docs.python.org/3/library/stdtypes.html#str)

**tan\_process** TAN-Prozess

Type [str](https://docs.python.org/3/library/stdtypes.html#str)

**task\_hash\_value** Auftrags-Hashwert

Type [bytes](https://docs.python.org/3/library/stdtypes.html#bytes)

**task\_reference** Auftragsreferenz

Type [str](https://docs.python.org/3/library/stdtypes.html#str)

**class** fints.segments.auth.**HKTAN3**(*\*args*, *\*\*kwargs*) Bases: [fints.segments.base.FinTS3Segment](#page-32-0)

Zwei-Schritt-TAN-Einreichung, version 3

Source: FinTS Financial Transaction Services, Schnittstellenspezifikation, Sicherheitsverfahren PIN/TAN

**TYPE = 'HKTAN'**

**VERSION = 3**

**cancel\_task** Auftrag stornieren

Type [bool](https://docs.python.org/3/library/functions.html#bool)

**challenge\_class** Challenge-Klasse

Type [int](https://docs.python.org/3/library/functions.html#int)

**further\_tan\_follows** Weitere TAN folgt

Type [bool](https://docs.python.org/3/library/functions.html#bool)

**parameter\_challenge\_class** Parameter Challenge-Klasse

Type [fints.formals.ParameterChallengeClass](#page-107-0)

**tan\_list\_number** TAN-Listennummer

Type [str](https://docs.python.org/3/library/stdtypes.html#str)

**tan\_medium\_name** Bezeichnung des TAN-Mediums

**tan\_process** TAN-Prozess

Type [str](https://docs.python.org/3/library/stdtypes.html#str)

**task\_hash\_value** Auftrags-Hashwert

Type [bytes](https://docs.python.org/3/library/stdtypes.html#bytes)

**task\_reference** Auftragsreferenz

Type [str](https://docs.python.org/3/library/stdtypes.html#str)

**class** fints.segments.auth.**HKTAN5**(*\*args*, *\*\*kwargs*)

Bases: [fints.segments.base.FinTS3Segment](#page-32-0)

Zwei-Schritt-TAN-Einreichung, version 5

Source: FinTS Financial Transaction Services, Schnittstellenspezifikation, Sicherheitsverfahren PIN/TAN

**TYPE = 'HKTAN'**

**VERSION = 5**

**account**

Kontoverbindung international Auftraggeber

Type [fints.formals.KTI1](#page-98-0)

**cancel\_task** Auftrag stornieren

Type [bool](https://docs.python.org/3/library/functions.html#bool)

**challenge\_class** Challenge-Klasse

Type [int](https://docs.python.org/3/library/functions.html#int)

**further\_tan\_follows** Weitere TAN folgt

Type [bool](https://docs.python.org/3/library/functions.html#bool)

**parameter\_challenge\_class** Parameter Challenge-Klasse

Type [fints.formals.ParameterChallengeClass](#page-107-0)

**segment\_type**

Segmentkennung

Type [str](https://docs.python.org/3/library/stdtypes.html#str)

**sms\_charge\_account** SMS-Abbuchungskonto

Type [fints.formals.KTI1](#page-98-0)

**tan\_list\_number**

TAN-Listennummer

**tan\_medium\_name**

Bezeichnung des TAN-Mediums

Type [str](https://docs.python.org/3/library/stdtypes.html#str)

**tan\_process** TAN-Prozess

Type [str](https://docs.python.org/3/library/stdtypes.html#str)

**task\_hash\_value** Auftrags-Hashwert

Type [bytes](https://docs.python.org/3/library/stdtypes.html#bytes)

**task\_reference**

Auftragsreferenz

Type [str](https://docs.python.org/3/library/stdtypes.html#str)

**class** fints.segments.auth.**HKTAN6**(*\*args*, *\*\*kwargs*)

Bases: [fints.segments.base.FinTS3Segment](#page-32-0)

Zwei-Schritt-TAN-Einreichung, version 6

Source: FinTS Financial Transaction Services, Schnittstellenspezifikation, Sicherheitsverfahren PIN/TAN

**TYPE = 'HKTAN'**

**VERSION = 6**

```
account
```
Kontoverbindung international Auftraggeber

Type [fints.formals.KTI1](#page-98-0)

**cancel\_task**

Auftrag stornieren

Type [bool](https://docs.python.org/3/library/functions.html#bool)

**challenge\_class** Challenge-Klasse

Type [int](https://docs.python.org/3/library/functions.html#int)

**further\_tan\_follows** Weitere TAN folgt

Type [bool](https://docs.python.org/3/library/functions.html#bool)

**parameter\_challenge\_class** Parameter Challenge-Klasse

Type [fints.formals.ParameterChallengeClass](#page-107-0)

**response\_hhd\_uc** Antwort HHD\_UC

Type [fints.formals.ResponseHHDUC](#page-107-1)

**segment\_type**

Segmentkennung

**sms\_charge\_account** SMS-Abbuchungskonto

Type [fints.formals.KTI1](#page-98-0)

**tan\_medium\_name** Bezeichnung des TAN-Mediums

Type [str](https://docs.python.org/3/library/stdtypes.html#str)

**tan\_process** TAN-Prozess

Type [str](https://docs.python.org/3/library/stdtypes.html#str)

**task\_hash\_value** Auftrags-Hashwert

Type [bytes](https://docs.python.org/3/library/stdtypes.html#bytes)

**task\_reference**

Auftragsreferenz

Type [str](https://docs.python.org/3/library/stdtypes.html#str)

**class** fints.segments.auth.**HKVVB3**(*\*args*, *\*\*kwargs*) Bases: [fints.segments.base.FinTS3Segment](#page-32-0)

Verarbeitungsvorbereitung, version 3

Source: FinTS Financial Transaction Services, Schnittstellenspezifikation, Formals

**TYPE = 'HKVVB'**

**VERSION = 3**

**bpd\_version** BPD-Version

Type [int](https://docs.python.org/3/library/functions.html#int)

**language**

Dialogsprache

Type [fints.formals.Language2](#page-97-3)

**product\_name** Produktbezeichnung

Type [str](https://docs.python.org/3/library/stdtypes.html#str)

**product\_version** Produktversion

Type [str](https://docs.python.org/3/library/stdtypes.html#str)

**upd\_version** UPD-Version

Type [int](https://docs.python.org/3/library/functions.html#int)

# **fints.segments.bank module**

**class** fints.segments.bank.**HIBPA3**(*\*args*, *\*\*kwargs*) Bases: [fints.segments.base.FinTS3Segment](#page-32-0)

Bankparameter allgemein, version 3

Source: FinTS Financial Transaction Services, Schnittstellenspezifikation, Formals

**TYPE = 'HIBPA'**

**VERSION = 3**

**bank\_identifier**

Kreditinstitutskennung

Type [fints.formals.BankIdentifier](#page-85-0)

**bank\_name**

Kreditinstitutsbezeichnung

Type [str](https://docs.python.org/3/library/stdtypes.html#str)

**bpd\_version**

BPD-Version

Type [int](https://docs.python.org/3/library/functions.html#int)

**max\_message\_length** Maximale Nachrichtengröße

Type [int](https://docs.python.org/3/library/functions.html#int)

**max\_timeout** Maximaler Timeout-Wert

Type [int](https://docs.python.org/3/library/functions.html#int)

**min\_timeout** Minimaler Timeout-Wert

Type [int](https://docs.python.org/3/library/functions.html#int)

**number\_tasks** Anzahl Geschäftsvorfallarten pro Nachricht

Type [int](https://docs.python.org/3/library/functions.html#int)

**supported\_hbci\_version** Unterstützte HBCI-Versionen

Type [fints.formals.SupportedHBCIVersions2](#page-98-1)

**supported\_languages**

Unterstützte Sprachen

Type [fints.formals.SupportedLanguages2](#page-98-2)

**class** fints.segments.bank.**HIKOM4**(*\*args*, *\*\*kwargs*)

Bases: [fints.segments.base.FinTS3Segment](#page-32-0)

Kommunikationszugang rückmelden, version 4

Source: FinTS Financial Transaction Services, Schnittstellenspezifikation, Formals

**TYPE = 'HIKOM'**

**VERSION = 4**

**bank\_identifier**

Kreditinstitutskennung

Type [fints.formals.BankIdentifier](#page-85-0)

#### **communication\_parameters**

Kommunikationsparameter

Type [fints.formals.CommunicationParameter2](#page-108-1)

# **default\_language**

Standardsprache

Type [fints.formals.Language2](#page-97-3)

**class** fints.segments.bank.**HIUPA4**(*\*args*, *\*\*kwargs*)

Bases: [fints.segments.base.FinTS3Segment](#page-32-0)

Userparameter allgemein

### **TYPE = 'HIUPA'**

**VERSION = 4**

## **extension**

Erweiterung, allgemein

Type [str](https://docs.python.org/3/library/stdtypes.html#str)

# **upd\_usage**

UPD-Verwendung

Type [fints.formals.UPDUsage](#page-101-1)

**upd\_version** UPD-Version

Type [int](https://docs.python.org/3/library/functions.html#int)

**user\_identifier** Benutzerkennung

Type [str](https://docs.python.org/3/library/stdtypes.html#str)

# **username**

Benutzername

### Type [str](https://docs.python.org/3/library/stdtypes.html#str)

**class** fints.segments.bank.**HIUPD6**(*\*args*, *\*\*kwargs*) Bases: [fints.segments.base.FinTS3Segment](#page-32-0)

Kontoinformationen

# **TYPE = 'HIUPD'**

# **VERSION = 6**

**account\_currency** Kontowährung

Type [str](https://docs.python.org/3/library/stdtypes.html#str)

**account\_information** Kontoverbindung

Type [fints.formals.AccountInformation](#page-86-0)

**account\_limit** Kontolimit

Type [fints.formals.AccountLimit](#page-87-0)

**account\_product\_name**

Kontoproduktbezeichnung

Type [str](https://docs.python.org/3/library/stdtypes.html#str)

**account\_type** Kontoart

Type [int](https://docs.python.org/3/library/functions.html#int)

**allowed\_transactions**

Erlaubte Geschäftsvorfälle

Type [fints.formals.AllowedTransaction](#page-87-1)

**customer\_id**

Kunden-ID

Type [str](https://docs.python.org/3/library/stdtypes.html#str)

**extension**

Erweiterung, kontobezogen

Type [str](https://docs.python.org/3/library/stdtypes.html#str)

**iban**

IBAN

Type [str](https://docs.python.org/3/library/stdtypes.html#str)

**name\_account\_owner\_1** Name des Kontoinhabers 1

Type [str](https://docs.python.org/3/library/stdtypes.html#str)

**name\_account\_owner\_2** Name des Kontoinhabers 2

Type [str](https://docs.python.org/3/library/stdtypes.html#str)

**class** fints.segments.bank.**HKKOM4**(*\*args*, *\*\*kwargs*) Bases: [fints.segments.base.FinTS3Segment](#page-32-0)

Kommunikationszugang anfordern, version 4

Source: FinTS Financial Transaction Services, Schnittstellenspezifikation, Formals

**TYPE = 'HKKOM'**

**VERSION = 4**

**end\_bank\_identifier** Bis Kreditinstitutskennung

Type [fints.formals.BankIdentifier](#page-85-0)

**max\_number\_responses** Maximale Anzahl Einträge

Type [int](https://docs.python.org/3/library/functions.html#int)

**start\_bank\_identifier** Von Kreditinstitutskennung

Type [fints.formals.BankIdentifier](#page-85-0)

**touchdown\_point** Aufsetzpunkt

Type [str](https://docs.python.org/3/library/stdtypes.html#str)

### **fints.segments.base module**

```
class fints.segments.base.FinTS3SegmentMeta
    Bases: fints.types.ContainerMeta
```
**mro**()

Return a type's method resolution order.

<span id="page-47-0"></span>**class** fints.segments.base.**ParameterSegment**(*\*args*, *\*\*kwargs*) Bases: [fints.segments.base.FinTS3Segment](#page-32-0)

**TYPE = None**

**VERSION = None**

**max\_number\_tasks** Maximale Anzahl Aufträge

Type [int](https://docs.python.org/3/library/functions.html#int)

**min\_number\_signatures** Anzahl Signaturen mindestens

Type [int](https://docs.python.org/3/library/functions.html#int)

**security\_class**

Sicherheitsklasse

Type [fints.formals.SecurityClass](#page-101-2)

<span id="page-47-2"></span>**class** fints.segments.base.**ParameterSegment\_22**(*\*args*, *\*\*kwargs*) Bases: [fints.segments.base.FinTS3Segment](#page-32-0)

**TYPE = None**

**VERSION = None**

**max\_number\_tasks**

Maximale Anzahl Aufträge

Type [int](https://docs.python.org/3/library/functions.html#int)

**min\_number\_signatures** Anzahl Signaturen mindestens

Type [int](https://docs.python.org/3/library/functions.html#int)

### **fints.segments.debit module**

```
class fints.segments.debit.BatchDebitBase(*args, **kwargs)
    Bases: fints.segments.base.FinTS3Segment
```
**TYPE = None**

**VERSION = None**

# **account**

Kontoverbindung international

Type [fints.formals.KTI1](#page-98-0)

**request\_single\_booking** Einzelbuchung gewünscht

Type [bool](https://docs.python.org/3/library/functions.html#bool)

**sepa\_descriptor** SEPA Descriptor

Type [str](https://docs.python.org/3/library/stdtypes.html#str)

**sepa\_pain\_message**

SEPA pain message

Type [bytes](https://docs.python.org/3/library/stdtypes.html#bytes)

**sum\_amount**

Summenfeld

Type [fints.formals.Amount1](#page-86-1)

<span id="page-48-0"></span>**class** fints.segments.debit.**DebitResponseBase**(*\*args*, *\*\*kwargs*) Bases: [fints.segments.base.FinTS3Segment](#page-32-0)

**TYPE = None**

**VERSION = None**

**task\_id**

Auftragsidentifikation

Type [str](https://docs.python.org/3/library/stdtypes.html#str)

**class** fints.segments.debit.**HIDBS1**(*\*args*, *\*\*kwargs*) Bases: [fints.segments.base.FinTS3Segment](#page-32-0)

Bestand terminierter SEPA-Einzellastschriften rückmelden, version 1

Source: FinTS Financial Transaction Services, Schnittstellenspezifikation, Messages – Multibankfähige Geschäftsvorfälle

**TYPE = 'HIDBS'**

**VERSION = 1**

**account**

Kontoverbindung international

Type [fints.formals.KTI1](#page-98-0)

**sepa\_descriptor** SEPA Descriptor

Type [str](https://docs.python.org/3/library/stdtypes.html#str)

**sepa\_pain\_message** SEPA pain message

Type [bytes](https://docs.python.org/3/library/stdtypes.html#bytes)

**task\_cancelable** Auftrag löschbar

Type [bool](https://docs.python.org/3/library/functions.html#bool)

**task\_changeable** Auftrag änderbar

Type [bool](https://docs.python.org/3/library/functions.html#bool)

**task\_id**

Auftragsidentifikation

Type [str](https://docs.python.org/3/library/stdtypes.html#str)

**class** fints.segments.debit.**HIDBS2**(*\*args*, *\*\*kwargs*)

Bases: [fints.segments.base.FinTS3Segment](#page-32-0)

Bestand terminierter SEPA-Einzellastschriften rückmelden, version 2

Source: FinTS Financial Transaction Services, Schnittstellenspezifikation, Messages – Multibankfähige Geschäftsvorfälle

**TYPE = 'HIDBS'**

**VERSION = 2**

**account**

Kontoverbindung international

Type [fints.formals.KTI1](#page-98-0)

**sepa\_c\_code** SEPA-C-Code

Type [fints.formals.SEPACCode1](#page-113-0)

**sepa\_descriptor** SEPA Descriptor

Type [str](https://docs.python.org/3/library/stdtypes.html#str)

**sepa\_pain\_message** SEPA pain message

Type [bytes](https://docs.python.org/3/library/stdtypes.html#bytes)

**status\_sepa\_task** Status SEPA-Auftrag

Type [fints.formals.StatusSEPATask1](#page-113-1)

**task\_changeable** Auftrag änderbar

Type [bool](https://docs.python.org/3/library/functions.html#bool)

**task\_id** Auftragsidentifikation

Type [str](https://docs.python.org/3/library/stdtypes.html#str)

**class** fints.segments.debit.**HIDBSS1**(*\*args*, *\*\*kwargs*)

Bases: [fints.segments.base.ParameterSegment](#page-47-0)

Bestand terminierter SEPA-Einzellastschriften Parameter, version 1

Source: FinTS Financial Transaction Services, Schnittstellenspezifikation, Messages – Multibankfähige Geschäftsvorfälle

**TYPE = 'HIDBSS'**

**VERSION = 1**

#### **parameter**

Parameter Bestand terminierter SEPA-Einzellastschriften

Type [fints.formals.QueryScheduledDebitParameter1](#page-112-0)

**class** fints.segments.debit.**HIDBSS2**(*\*args*, *\*\*kwargs*) Bases: [fints.segments.base.ParameterSegment](#page-47-0)

Bestand terminierter SEPA-Einzellastschriften Parameter, version 2

Source: FinTS Financial Transaction Services, Schnittstellenspezifikation, Messages – Multibankfähige Geschäftsvorfälle

**TYPE = 'HIDBSS'**

**VERSION = 2**

#### **parameter**

Parameter Bestand terminierter SEPA-Einzellastschriften

Type [fints.formals.QueryScheduledDebitParameter2](#page-112-1)

**class** fints.segments.debit.**HIDMB1**(*\*args*, *\*\*kwargs*)

Bases: [fints.segments.base.FinTS3Segment](#page-32-0)

Bestand terminierter SEPA-Sammellastschriften rückmelden, version 1

Source: FinTS Financial Transaction Services, Schnittstellenspezifikation, Messages – Multibankfähige Geschäftsvorfälle

# **TYPE = 'HIDMB'**

#### **VERSION = 1**

**account**

Kontoverbindung international

Type [fints.formals.KTI1](#page-98-0)

**date\_booked**

Ausführungsdatum

Type [datetime.date](https://docs.python.org/3/library/datetime.html#datetime.date)

# **date\_entered**

Einreichungsdatum

Type [datetime.date](https://docs.python.org/3/library/datetime.html#datetime.date)

# **debit\_count**

Anzahl der Aufträge

Type [int](https://docs.python.org/3/library/functions.html#int)

**sum\_amount** Summe der Beträge

Type [fints.formals.Amount1](#page-86-1)

**task\_id**

Auftragsidentifikation

```
class fints.segments.debit.HIDMBS1(*args, **kwargs)
    fints.segments.base.ParameterSegment
```
Bestand terminierter SEPA-Sammellastschriften Parameter, version 1

Source: FinTS Financial Transaction Services, Schnittstellenspezifikation, Messages – Multibankfähige Geschäftsvorfälle

**TYPE = 'HIDMBS'**

**VERSION = 1**

#### **parameter**

Parameter Bestand terminierter SEPA-Sammellastschriften

Type [fints.formals.QueryScheduledBatchDebitParameter1](#page-113-2)

**class** fints.segments.debit.**HIDMC1**(*\*args*, *\*\*kwargs*)

Bases: [fints.segments.debit.DebitResponseBase](#page-48-0)

Einreichung terminierter SEPA-COR1-Sammellastschrift bestätigen, version 1

Source: FinTS Financial Transaction Services, Schnittstellenspezifikation, Messages – Multibankfähige Geschäftsvorfälle

**TYPE = 'HIDMC'**

**VERSION = 1**

```
class fints.segments.debit.HIDMCS1(*args, **kwargs)
    fints.segments.base.ParameterSegment
```
Terminierte SEPA-COR1-Sammellastschrift Parameter, version 1

Source: FinTS Financial Transaction Services, Schnittstellenspezifikation, Messages – Multibankfähige Geschäftsvorfälle

**TYPE = 'HIDMCS'**

**VERSION = 1**

```
parameter
```
Parameter terminierte SEPA-COR1-Sammellastschrift

Type [fints.formals.ScheduledCOR1BatchDebitParameter1](#page-111-0)

```
class fints.segments.debit.HIDME1(*args, **kwargs)
```
Bases: [fints.segments.debit.DebitResponseBase](#page-48-0)

Einreichung terminierter SEPA-Sammellastschrift bestätigen, version 1

Source: FinTS Financial Transaction Services, Schnittstellenspezifikation, Messages – Multibankfähige Geschäftsvorfälle

**TYPE = 'HIDME'**

**VERSION = 1**

```
class fints.segments.debit.HIDME2(*args, **kwargs)
    Bases: fints.segments.debit.DebitResponseBase
```
Einreichung terminierter SEPA-Sammellastschrift bestätigen, version 2

Source: FinTS Financial Transaction Services, Schnittstellenspezifikation, Messages – Multibankfähige Geschäftsvorfälle

**TYPE = 'HIDME'**

**VERSION = 2**

```
class fints.segments.debit.HIDMES1(*args, **kwargs)
    fints.segments.base.ParameterSegment
```
Terminierte SEPA-Sammellastschrift einreichen Parameter, version 1

Source: FinTS Financial Transaction Services, Schnittstellenspezifikation, Messages – Multibankfähige Geschäftsvorfälle

**TYPE = 'HIDMES'**

**VERSION = 1**

#### **parameter**

Parameter terminierte SEPA-Sammellastschrift einreichen

Type [fints.formals.ScheduledBatchDebitParameter1](#page-109-0)

```
class fints.segments.debit.HIDMES2(*args, **kwargs)
```
Bases: [fints.segments.base.ParameterSegment](#page-47-0)

Terminierte SEPA-Sammellastschrift einreichen Parameter, version 2

Source: FinTS Financial Transaction Services, Schnittstellenspezifikation, Messages – Multibankfähige Geschäftsvorfälle

**TYPE = 'HIDMES'**

**VERSION = 2**

#### **parameter**

Parameter terminierte SEPA-Sammellastschrift einreichen

Type [fints.formals.ScheduledBatchDebitParameter2](#page-110-0)

```
class fints.segments.debit.HIDSC1(*args, **kwargs)
```
Bases: [fints.segments.debit.DebitResponseBase](#page-48-0)

Einreichung terminierter SEPA-COR1-Einzellastschrift bestätigen, version 1

Source: FinTS Financial Transaction Services, Schnittstellenspezifikation, Messages – Multibankfähige Geschäftsvorfälle

**TYPE = 'HIDSC'**

**VERSION = 1**

```
class fints.segments.debit.HIDSCS1(*args, **kwargs)
    fints.segments.base.ParameterSegment
```
Terminierte SEPA-COR1-Einzellastschrift Parameter, version 1

Source: FinTS Financial Transaction Services, Schnittstellenspezifikation, Messages – Multibankfähige Geschäftsvorfälle

```
TYPE = 'HIDSCS'
```
**VERSION = 1**

### **parameter**

Parameter terminierte SEPA-COR1-Einzellastschrift

Type [fints.formals.ScheduledCOR1DebitParameter1](#page-111-1)

```
class fints.segments.debit.HIDSE1(*args, **kwargs)
    Bases: fints.segments.debit.DebitResponseBase
```
Einreichung terminierter SEPA-Einzellastschrift bestätigen, version 1

Source: FinTS Financial Transaction Services, Schnittstellenspezifikation, Messages – Multibankfähige Geschäftsvorfälle

**TYPE = 'HIDSE'**

```
VERSION = 1
```

```
class fints.segments.debit.HIDSE2(*args, **kwargs)
    Bases: fints.segments.debit.DebitResponseBase
```
Einreichung terminierter SEPA-Einzellastschrift bestätigen, version 2

Source: FinTS Financial Transaction Services, Schnittstellenspezifikation, Messages – Multibankfähige Geschäftsvorfälle

**TYPE = 'HIDSE'**

**VERSION = 2**

```
class fints.segments.debit.HIDSES1(*args, **kwargs)
    fints.segments.base.ParameterSegment
```
Terminierte SEPA-Einzellastschrift einreichen Parameter, version 1

Source: FinTS Financial Transaction Services, Schnittstellenspezifikation, Messages – Multibankfähige Geschäftsvorfälle

```
TYPE = 'HIDSES'
```
**VERSION = 1**

#### **parameter**

Parameter terminierte SEPA-Sammellastschrift einreichen

Type [fints.formals.ScheduledDebitParameter1](#page-109-1)

**class** fints.segments.debit.**HIDSES2**(*\*args*, *\*\*kwargs*) Bases: [fints.segments.base.ParameterSegment](#page-47-0)

Terminierte SEPA-Einzellastschrift einreichen Parameter, version 2

Source: FinTS Financial Transaction Services, Schnittstellenspezifikation, Messages – Multibankfähige Geschäftsvorfälle

**TYPE = 'HIDSES'**

```
VERSION = 2
```
**parameter**

Parameter terminierte SEPA-Sammellastschrift einreichen

Type [fints.formals.ScheduledDebitParameter2](#page-109-2)

**class** fints.segments.debit.**HKDBS1**(*\*args*, *\*\*kwargs*) Bases: [fints.segments.base.FinTS3Segment](#page-32-0)

Bestand terminierter SEPA-Einzellastschriften anfordern, version 1

Source: FinTS Financial Transaction Services, Schnittstellenspezifikation, Messages – Multibankfähige Geschäftsvorfälle

**TYPE = 'HKDBS'**

**VERSION = 1**

### **account**

Kontoverbindung international

Type [fints.formals.KTI1](#page-98-0)

#### **date\_end**

Bis Datum

Type [datetime.date](https://docs.python.org/3/library/datetime.html#datetime.date)

**date\_start**

Von Datum

Type [datetime.date](https://docs.python.org/3/library/datetime.html#datetime.date)

**max\_number\_responses** Maximale Anzahl Einträge

Type [int](https://docs.python.org/3/library/functions.html#int)

**supported\_sepa\_pain\_messages** Unterstützte SEPA pain messages

Type [fints.formals.SupportedSEPAPainMessages1](#page-112-2)

**touchdown\_point** Aufsetzpunkt

#### Type [str](https://docs.python.org/3/library/stdtypes.html#str)

```
class fints.segments.debit.HKDBS2(*args, **kwargs)
```
Bases: [fints.segments.base.FinTS3Segment](#page-32-0)

Bestand terminierter SEPA-Einzellastschriften anfordern, version 2

Source: FinTS Financial Transaction Services, Schnittstellenspezifikation, Messages – Multibankfähige Geschäftsvorfälle

**TYPE = 'HKDBS'**

**VERSION = 2**

```
account
```
Kontoverbindung international

Type [fints.formals.KTI1](#page-98-0)

**date\_end**

Bis Datum

Type [datetime.date](https://docs.python.org/3/library/datetime.html#datetime.date)

**date\_start**

Von Datum

Type [datetime.date](https://docs.python.org/3/library/datetime.html#datetime.date)

**max\_number\_responses** Maximale Anzahl Einträge

Type [int](https://docs.python.org/3/library/functions.html#int)

**supported\_sepa\_pain\_messages**

Unterstützte SEPA pain messages

Type [fints.formals.SupportedSEPAPainMessages1](#page-112-2)

# **touchdown\_point**

Aufsetzpunkt

Type [str](https://docs.python.org/3/library/stdtypes.html#str)

**class** fints.segments.debit.**HKDMB1**(*\*args*, *\*\*kwargs*) Bases: [fints.segments.base.FinTS3Segment](#page-32-0)

Bestand terminierter SEPA-Sammellastschriften anfordern, version 1

Source: FinTS Financial Transaction Services, Schnittstellenspezifikation, Messages – Multibankfähige Geschäftsvorfälle

**TYPE = 'HKDMB'**

**VERSION = 1**

**account**

Kontoverbindung international

Type [fints.formals.KTI1](#page-98-0)

#### **date\_end**

Bis Datum

Type [datetime.date](https://docs.python.org/3/library/datetime.html#datetime.date)

**date\_start**

Von Datum

Type [datetime.date](https://docs.python.org/3/library/datetime.html#datetime.date)

**max\_number\_responses** Maximale Anzahl Einträge

Type [int](https://docs.python.org/3/library/functions.html#int)

**touchdown\_point** Aufsetzpunkt

Type [str](https://docs.python.org/3/library/stdtypes.html#str)

**class** fints.segments.debit.**HKDMC1**(*\*args*, *\*\*kwargs*) Bases: [fints.segments.debit.BatchDebitBase](#page-47-1)

Terminierte SEPA-COR1-Sammellastschrift einreichen, version 1

Source: FinTS Financial Transaction Services, Schnittstellenspezifikation, Messages – Multibankfähige Geschäftsvorfälle

**TYPE = 'HKDMC'**

**VERSION = 1**

**class** fints.segments.debit.**HKDME1**(*\*args*, *\*\*kwargs*) Bases: [fints.segments.debit.BatchDebitBase](#page-47-1)

Einreichung terminierter SEPA-Sammellastschrift, version 1

Source: FinTS Financial Transaction Services, Schnittstellenspezifikation, Messages – Multibankfähige Geschäftsvorfälle

**TYPE = 'HKDME'**

**VERSION = 1**

**class** fints.segments.debit.**HKDME2**(*\*args*, *\*\*kwargs*) Bases: [fints.segments.debit.BatchDebitBase](#page-47-1)

Einreichung terminierter SEPA-Sammellastschrift, version 2

Source: FinTS Financial Transaction Services, Schnittstellenspezifikation, Messages – Multibankfähige Geschäftsvorfälle

**TYPE = 'HKDME'**

```
VERSION = 2
```
**class** fints.segments.debit.**HKDSC1**(*\*args*, *\*\*kwargs*) Bases: [fints.segments.base.FinTS3Segment](#page-32-0)

Terminierte SEPA-COR1-Einzellastschrift einreichen, version 1

Source: FinTS Financial Transaction Services, Schnittstellenspezifikation, Messages – Multibankfähige Geschäftsvorfälle

**TYPE = 'HKDSC'**

**VERSION = 1**

**account**

Kontoverbindung international

Type [fints.formals.KTI1](#page-98-0)

**sepa\_descriptor** SEPA Descriptor

Type [str](https://docs.python.org/3/library/stdtypes.html#str)

**sepa\_pain\_message** SEPA pain message

Type [bytes](https://docs.python.org/3/library/stdtypes.html#bytes)

**class** fints.segments.debit.**HKDSE1**(*\*args*, *\*\*kwargs*) Bases: [fints.segments.base.FinTS3Segment](#page-32-0)

Terminierte SEPA-Einzellastschrift einreichen, version 1

Source: FinTS Financial Transaction Services, Schnittstellenspezifikation, Messages – Multibankfähige Geschäftsvorfälle

**TYPE = 'HKDSE'**

**VERSION = 1**

**account**

Kontoverbindung international

Type [fints.formals.KTI1](#page-98-0)

**sepa\_descriptor** SEPA Descriptor

Type [str](https://docs.python.org/3/library/stdtypes.html#str)

**sepa\_pain\_message** SEPA pain message

Type [bytes](https://docs.python.org/3/library/stdtypes.html#bytes)

**class** fints.segments.debit.**HKDSE2**(*\*args*, *\*\*kwargs*) Bases: [fints.segments.base.FinTS3Segment](#page-32-0)

Terminierte SEPA-Einzellastschrift einreichen, version 2

Source: FinTS Financial Transaction Services, Schnittstellenspezifikation, Messages – Multibankfähige Geschäftsvorfälle

**TYPE = 'HKDSE'**

**VERSION = 2**

**account**

Kontoverbindung international

Type [fints.formals.KTI1](#page-98-0)

**sepa\_descriptor** SEPA Descriptor

Type [str](https://docs.python.org/3/library/stdtypes.html#str)

**sepa\_pain\_message**

SEPA pain message

Type [bytes](https://docs.python.org/3/library/stdtypes.html#bytes)

### **fints.segments.depot module**

**class** fints.segments.depot.**HIWPD5**(*\*args*, *\*\*kwargs*) Bases: [fints.segments.base.FinTS3Segment](#page-32-0)

Depotaufstellung rückmelden, version 5

Source: HBCI Homebanking-Computer-Interface, Schnittstellenspezifikation

**TYPE = 'HIWPD'**

**VERSION = 5**

**holdings**

Depotaufstellung

Type [bytes](https://docs.python.org/3/library/stdtypes.html#bytes)

**class** fints.segments.depot.**HIWPD6**(*\*args*, *\*\*kwargs*) Bases: [fints.segments.base.FinTS3Segment](#page-32-0)

Depotaufstellung rückmelden, version 6

Source: FinTS Financial Transaction Services, Schnittstellenspezifikation, Messages – Multibankfähige Geschäftsvorfälle

**TYPE = 'HIWPD'**

**VERSION = 6**

#### **holdings**

Depotaufstellung

Type [bytes](https://docs.python.org/3/library/stdtypes.html#bytes)

```
class fints.segments.depot.HKWPD5(*args, **kwargs)
    Bases: fints.segments.base.FinTS3Segment
```
Depotaufstellung anfordern, version 5

Source: HBCI Homebanking-Computer-Interface, Schnittstellenspezifikation

**TYPE = 'HKWPD'**

**VERSION = 5**

**account**

Depot

Type [fints.formals.Account2](#page-99-0)

**currency**

Währung der Depotaufstellung

Type [str](https://docs.python.org/3/library/stdtypes.html#str)

**max\_number\_responses**

Maximale Anzahl Einträge

Type [int](https://docs.python.org/3/library/functions.html#int)

**quality** Kursqualität

Type [int](https://docs.python.org/3/library/functions.html#int)

**touchdown\_point** Aufsetzpunkt

Type [str](https://docs.python.org/3/library/stdtypes.html#str)

**class** fints.segments.depot.**HKWPD6**(*\*args*, *\*\*kwargs*)

Bases: [fints.segments.base.FinTS3Segment](#page-32-0)

Depotaufstellung anfordern, version 6

Source: FinTS Financial Transaction Services, Schnittstellenspezifikation, Messages – Multibankfähige Geschäftsvorfälle

**TYPE = 'HKWPD'**

**VERSION = 6**

**account**

Depot

Type [fints.formals.Account3](#page-99-1)

**currency**

Währung der Depotaufstellung

Type [str](https://docs.python.org/3/library/stdtypes.html#str)

**max\_number\_responses** Maximale Anzahl Einträge

Type [int](https://docs.python.org/3/library/functions.html#int)

**quality** Kursqualität

Type [str](https://docs.python.org/3/library/stdtypes.html#str)

**touchdown\_point** Aufsetzpunkt

Type [str](https://docs.python.org/3/library/stdtypes.html#str)

# **fints.segments.dialog module**

```
class fints.segments.dialog.HIRMG2(*args, **kwargs)
    Bases: fints.segments.base.FinTS3Segment
```
Rückmeldungen zur Gesamtnachricht

**TYPE = 'HIRMG'**

**VERSION = 2**

**responses** Rückmeldung

Type [fints.formals.Response](#page-86-2)

**class** fints.segments.dialog.**HIRMS2**(*\*args*, *\*\*kwargs*) Bases: [fints.segments.base.FinTS3Segment](#page-32-0)

Rückmeldungen zu Segmenten

**TYPE = 'HIRMS'**

**VERSION = 2**

**responses** Rückmeldung

Type [fints.formals.Response](#page-86-2)

**class** fints.segments.dialog.**HISYN4**(*\*args*, *\*\*kwargs*) Bases: [fints.segments.base.FinTS3Segment](#page-32-0)

Synchronisierungsantwort

**TYPE = 'HISYN'**

**VERSION = 4**

**message\_number** Nachrichtennummer

Type [int](https://docs.python.org/3/library/functions.html#int)

**security\_reference\_digital\_signature** Sicherheitsreferenznummer für Digitale Signatur

Type [int](https://docs.python.org/3/library/functions.html#int)

**security\_reference\_signature\_key** Sicherheitsreferenznummer für Signierschlüssel

Type [int](https://docs.python.org/3/library/functions.html#int)

**system\_id** Kundensystem-ID

Type [str](https://docs.python.org/3/library/stdtypes.html#str)

**class** fints.segments.dialog.**HKEND1**(*\*args*, *\*\*kwargs*) Bases: [fints.segments.base.FinTS3Segment](#page-32-0)

Dialogende, version 1

Source: FinTS Financial Transaction Services, Schnittstellenspezifikation, Formals

**TYPE = 'HKEND' VERSION = 1**

**dialog\_id** Dialog-ID

Type [str](https://docs.python.org/3/library/stdtypes.html#str)

**class** fints.segments.dialog.**HKSYN3**(*\*args*, *\*\*kwargs*) Bases: [fints.segments.base.FinTS3Segment](#page-32-0)

Synchronisierung, version 3

Source: FinTS Financial Transaction Services, Schnittstellenspezifikation, Formals

**TYPE = 'HKSYN'**

**VERSION = 3**

**synchronization\_mode**

Type [fints.formals.SynchronizationMode](#page-101-3)

# **fints.segments.journal module**

```
class fints.segments.journal.HIPRO3(*args, **kwargs)
    Bases: fints.segments.base.FinTS3Segment
```
Statusprotokoll rückmelden, version 3

Source: FinTS Financial Transaction Services, Schnittstellenspezifikation, Formals

**TYPE = 'HIPRO'**

**VERSION = 3**

**date**

Datum

Type [datetime.date](https://docs.python.org/3/library/datetime.html#datetime.date)

**reference**

Bezugssegment

Type [int](https://docs.python.org/3/library/functions.html#int)

**reference\_message**

Bezugsnachricht

Type [fints.formals.ReferenceMessage](#page-82-0)

**responses**

Rückmeldung

Type [fints.formals.Response](#page-86-2)

**time**

Uhrzeit

Type [datetime.time](https://docs.python.org/3/library/datetime.html#datetime.time)

**class** fints.segments.journal.**HIPRO4**(*\*args*, *\*\*kwargs*) Bases: [fints.segments.base.FinTS3Segment](#page-32-0)

Statusprotokoll rückmelden, version 4

Source: FinTS Financial Transaction Services, Schnittstellenspezifikation, Formals

**TYPE = 'HIPRO'**

**VERSION = 4**

### **date**

Datum

Type [datetime.date](https://docs.python.org/3/library/datetime.html#datetime.date)

#### **reference**

Bezugssegment

Type [int](https://docs.python.org/3/library/functions.html#int)

**reference\_message**

Bezugsnachricht

Type [fints.formals.ReferenceMessage](#page-82-0)

# **responses**

Rückmeldung

Type [fints.formals.Response](#page-86-2)

#### **time**

Uhrzeit

Type [datetime.time](https://docs.python.org/3/library/datetime.html#datetime.time)

```
class fints.segments.journal.HIPROS3(*args, **kwargs)
    Bases: fints.segments.base.ParameterSegment_22
```
Statusprotokoll Parameter, version 3

Source: FinTS Financial Transaction Services, Schnittstellenspezifikation, Formals

**TYPE = 'HIPROS'**

**VERSION = 3**

```
class fints.segments.journal.HIPROS4(*args, **kwargs)
    fints.segments.base.ParameterSegment
```
Statusprotokoll Parameter, version 4

Source: FinTS Financial Transaction Services, Schnittstellenspezifikation, Formals

**TYPE = 'HIPROS'**

# **VERSION = 4**

```
class fints.segments.journal.HKPRO3(*args, **kwargs)
    Bases: fints.segments.base.FinTS3Segment
```
Statusprotokoll anfordern, version 3

Source: FinTS Financial Transaction Services, Schnittstellenspezifikation, Formals

**TYPE = 'HKPRO'**

**VERSION = 3**

**date\_end** Bis Datum

Type [datetime.date](https://docs.python.org/3/library/datetime.html#datetime.date)

**date\_start**

Von Datum

Type [datetime.date](https://docs.python.org/3/library/datetime.html#datetime.date)

**max\_number\_responses** Maximale Anzahl Einträge

Type [int](https://docs.python.org/3/library/functions.html#int)

**touchdown\_point** Aufsetzpunkt

Type [str](https://docs.python.org/3/library/stdtypes.html#str)

**class** fints.segments.journal.**HKPRO4**(*\*args*, *\*\*kwargs*) Bases: [fints.segments.base.FinTS3Segment](#page-32-0)

Statusprotokoll anfordern, version 4

Source: FinTS Financial Transaction Services, Schnittstellenspezifikation, Formals

**TYPE = 'HKPRO'**

**VERSION = 4**

**date\_end** Bis Datum

Type [datetime.date](https://docs.python.org/3/library/datetime.html#datetime.date)

**date\_start** Von Datum

Type [datetime.date](https://docs.python.org/3/library/datetime.html#datetime.date)

**max\_number\_responses** Maximale Anzahl Einträge

Type [int](https://docs.python.org/3/library/functions.html#int)

**touchdown\_point** Aufsetzpunkt

Type [str](https://docs.python.org/3/library/stdtypes.html#str)

# **fints.segments.message module**

**class** fints.segments.message.**HNHBK3**(*\*args*, *\*\*kwargs*) Bases: [fints.segments.base.FinTS3Segment](#page-32-0)

Nachrichtenkopf

**TYPE = 'HNHBK'**

**VERSION = 3**

**dialog\_id** Dialog-ID Type [str](https://docs.python.org/3/library/stdtypes.html#str)

**hbci\_version** HBCI-Version

Type [int](https://docs.python.org/3/library/functions.html#int)

**message\_number** Nachrichtennummer

Type [int](https://docs.python.org/3/library/functions.html#int)

### **message\_size**

Größe der Nachricht (nach Verschlüsselung und Komprimierung)

Type [int](https://docs.python.org/3/library/functions.html#int)

**reference\_message** Bezugsnachricht

Type [fints.formals.ReferenceMessage](#page-82-0)

**class** fints.segments.message.**HNHBS1**(*\*args*, *\*\*kwargs*) Bases: [fints.segments.base.FinTS3Segment](#page-32-0)

Nachrichtenabschluss

**TYPE = 'HNHBS'**

**VERSION = 1**

**message\_number** Nachrichtennummer

### Type [int](https://docs.python.org/3/library/functions.html#int)

**class** fints.segments.message.**HNSHA2**(*\*args*, *\*\*kwargs*) Bases: [fints.segments.base.FinTS3Segment](#page-32-0)

Signaturabschluss, version 2

Source: FinTS Financial Transaction Services, Sicherheitsverfahren HBCI

**TYPE = 'HNSHA'**

**VERSION = 2**

# **security\_reference**

Sicherheitskontrollreferenz

### Type [str](https://docs.python.org/3/library/stdtypes.html#str)

**user\_defined\_signature** Benutzerdefinierte Signatur

Type [fints.formals.UserDefinedSignature](#page-86-3)

**validation\_result** Validierungsresultat

Type [bytes](https://docs.python.org/3/library/stdtypes.html#bytes)

**class** fints.segments.message.**HNSHK4**(*\*args*, *\*\*kwargs*) Bases: [fints.segments.base.FinTS3Segment](#page-32-0)

Signaturkopf, version 4

Source: FinTS Financial Transaction Services, Sicherheitsverfahren HBCI

**TYPE = 'HNSHK'**

# **VERSION = 4**

**certificate** Zertifikat

Type [fints.formals.Certificate](#page-86-4)

### **hash\_algorithm**

Hashalgorithmus

Type [fints.formals.HashAlgorithm](#page-84-0)

### **key\_name**

Schlüsselname

Type [fints.formals.KeyName](#page-85-1)

## **security\_application\_area**

Bereich der Sicherheitsapplikation, kodiert

Type [fints.formals.SecurityApplicationArea](#page-101-4)

# **security\_datetime**

Sicherheitsdatum und -uhrzeit

Type [fints.formals.SecurityDateTime](#page-83-0)

**security\_function** Sicherheitsfunktion, kodiert

Type [str](https://docs.python.org/3/library/stdtypes.html#str)

# **security\_identification\_details**

Sicherheitsidentifikation, Details

Type [fints.formals.SecurityIdentificationDetails](#page-83-1)

# **security\_profile**

Sicherheitsprofil

Type [fints.formals.SecurityProfile](#page-82-1)

# **security\_reference**

Sicherheitskontrollreferenz

# Type [str](https://docs.python.org/3/library/stdtypes.html#str)

**security\_reference\_number** Sicherheitsreferenznummer

Type [int](https://docs.python.org/3/library/functions.html#int)

**security\_role** Rolle des Sicherheitslieferanten, kodiert

Type [fints.formals.SecurityRole](#page-100-0)

**signature\_algorithm** Signaturalgorithmus

Type [fints.formals.SignatureAlgorithm](#page-85-2)

**class** fints.segments.message.**HNVSD1**(*\*args*, *\*\*kwargs*) Bases: [fints.segments.base.FinTS3Segment](#page-32-0)

Verschlüsselte Daten, version 1

Source: FinTS Financial Transaction Services, Sicherheitsverfahren HBCI

**TYPE = 'HNVSD'**

**VERSION = 1**

**data**

Daten, verschlüsselt

**class** fints.segments.message.**HNVSK3**(*\*args*, *\*\*kwargs*) Bases: [fints.segments.base.FinTS3Segment](#page-32-0)

Verschlüsselungskopf, version 3

Source: FinTS Financial Transaction Services, Sicherheitsverfahren HBCI

**TYPE = 'HNVSK'**

**VERSION = 3**

**certificate** Zertifikat

Type [fints.formals.Certificate](#page-86-4)

**compression\_function**

Komprimierungsfunktion

Type [fints.formals.CompressionFunction](#page-100-1)

**encryption\_algorithm**

Verschlüsselungsalgorithmus

Type [fints.formals.EncryptionAlgorithm](#page-84-1)

### **key\_name**

Schlüsselname

Type [fints.formals.KeyName](#page-85-1)

# **security\_datetime**

Sicherheitsdatum und -uhrzeit

Type [fints.formals.SecurityDateTime](#page-83-0)

# **security\_function**

Sicherheitsfunktion, kodiert

Type [str](https://docs.python.org/3/library/stdtypes.html#str)

**security\_identification\_details**

Sicherheitsidentifikation, Details

Type [fints.formals.SecurityIdentificationDetails](#page-83-1)

**security\_profile** Sicherheitsprofil

Type [fints.formals.SecurityProfile](#page-82-1)

# **security\_role**

Rolle des Sicherheitslieferanten, kodiert

Type [fints.formals.SecurityRole](#page-100-0)

# **fints.segments.saldo module**

```
class fints.segments.saldo.HISAL5(*args, **kwargs)
    Bases: fints.segments.base.FinTS3Segment
```
Saldenrückmeldung, version 5

Source: HBCI Homebanking-Computer-Interface, Schnittstellenspezifikation

**TYPE = 'HISAL'**

**VERSION = 5**

**account**

Kontoverbindung Auftraggeber

Type [fints.formals.Account2](#page-99-0)

**account\_product**

Kontoproduktbezeichnung

Type [str](https://docs.python.org/3/library/stdtypes.html#str)

**available\_amount** Verfügbarer Betrag

Type [fints.formals.Amount1](#page-86-1)

**balance\_booked** Gebuchter Saldo

Type [fints.formals.Balance1](#page-102-0)

### **balance\_pending**

Saldo der vorgemerkten Umsätze

Type [fints.formals.Balance1](#page-102-0)

### **booking\_date**

Buchungsdatum des Saldos

Type [datetime.date](https://docs.python.org/3/library/datetime.html#datetime.date)

**booking\_time** Buchungsuhrzeit des Saldos

Type [datetime.time](https://docs.python.org/3/library/datetime.html#datetime.time)

**currency**

Kontowährung

Type [str](https://docs.python.org/3/library/stdtypes.html#str)

**date\_due**

Fälligkeit

Type [datetime.date](https://docs.python.org/3/library/datetime.html#datetime.date)

**line\_of\_credit** Kreditlinie

Type [fints.formals.Amount1](#page-86-1)

# **used\_amount**

Bereits verfügter Betrag

Type [fints.formals.Amount1](#page-86-1)

**class** fints.segments.saldo.**HISAL6**(*\*args*, *\*\*kwargs*) Bases: [fints.segments.base.FinTS3Segment](#page-32-0)

Saldenrückmeldung, version 6

Source: FinTS Financial Transaction Services, Schnittstellenspezifikation, Messages – Multibankfähige Geschäftsvorfälle

**TYPE = 'HISAL'**

**VERSION = 6**

**account**

Kontoverbindung Auftraggeber

Type [fints.formals.Account3](#page-99-1)

**account\_product** Kontoproduktbezeichnung

Type [str](https://docs.python.org/3/library/stdtypes.html#str)

**available\_amount** Verfügbarer Betrag

Type [fints.formals.Amount1](#page-86-1)

**balance\_booked** Gebuchter Saldo

Type [fints.formals.Balance2](#page-102-1)

**balance\_pending** Saldo der vorgemerkten Umsätze

Type [fints.formals.Balance2](#page-102-1)

**booking\_timestamp** Buchungszeitpunkt

Type [fints.formals.Timestamp1](#page-103-2)

**currency**

Kontowährung

Type [str](https://docs.python.org/3/library/stdtypes.html#str)

**date\_due**

Fälligkeit

Type [datetime.date](https://docs.python.org/3/library/datetime.html#datetime.date)

**line\_of\_credit** Kreditlinie

Type [fints.formals.Amount1](#page-86-1)

# **overdraft**

Überziehung

Type [fints.formals.Amount1](#page-86-1)

# **used\_amount**

Bereits verfügter Betrag

Type [fints.formals.Amount1](#page-86-1)

**class** fints.segments.saldo.**HISAL7**(*\*args*, *\*\*kwargs*) Bases: [fints.segments.base.FinTS3Segment](#page-32-0)

Saldenrückmeldung, version 7

Source: FinTS Financial Transaction Services, Schnittstellenspezifikation, Messages – Multibankfähige Geschäftsvorfälle

**TYPE = 'HISAL'**

**VERSION = 7**

**account**

Kontoverbindung international

Type [fints.formals.KTI1](#page-98-0)

**account\_product** Kontoproduktbezeichnung

Type [str](https://docs.python.org/3/library/stdtypes.html#str)

**available\_amount** Verfügbarer Betrag

Type [fints.formals.Amount1](#page-86-1)

**balance\_booked** Gebuchter Saldo

Type [fints.formals.Balance2](#page-102-1)

**balance\_pending** Saldo der vorgemerkten Umsätze

Type [fints.formals.Balance2](#page-102-1)

**booking\_timestamp** Buchungszeitpunkt

Type [fints.formals.Timestamp1](#page-103-2)

**currency**

Kontowährung

Type [str](https://docs.python.org/3/library/stdtypes.html#str)

**date\_due**

Fälligkeit

Type [datetime.date](https://docs.python.org/3/library/datetime.html#datetime.date)

**line\_of\_credit**

Kreditlinie

Type [fints.formals.Amount1](#page-86-1)

# **overdraft**

Überziehung

Type [fints.formals.Amount1](#page-86-1)

# **used\_amount**

Bereits verfügter Betrag

Type [fints.formals.Amount1](#page-86-1)

**class** fints.segments.saldo.**HKSAL5**(*\*args*, *\*\*kwargs*) Bases: [fints.segments.base.FinTS3Segment](#page-32-0)

Saldenabfrage, version 5

Source: HBCI Homebanking-Computer-Interface, Schnittstellenspezifikation

**TYPE = 'HKSAL'**

**VERSION = 5**

**account**

Kontoverbindung Auftraggeber

Type [fints.formals.Account2](#page-99-0)

**all\_accounts** Alle Konten

Type [bool](https://docs.python.org/3/library/functions.html#bool)

**max\_number\_responses** Maximale Anzahl Einträge

Type [int](https://docs.python.org/3/library/functions.html#int)

**touchdown\_point** Aufsetzpunkt

Type [str](https://docs.python.org/3/library/stdtypes.html#str)

**class** fints.segments.saldo.**HKSAL6**(*\*args*, *\*\*kwargs*) Bases: [fints.segments.base.FinTS3Segment](#page-32-0)

Saldenabfrage, version 6

Source: FinTS Financial Transaction Services, Schnittstellenspezifikation, Messages – Multibankfähige Geschäftsvorfälle

**TYPE = 'HKSAL'**

**VERSION = 6**

**account**

Kontoverbindung Auftraggeber

Type [fints.formals.Account3](#page-99-1)

**all\_accounts**

Alle Konten

Type [bool](https://docs.python.org/3/library/functions.html#bool)

**max\_number\_responses** Maximale Anzahl Einträge

Type [int](https://docs.python.org/3/library/functions.html#int)

**touchdown\_point** Aufsetzpunkt

Type [str](https://docs.python.org/3/library/stdtypes.html#str)

**class** fints.segments.saldo.**HKSAL7**(*\*args*, *\*\*kwargs*) Bases: [fints.segments.base.FinTS3Segment](#page-32-0)

Saldenabfrage, version 7

Source: FinTS Financial Transaction Services, Schnittstellenspezifikation, Messages – Multibankfähige Geschäftsvorfälle

**TYPE = 'HKSAL'**

**VERSION = 7**

**account**

Kontoverbindung international

Type [fints.formals.KTI1](#page-98-0)

**all\_accounts**

Alle Konten

Type [bool](https://docs.python.org/3/library/functions.html#bool)

**max\_number\_responses** Maximale Anzahl Einträge

Type [int](https://docs.python.org/3/library/functions.html#int)

**touchdown\_point** Aufsetzpunkt

Type [str](https://docs.python.org/3/library/stdtypes.html#str)

#### **fints.segments.statement module**

```
class fints.segments.statement.DIKKU2(*args, **kwargs)
    Bases: fints.segments.base.FinTS3Segment
```
Kreditkartenumsätze rückmelden, version 2

Source: Reverse engineered

**TYPE = 'DIKKU'**

```
VERSION = 2
```
**class** fints.segments.statement.**DIKKUS2**(*\*args*, *\*\*kwargs*) Bases: [fints.segments.base.ParameterSegment](#page-47-0)

Kreditkartenumsätze anfordern Parameter, version 2

Source: Reverse engineered

**TYPE = 'DIKKUS'**

**VERSION = 2**

**parameter**

Parameter Kreditkartenumsätze anfordern

Type [fints.formals.QueryCreditCardStatements2](#page-113-3)

**class** fints.segments.statement.**DKKKU2**(*\*args*, *\*\*kwargs*) Bases: [fints.segments.base.FinTS3Segment](#page-32-0)

Kreditkartenumsätze anfordern, version 2

Source: Reverse engineered

**TYPE = 'DKKKU'**

**VERSION = 2**

### **account**

Kontoverbindung Auftraggeber

Type [fints.formals.Account2](#page-99-0)

### **credit\_card\_number**

Kreditkartennummer

Type [str](https://docs.python.org/3/library/stdtypes.html#str)

# **date\_end**

Bis Datum

Type [datetime.date](https://docs.python.org/3/library/datetime.html#datetime.date)

# **date\_start**

Von Datum

Type [datetime.date](https://docs.python.org/3/library/datetime.html#datetime.date)

**max\_number\_responses**

Maximale Anzahl Einträge

Type [int](https://docs.python.org/3/library/functions.html#int)

**subaccount** Subaccount?

Type [str](https://docs.python.org/3/library/stdtypes.html#str)

**touchdown\_point** Aufsetzpunkt

### Type [str](https://docs.python.org/3/library/stdtypes.html#str)

**class** fints.segments.statement.**HICAZ1**(*\*args*, *\*\*kwargs*) Bases: [fints.segments.base.FinTS3Segment](#page-32-0)

Kontoumsätze rückmelden/Zeitraum, version 1

Source: HBCI Homebanking-Computer-Interface, Schnittstellenspezifikation

**TYPE = 'HICAZ'**

**VERSION = 1**

### **account**

Kontoverbindung Auftraggeber

Type [fints.formals.KTI1](#page-98-0)

**camt\_descriptor** camt-Deskriptor

Type [str](https://docs.python.org/3/library/stdtypes.html#str)

**statement\_booked** Gebuchte Umsätze

Type [fints.formals.BookedCamtStatements1](#page-114-0)

### **statement\_pending**

Nicht gebuchte Umsätze

Type [bytes](https://docs.python.org/3/library/stdtypes.html#bytes)
**class** fints.segments.statement.**HIKAZ5**(*\*args*, *\*\*kwargs*) Bases: [fints.segments.base.FinTS3Segment](#page-32-0)

Kontoumsätze rückmelden/Zeitraum, version 5

Source: HBCI Homebanking-Computer-Interface, Schnittstellenspezifikation

**TYPE = 'HIKAZ'**

**VERSION = 5**

**statement\_booked** Gebuchte Umsätze

Type [bytes](https://docs.python.org/3/library/stdtypes.html#bytes)

**statement\_pending** Nicht gebuchte Umsätze

Type [bytes](https://docs.python.org/3/library/stdtypes.html#bytes)

**class** fints.segments.statement.**HIKAZ6**(*\*args*, *\*\*kwargs*) Bases: [fints.segments.base.FinTS3Segment](#page-32-0)

Kontoumsätze rückmelden/Zeitraum, version 6

Source: FinTS Financial Transaction Services, Schnittstellenspezifikation, Messages – Multibankfähige Geschäftsvorfälle

**TYPE = 'HIKAZ'**

**VERSION = 6**

**statement\_booked**

Gebuchte Umsätze

Type [bytes](https://docs.python.org/3/library/stdtypes.html#bytes)

**statement\_pending** Nicht gebuchte Umsätze

Type [bytes](https://docs.python.org/3/library/stdtypes.html#bytes)

**class** fints.segments.statement.**HIKAZ7**(*\*args*, *\*\*kwargs*) Bases: [fints.segments.base.FinTS3Segment](#page-32-0)

Kontoumsätze rückmelden/Zeitraum, version 7

Source: FinTS Financial Transaction Services, Schnittstellenspezifikation, Messages – Multibankfähige Geschäftsvorfälle

**TYPE = 'HIKAZ'**

**VERSION = 7**

**statement\_booked** Gebuchte Umsätze

Type [bytes](https://docs.python.org/3/library/stdtypes.html#bytes)

**statement\_pending** Nicht gebuchte Umsätze

Type [bytes](https://docs.python.org/3/library/stdtypes.html#bytes)

**class** fints.segments.statement.**HKCAZ1**(*\*args*, *\*\*kwargs*) Bases: [fints.segments.base.FinTS3Segment](#page-32-0)

Kontoumsätze anfordern/Zeitraum, version 5

Source: HBCI Homebanking-Computer-Interface, Schnittstellenspezifikation

**TYPE = 'HKCAZ'**

**VERSION = 1**

**account**

Kontoverbindung international

Type [fints.formals.KTI1](#page-98-0)

**all\_accounts**

Alle Konten

Type [bool](https://docs.python.org/3/library/functions.html#bool)

**date\_end**

Bis Datum

Type [datetime.date](https://docs.python.org/3/library/datetime.html#datetime.date)

**date\_start**

Von Datum

Type [datetime.date](https://docs.python.org/3/library/datetime.html#datetime.date)

**max\_number\_responses** Maximale Anzahl Einträge

Type [int](https://docs.python.org/3/library/functions.html#int)

**supported\_camt\_messages** Kontoverbindung international

Type [fints.formals.SupportedMessageTypes](#page-114-0)

**touchdown\_point** Aufsetzpunkt

Type [str](https://docs.python.org/3/library/stdtypes.html#str)

**class** fints.segments.statement.**HKKAZ5**(*\*args*, *\*\*kwargs*) Bases: [fints.segments.base.FinTS3Segment](#page-32-0)

Kontoumsätze anfordern/Zeitraum, version 5

Source: HBCI Homebanking-Computer-Interface, Schnittstellenspezifikation

**TYPE = 'HKKAZ'**

**VERSION = 5**

**account**

Kontoverbindung Auftraggeber

Type [fints.formals.Account2](#page-99-0)

**all\_accounts**

Alle Konten

Type [bool](https://docs.python.org/3/library/functions.html#bool)

**date\_end**

Bis Datum

Type [datetime.date](https://docs.python.org/3/library/datetime.html#datetime.date)

#### **date\_start**

Von Datum

Type [datetime.date](https://docs.python.org/3/library/datetime.html#datetime.date)

**max\_number\_responses** Maximale Anzahl Einträge

Type [int](https://docs.python.org/3/library/functions.html#int)

**touchdown\_point** Aufsetzpunkt

### Type [str](https://docs.python.org/3/library/stdtypes.html#str)

**class** fints.segments.statement.**HKKAZ6**(*\*args*, *\*\*kwargs*) Bases: [fints.segments.base.FinTS3Segment](#page-32-0)

Kontoumsätze anfordern/Zeitraum, version 6

Source: FinTS Financial Transaction Services, Schnittstellenspezifikation, Messages – Multibankfähige Geschäftsvorfälle

# **TYPE = 'HKKAZ'**

### **VERSION = 6**

#### **account**

Kontoverbindung Auftraggeber

Type [fints.formals.Account3](#page-99-1)

**all\_accounts**

Alle Konten

Type [bool](https://docs.python.org/3/library/functions.html#bool)

**date\_end**

Bis Datum

Type [datetime.date](https://docs.python.org/3/library/datetime.html#datetime.date)

**date\_start**

Von Datum

Type [datetime.date](https://docs.python.org/3/library/datetime.html#datetime.date)

**max\_number\_responses** Maximale Anzahl Einträge

Type [int](https://docs.python.org/3/library/functions.html#int)

**touchdown\_point** Aufsetzpunkt

### Type [str](https://docs.python.org/3/library/stdtypes.html#str)

**class** fints.segments.statement.**HKKAZ7**(*\*args*, *\*\*kwargs*) Bases: [fints.segments.base.FinTS3Segment](#page-32-0)

Kontoumsätze anfordern/Zeitraum, version 7

Source: FinTS Financial Transaction Services, Schnittstellenspezifikation, Messages – Multibankfähige Geschäftsvorfälle

#### **TYPE = 'HKKAZ'**

**VERSION = 7**

#### **account**

Kontoverbindung international

Type [fints.formals.KTI1](#page-98-0)

**all\_accounts**

Alle Konten

Type [bool](https://docs.python.org/3/library/functions.html#bool)

**date\_end**

Bis Datum

Type [datetime.date](https://docs.python.org/3/library/datetime.html#datetime.date)

**date\_start**

Von Datum

Type [datetime.date](https://docs.python.org/3/library/datetime.html#datetime.date)

**max\_number\_responses** Maximale Anzahl Einträge

Type [int](https://docs.python.org/3/library/functions.html#int)

**touchdown\_point** Aufsetzpunkt

Type [str](https://docs.python.org/3/library/stdtypes.html#str)

#### **fints.segments.transfer module**

**class** fints.segments.transfer.**HICCMS1**(*\*args*, *\*\*kwargs*) Bases: [fints.segments.base.ParameterSegment](#page-47-0)

SEPA-Sammelüberweisung Parameter, version 1

Source: FinTS Financial Transaction Services, Schnittstellenspezifikation, Messages – Multibankfähige Geschäftsvorfälle

**TYPE = 'HICCMS'**

**VERSION = 1**

**parameter**

Parameter SEPA-Sammelüberweisung

Type [fints.formals.BatchTransferParameter1](#page-108-0)

**class** fints.segments.transfer.**HKCCM1**(*\*args*, *\*\*kwargs*) Bases: [fints.segments.base.FinTS3Segment](#page-32-0)

SEPA-Sammelüberweisung, version 1

Source: FinTS Financial Transaction Services, Schnittstellenspezifikation, Messages – Multibankfähige Geschäftsvorfälle

**TYPE = 'HKCCM'**

**VERSION = 1**

**account**

Kontoverbindung international

Type [fints.formals.KTI1](#page-98-0)

**request\_single\_booking** Einzelbuchung gewünscht

Type [bool](https://docs.python.org/3/library/functions.html#bool)

**sepa\_descriptor** SEPA Descriptor

Type [str](https://docs.python.org/3/library/stdtypes.html#str)

**sepa\_pain\_message** SEPA pain message

Type [bytes](https://docs.python.org/3/library/stdtypes.html#bytes)

**sum\_amount**

Summenfeld

Type [fints.formals.Amount1](#page-86-0)

**class** fints.segments.transfer.**HKCCS1**(*\*args*, *\*\*kwargs*) Bases: [fints.segments.base.FinTS3Segment](#page-32-0)

SEPA Einzelüberweisung, version 1

Source: FinTS Financial Transaction Services, Schnittstellenspezifikation, Messages – Multibankfähige Geschäftsvorfälle

**TYPE = 'HKCCS'**

**VERSION = 1**

**account** Kontoverbindung international

Type [fints.formals.KTI1](#page-98-0)

**sepa\_descriptor** SEPA Descriptor

Type [str](https://docs.python.org/3/library/stdtypes.html#str)

**sepa\_pain\_message** SEPA pain message

Type [bytes](https://docs.python.org/3/library/stdtypes.html#bytes)

**class** fints.segments.transfer.**HKIPM1**(*\*args*, *\*\*kwargs*) Bases: [fints.segments.base.FinTS3Segment](#page-32-0)

SEPA-instant Sammelüberweisung, version 1

Source: FinTS Financial Transaction Services, Schnittstellenspezifikation, Messages – Multibankfähige Geschäftsvorfälle

**TYPE = 'HKIPM'**

**VERSION = 1**

**account**

Kontoverbindung international

Type [fints.formals.KTI1](#page-98-0)

**request\_single\_booking** Einzelbuchung gewünscht

Type [bool](https://docs.python.org/3/library/functions.html#bool)

**sepa\_descriptor** SEPA Descriptor

Type [str](https://docs.python.org/3/library/stdtypes.html#str)

**sepa\_pain\_message** SEPA pain message

Type [bytes](https://docs.python.org/3/library/stdtypes.html#bytes)

**sum\_amount**

Summenfeld

Type [fints.formals.Amount1](#page-86-0)

**class** fints.segments.transfer.**HKIPZ1**(*\*args*, *\*\*kwargs*) Bases: [fints.segments.base.FinTS3Segment](#page-32-0)

SEPA-instant Einzelüberweisung, version 1

Source: FinTS Financial Transaction Services, Schnittstellenspezifikation, Messages – Multibankfähige Geschäftsvorfälle

**TYPE = 'HKIPZ'**

**VERSION = 1**

**account** Kontoverbindung international

Type [fints.formals.KTI1](#page-98-0)

**sepa\_descriptor** SEPA Descriptor

Type [str](https://docs.python.org/3/library/stdtypes.html#str)

**sepa\_pain\_message** SEPA pain message

Type [bytes](https://docs.python.org/3/library/stdtypes.html#bytes)

# **2.1.3 FinTS Segment Sequence**

A message is a sequence of segments. The SegmentSequence object allows searching for segments by type and version, by default recursing into nested sequences.

**class** fints.types.**SegmentSequence**(*segments=None*) A sequence of FinTS3Segment objects

**find\_segment\_first**(*\*args*, *\*\*kwargs*) Finds the first matching segment.

Same parameters as find\_segments(), but only returns the first match, or None if no match is found.

**find\_segment\_highest\_version**(*query=None*, *version=None*, *callback=None*, *recurse=True*, *default=None*)

Finds the highest matching segment.

Same parameters as find\_segments(), but returns the match with the highest version, or default if no match is found.

**find\_segments**(*query=None*, *version=None*, *callback=None*, *recurse=True*, *throw=False*) Yields an iterable of all matching segments.

**Parameters** 

- **query** Either a str or class specifying a segment type (such as 'HNHBK', or  $HNHB(K^2)$ , or a list or tuple of strings or classes. If a list/tuple is specified, segments returning any matching type will be returned.
- **version** Either an int specifying a segment version, or a list or tuple of ints. If a list/tuple is specified, segments returning any matching version will be returned.
- **callback** A callable that will be given the segment as its sole argument and must return a boolean indicating whether to return this segment.
- **recurse** If True (the default), recurse into SegmentSequenceField values, otherwise only look at segments in this SegmentSequence.
- **throw** If True, a FinTSNoResponseError is thrown if no result is found. Defaults to False.

The match results of all given parameters will be AND-combined.

```
print_nested(stream=None, level=0, indent=' ', prefix=", first_level_indent=True, trailer=",
                  print doc=True, first line suffix="right)
```
**render\_bytes**() → bytes

# **2.1.4 Working with Segments**

Objects of [FinTS3Segment](#page-32-0) or a subclass can be created by calling their constructor. The constructor takes optional arguments for all fields of the class. Setting and getting fields and subfields works, and consumes and returns Python objects as appropriate:

```
>>> from fints.segments import HNHBS1
\Rightarrow \Rightarrow s = HNHBS1()
>>> s
fints.segments.HNHBS1(header=fints.formals.SegmentHeader('HNHBS', None, 1), message_
˓→number=None)
>>> s.header.number = 3
>>> s.header
fints.formals.SegmentHeader('HNHBS', 3, 1)
```
When setting a value, format and length restrictions will be checked, if possible:

```
>>> s.message_number = 'abc'
ValueError: invalid literal for int() with base 10: 'abc'
>>> s.message_number = 12345
ValueError: Value '12345' cannot be rendered: max_length=4 exceeded
```
The only exception is: Every field can be set to None in order to clear the field and make it unset, recursively. No checking is performed whether all fields that are required (or conditionally required) by the specification are set. For convenience, an unset constructed field will still be filled with an instance of the field's value type, so that subfield accessing will always work, without encountering None values on the way.

```
>>> s.header = None
>>> s
fints.segments.HNHBS1(header=fints.formals.SegmentHeader(None, None, None), message_
˓→number=None)
```
When calling the constructor with non-keyword arguments, fields are assigned in order, with the exception of header in [FinTS3Segment](#page-32-0) subclasses, which can only be given as a keyword argument. When no header argument is present, a [SegmentHeader](#page-82-0) is automatically constructed with default values (and no number). It's generally not required to construct the header parameter manually.

```
>>> HNHBS1(42)
fints.segments.HNHBS1(header=fints.formals.SegmentHeader('HNHBS', None, 1), message_
\rightarrownumber=42)
>>> HNHBS1(42, header=SegmentHeader('FOO'))
fints.segments.HNHBS1(header=fints.formals.SegmentHeader('FOO', None, None), message_
˓→number=42)
```
Some segment fields have a variable number of values. These are always treated as a list, and minimum/maximum list length is obeyed. Setting a value beyond the end of the list results in an exception. Empty values are added to maintain the correct minimum number of values.

```
>>> from fints.segments import HIRMG2
>>> s = HIRMG2()
>>> s
fints.segments.HIRMG2(header=fints.formals.SegmentHeader('HIRMG', None, 2),
˓→responses=[fints.formals.Response(code=None, reference_element=None, text=None)])
>>> s.responses[0].code = '0010'
>>> s.responses[1].code = '0100'
>>> s.print_nested()
fints.segments.HIRMG2(
   header = fints.formals.SegmentHeader('HIRMG', None, 2),
    responses = [
                fints.formals.Response(
                    code = '0010',reference_element = None,
                    text = None,
                ),
                fints.formals.Response(
                    code = '0100',
                    reference_element = None,
                    text = None,
                ),
        ],
)
>>> HIRMG2(responses=[fints.formals.Response('2342')]).print_nested()
fints.segments.HIRMG2(
   header = fints.formals.SegmentHeader('HIRMG', None, 2),
    responses = [
                fints.formals.Response(
                    code = '2342',
                    reference_element = None,
                    text = None,
                ),
        ],
)
```
# **2.1.5 Defining new Segment classes**

### **Base types**

```
class fints.types.Field(length=None, min_length=None, max_length=None, count=None,
                            min_count=None, max_count=None, required=True, _d=None)
```
**render**(*value*)

**class** fints.types.**TypedField**(*type=None*, *\*args*, *\*\*kwargs*)

**class** fints.types.**ValueList**(*parent*)

**class** fints.types.**ContainerMeta**

```
class fints.types.Container(*args, **kwargs)
```
**classmethod naive\_parse**(*data*)

**is\_unset**()

# **Field types**

**class** fints.fields.**DataElementField**(*\*args*, *\*\*kwargs*) **class** fints.fields.**ContainerField**(*type=None*, *\*args*, *\*\*kwargs*) **class** fints.fields.**DataElementGroupField**(*\*args*, *\*\*kwargs*) **class** fints.fields.**GenericField**(*\*args*, *\*\*kwargs*)

#### **type = None**

**class** fints.fields.**GenericGroupField**(*\*args*, *\*\*kwargs*)

#### **type = None**

**class** fints.fields.**TextField**(*\*args*, *\*\*kwargs*)

**type = 'txt'**

**class** fints.fields.**AlphanumericField**(*\*args*, *\*\*kwargs*)

**type = 'an'**

**class** fints.fields.**DTAUSField**(*\*args*, *\*\*kwargs*)

```
type = 'dta'
```
**class** fints.fields.**NumericField**(*\*args*, *\*\*kwargs*)

**type = 'num'**

**class** fints.fields.**ZeroPaddedNumericField**(*\*args*, *\*\*kwargs*)

**type = ''**

```
class fints.fields.DigitsField(*args, **kwargs)
    type = 'dig'
class fints.fields.FloatField(*args, **kwargs)
    type = 'float'
class fints.fields.AmountField(*args, **kwargs)
    type = 'wrt'
class fints.fields.BinaryField(*args, **kwargs)
    type = 'bin'
class fints.fields.IDField(*args, **kwargs)
    type = 'id'
class fints.fields.BooleanField(*args, **kwargs)
    type = 'jn'
class fints.fields.CodeFieldMixin(enum=None, *args, **kwargs)
class fints.fields.CodeField(enum=None, *args, **kwargs)
    type = 'code'
class fints.fields.IntCodeField(enum=None, *args, **kwargs)
    type = ''
class fints.fields.CountryField(*args, **kwargs)
    type = 'ctr'
class fints.fields.CurrencyField(*args, **kwargs)
    type = 'cur'
class fints.fields.DateField(*args, **kwargs)
    type = 'dat'
class fints.fields.TimeField(*args, **kwargs)
    type = 'tim'
class fints.fields.PasswordField(*args, **kwargs)
```
**type = ''**

**class** fints.fields.**SegmentSequenceField**(*\*args*, *\*\*kwargs*)

**type = 'sf'**

### **Constructed and helper types**

**class** fints.formals.**DataElementGroup**(*\*args*, *\*\*kwargs*)

<span id="page-82-0"></span>**class** fints.formals.**SegmentHeader**(*\*args*, *\*\*kwargs*)

Segmentkopf

**type**

Segmentkennung

Type [str](https://docs.python.org/3/library/stdtypes.html#str)

**number**

Segmentnummer

Type [int](https://docs.python.org/3/library/functions.html#int)

**version**

Segmentversion

Type [int](https://docs.python.org/3/library/functions.html#int)

**reference**

Bezugssegment

Type [int](https://docs.python.org/3/library/functions.html#int)

**class** fints.formals.**ReferenceMessage**(*\*args*, *\*\*kwargs*)

### **dialog\_id**

Type [str](https://docs.python.org/3/library/stdtypes.html#str)

**message\_number**

Type [int](https://docs.python.org/3/library/functions.html#int)

<span id="page-82-1"></span>**class** fints.formals.**SecurityMethod**(*\*args*, *\*\*kwargs*) An enumeration.

**DDV = 'DDV'**

**RAH = 'RAH'**

**RDH = 'RDH'**

**PIN = 'PIN'**

**class** fints.formals.**SecurityProfile**(*\*args*, *\*\*kwargs*) Sicherheitsprofil

**security\_method**

Sicherheitsverfahren

Type [fints.formals.SecurityMethod](#page-82-1)

<span id="page-82-2"></span>**security\_method\_version**

Version des Sicherheitsverfahrens

Type [int](https://docs.python.org/3/library/functions.html#int)

```
class fints.formals.IdentifiedRole(*args, **kwargs)
    An enumeration.
```
**MS = '1'** Message Sender

```
MR = '2'
```
Message Receiver

**class** fints.formals.**SecurityIdentificationDetails**(*\*args*, *\*\*kwargs*)

### **identified\_role**

Type [fints.formals.IdentifiedRole](#page-82-2)

**cid**

Type [bytes](https://docs.python.org/3/library/stdtypes.html#bytes)

### **identifier**

Type [str](https://docs.python.org/3/library/stdtypes.html#str)

```
class fints.formals.DateTimeType(*args, **kwargs)
    An enumeration.
```
**STS = '1'** Sicherheitszeitstempel **CRT = '6'**

```
Certificate Revocation Time
```
**class** fints.formals.**SecurityDateTime**(*\*args*, *\*\*kwargs*)

### **date\_time\_type**

Type [fints.formals.DateTimeType](#page-83-0)

# **date**

Type [datetime.date](https://docs.python.org/3/library/datetime.html#datetime.date)

**time**

Type [datetime.time](https://docs.python.org/3/library/datetime.html#datetime.time)

<span id="page-83-1"></span>**class** fints.formals.**UsageEncryption**(*\*args*, *\*\*kwargs*) An enumeration.

**OSY = '2'** Owner Symmetric

<span id="page-83-2"></span>**class** fints.formals.**OperationMode**(*\*args*, *\*\*kwargs*) An enumeration.

**CBC = '2'** Cipher Block Chaining

**ISO\_9796\_1 = '16'** ISO 9796-1 (bei RDH)

**ISO\_9796\_2\_RANDOM = '17'** ISO 9796-2 mit Zufallszahl (bei RDH)

```
PKCS1V15 = '18'
        RSASSA-PKCS#1 V1.5 (bei RDH); RSAES-PKCS#1 V1.5 (bei RAH, RDH)
    PSS = '19'
        RSASSA-PSS (bei RAH, RDH)
    ZZZ = '999'
        Gegenseitig vereinbart (DDV: Retail-MAC)
class fints.formals.EncryptionAlgorithmCoded(*args, **kwargs)
    An enumeration.
    TWOKEY3DES = '13'
        2-Key-Triple-DES
    AES256 = '14'
        AES-256
class fints.formals.AlgorithmParameterName(*args, **kwargs)
    An enumeration.
    KYE = '5'
        Symmetrischer Schlüssel, verschlüsselt mit symmetrischem Schlüssel
    KYP = '6'
        Symmetrischer Schlüssel, verschlüsselt mit öffentlichem Schlüssel
class fints.formals.AlgorithmParameterIVName(*args, **kwargs)
    An enumeration.
    IVC = '1'
        Initialization value, clear text
class fints.formals.EncryptionAlgorithm(*args, **kwargs)
    usage_encryption
            fints.formals.UsageEncryption
    operation_mode
            fints.formals.OperationMode
    encryption_algorithm
            fints.formals.EncryptionAlgorithmCoded
    algorithm_parameter_value
            Type bytes
    algorithm_parameter_name
            fints.formals.AlgorithmParameterName
    algorithm_parameter_iv_name
            fints.formals.AlgorithmParameterIVName
```
# **algorithm\_parameter\_iv\_value**

### Type [bytes](https://docs.python.org/3/library/stdtypes.html#bytes)

**class** fints.formals.**HashAlgorithm**(*\*args*, *\*\*kwargs*)

**usage\_hash**

Type [str](https://docs.python.org/3/library/stdtypes.html#str)

**hash\_algorithm**

Type [str](https://docs.python.org/3/library/stdtypes.html#str)

**algorithm\_parameter\_name**

Type [str](https://docs.python.org/3/library/stdtypes.html#str)

**algorithm\_parameter\_value**

Type [bytes](https://docs.python.org/3/library/stdtypes.html#bytes)

**class** fints.formals.**SignatureAlgorithm**(*\*args*, *\*\*kwargs*)

**usage\_signature**

Type [str](https://docs.python.org/3/library/stdtypes.html#str)

**signature\_algorithm**

Type [str](https://docs.python.org/3/library/stdtypes.html#str)

**operation\_mode**

Type [str](https://docs.python.org/3/library/stdtypes.html#str)

<span id="page-85-0"></span>**class** fints.formals.**BankIdentifier**(*\*args*, *\*\*kwargs*)

COUNTRY\_ALPHA\_TO\_NUMERIC = {'AT': '040', 'BE': '056', 'BG': '100', 'CA': '124', 'CH': COUNTRY\_NUMERIC\_TO\_ALPHA = {'040': 'AT', '056': 'BE', '100': 'BG', '124': 'CA', '1 **country\_identifier**

Type [str](https://docs.python.org/3/library/stdtypes.html#str)

**bank\_code**

Type [str](https://docs.python.org/3/library/stdtypes.html#str)

<span id="page-85-1"></span>**class** fints.formals.**KeyType**(*\*args*, *\*\*kwargs*) Schlüsselart

> **D = 'D'** Schlüssel zur Erzeugung digitaler Signaturen

**S = 'S'**

Signierschlüssel

**V = 'V'** Chiffrierschlüssel

**class** fints.formals.**KeyName**(*\*args*, *\*\*kwargs*)

**bank\_identifier**

Type [fints.formals.BankIdentifier](#page-85-0)

**user\_id**

Type [str](https://docs.python.org/3/library/stdtypes.html#str)

# **key\_type**

Schlüsselart

Type [fints.formals.KeyType](#page-85-1)

### **key\_number**

Type [int](https://docs.python.org/3/library/functions.html#int)

# **key\_version**

Type [int](https://docs.python.org/3/library/functions.html#int)

**class** fints.formals.**Certificate**(*\*args*, *\*\*kwargs*)

### **certificate\_type**

Type [str](https://docs.python.org/3/library/stdtypes.html#str)

# **certificate\_content**

### Type [bytes](https://docs.python.org/3/library/stdtypes.html#bytes)

**class** fints.formals.**UserDefinedSignature**(*\*args*, *\*\*kwargs*)

# **pin**

Type fints.utils.Password

### **tan**

Type [str](https://docs.python.org/3/library/stdtypes.html#str)

**class** fints.formals.**Response**(*\*args*, *\*\*kwargs*)

# **code**

Type [str](https://docs.python.org/3/library/stdtypes.html#str)

**reference\_element**

Type [str](https://docs.python.org/3/library/stdtypes.html#str)

### **text**

Type [str](https://docs.python.org/3/library/stdtypes.html#str)

# **parameters**

Type [str](https://docs.python.org/3/library/stdtypes.html#str)

<span id="page-86-0"></span>**class** fints.formals.**Amount1**(*\*args*, *\*\*kwargs*)

### Betrag

Source: FinTS Financial Transaction Services, Schnittstellenspezifikation, Messages – Multibankfähige Geschäftsvorfälle

**amount**

Wert

Type [decimal.Decimal](https://docs.python.org/3/library/decimal.html#decimal.Decimal)

# **currency**

Währung

Type [str](https://docs.python.org/3/library/stdtypes.html#str)

**class** fints.formals.**AccountInformation**(*\*args*, *\*\*kwargs*)

**account\_number**

Type [str](https://docs.python.org/3/library/stdtypes.html#str)

**subaccount\_number**

Type [str](https://docs.python.org/3/library/stdtypes.html#str)

**bank\_identifier**

Type [fints.formals.BankIdentifier](#page-85-0)

**class** fints.formals.**AccountLimit**(*\*args*, *\*\*kwargs*)

**limit\_type**

Type [str](https://docs.python.org/3/library/stdtypes.html#str)

**limit\_amount**

Type [fints.formals.Amount1](#page-86-0)

### **limit\_days**

Type [int](https://docs.python.org/3/library/functions.html#int)

**class** fints.formals.**AllowedTransaction**(*\*args*, *\*\*kwargs*)

### **transaction**

Type [str](https://docs.python.org/3/library/stdtypes.html#str)

#### **required\_signatures**

Type [int](https://docs.python.org/3/library/functions.html#int)

# **limit\_type**

Type [str](https://docs.python.org/3/library/stdtypes.html#str)

### **limit\_amount**

Type [fints.formals.Amount1](#page-86-0)

**limit\_days**

### Type [int](https://docs.python.org/3/library/functions.html#int)

<span id="page-87-1"></span>**class** fints.formals.**TANTimeDialogAssociation**(*\*args*, *\*\*kwargs*)

An enumeration.

# **NOT\_ALLOWED = '1'**

TAN nicht zeitversetzt / dialogübergreifend erlaubt

```
ALLOWED = '2'
```
TAN zeitversetzt / dialogübergreifend erlaubt

**BOTH = '3'**

beide Verfahren unterstützt

### <span id="page-87-0"></span>**NOT\_APPLICABLE = '4'** nicht zutreffend

```
class fints.formals.AllowedFormat(*args, **kwargs)
     An enumeration.
     NUMERIC = '1'
         numerisch
     ALPHANUMERIC = '2'
         alfanumerisch
class fints.formals.TANListNumberRequired(*args, **kwargs)
     An enumeration.
     NO = '0'
         Nein
     YES = '2'
         Ja
class fints.formals.InitializationMode(*args, **kwargs)
     An enumeration.
     CLEARTEXT_PIN_NO_TAN = '00'
         Initialisierungsverfahren mit Klartext-PIN und ohne TAN
     ENCRYPTED_PIN_NO_TAN = '01'
         Schablone 01: Verschlüsselte PIN und ohne TAN
    MASK_02 = '02'
         Schablone 02: Reserviert, bei FinTS zur Zeit nicht verwendet
class fints.formals.DescriptionRequired(*args, **kwargs)
     An enumeration.
     MUST_NOT = '0'
         Bezeichnung des TAN-Mediums darf nicht angegeben werden
    MAY = '1'
         Bezeichnung des TAN-Mediums kann angegeben werden
     MUST = '2'
         Bezeichnung des TAN-Mediums muss angegeben werden
class fints.formals.SMSChargeAccountRequired(*args, **kwargs)
     An enumeration.
    MUST_NOT = '0'
         SMS-Abbuchungskonto darf nicht angegeben werden
    MAY = '1'
         SMS-Abbuchungskonto kann angegeben werden
     MUST = '2'
         SMS-Abbuchungskonto muss angegeben werden
class fints.formals.PrincipalAccountRequired(*args, **kwargs)
     An enumeration.
    MUST_NOT = '0'
         Auftraggeberkonto darf nicht angegeben werden
     MUST = '2'
         Auftraggeberkonto muss angegeben werden, wenn im Geschäftsvorfall enthalten
```
**class** fints.formals.**TaskHashAlgorithm**(*\*args*, *\*\*kwargs*) An enumeration.

**NONE = '0'**

Auftrags-Hashwert nicht unterstützt

**RIPEMD\_160 = '1'** RIPEMD-160

**SHA\_1 = '2'** SHA-1

**class** fints.formals.**TwoStepParametersCommon**(*\*args*, *\*\*kwargs*)

#### **VERSION**

TAN mechanism version

## **security\_function**

Sicherheitsfunktion kodiert

Type [str](https://docs.python.org/3/library/stdtypes.html#str)

**tan\_process**

TAN-Prozess

Type [str](https://docs.python.org/3/library/stdtypes.html#str)

#### **tech\_id**

Technische Identifikation TAN-Verfahren

Type [str](https://docs.python.org/3/library/stdtypes.html#str)

<span id="page-89-0"></span>**class** fints.formals.**TwoStepParameters1**(*\*args*, *\*\*kwargs*)

#### **name**

Name des Zwei-Schritt-Verfahrens

Type [str](https://docs.python.org/3/library/stdtypes.html#str)

**max\_length\_input** Maximale Länge des Eingabewertes im Zwei-Schritt-Verfahren

Type [int](https://docs.python.org/3/library/functions.html#int)

### **allowed\_format**

Erlaubtes Format im Zwei-Schritt-Verfahren

Type [fints.formals.AllowedFormat](#page-87-0)

### **text\_return\_value**

Text zur Belegung des Rückgabewertes im Zwei-Schritt-Verfahren

Type [str](https://docs.python.org/3/library/stdtypes.html#str)

### **max\_length\_return\_value**

Maximale Länge des Rückgabewertes im Zwei-Schritt-Verfahren

Type [int](https://docs.python.org/3/library/functions.html#int)

### **number\_of\_supported\_lists** Anzahl unterstützter aktiver TAN-Listen

Type [int](https://docs.python.org/3/library/functions.html#int)

### **multiple\_tans\_allowed**

Mehrfach-TAN erlaubt

Type [bool](https://docs.python.org/3/library/functions.html#bool)

### **tan\_time\_delayed\_allowed**

TAN zeitversetzt/dialogübergreifend erlaubt

#### Type [bool](https://docs.python.org/3/library/functions.html#bool)

<span id="page-90-0"></span>**class** fints.formals.**TwoStepParameters2**(*\*args*, *\*\*kwargs*)

#### **name**

Name des Zwei-Schritt-Verfahrens

Type [str](https://docs.python.org/3/library/stdtypes.html#str)

# **max\_length\_input**

Maximale Länge des Eingabewertes im Zwei-Schritt-Verfahren

Type [int](https://docs.python.org/3/library/functions.html#int)

**allowed\_format** Erlaubtes Format im Zwei-Schritt-Verfahren

Type [fints.formals.AllowedFormat](#page-87-0)

**text\_return\_value**

Text zur Belegung des Rückgabewertes im Zwei-Schritt-Verfahren

Type [str](https://docs.python.org/3/library/stdtypes.html#str)

**max\_length\_return\_value** Maximale Länge des Rückgabewertes im Zwei-Schritt-Verfahren

Type [int](https://docs.python.org/3/library/functions.html#int)

**number\_of\_supported\_lists** Anzahl unterstützter aktiver TAN-Listen

Type [int](https://docs.python.org/3/library/functions.html#int)

**multiple\_tans\_allowed** Mehrfach-TAN erlaubt

Type [bool](https://docs.python.org/3/library/functions.html#bool)

**tan\_time\_dialog\_association** TAN Zeit- und Dialogbezug

Type [fints.formals.TANTimeDialogAssociation](#page-87-1)

**tan\_list\_number\_required** TAN-Listennummer erforderlich

Type [fints.formals.TANListNumberRequired](#page-88-0)

### **cancel\_allowed**

Auftragsstorno erlaubt

### Type [bool](https://docs.python.org/3/library/functions.html#bool)

**challenge\_class\_required** Challenge-Klasse erforderlich

Type [bool](https://docs.python.org/3/library/functions.html#bool)

**challenge\_value\_required** Challenge-Betrag erforderlich

Type [bool](https://docs.python.org/3/library/functions.html#bool)

<span id="page-91-0"></span>**class** fints.formals.**TwoStepParameters3**(*\*args*, *\*\*kwargs*)

#### **name**

Name des Zwei-Schritt-Verfahrens

Type [str](https://docs.python.org/3/library/stdtypes.html#str)

**max\_length\_input** Maximale Länge des Eingabewertes im Zwei-Schritt-Verfahren

Type [int](https://docs.python.org/3/library/functions.html#int)

**allowed\_format** Erlaubtes Format im Zwei-Schritt-Verfahren

Type [fints.formals.AllowedFormat](#page-87-0)

**text\_return\_value**

Text zur Belegung des Rückgabewertes im Zwei-Schritt-Verfahren

Type [str](https://docs.python.org/3/library/stdtypes.html#str)

**max\_length\_return\_value** Maximale Länge des Rückgabewertes im Zwei-Schritt-Verfahren

Type [int](https://docs.python.org/3/library/functions.html#int)

**number\_of\_supported\_lists** Anzahl unterstützter aktiver TAN-Listen

Type [int](https://docs.python.org/3/library/functions.html#int)

**multiple\_tans\_allowed** Mehrfach-TAN erlaubt

Type [bool](https://docs.python.org/3/library/functions.html#bool)

**tan\_time\_dialog\_association** TAN Zeit- und Dialogbezug

Type [fints.formals.TANTimeDialogAssociation](#page-87-1)

**tan\_list\_number\_required**

TAN-Listennummer erforderlich

Type [fints.formals.TANListNumberRequired](#page-88-0)

### **cancel\_allowed**

Auftragsstorno erlaubt

Type [bool](https://docs.python.org/3/library/functions.html#bool)

**challenge\_class\_required** Challenge-Klasse erforderlich

Type [bool](https://docs.python.org/3/library/functions.html#bool)

**challenge\_value\_required** Challenge-Betrag erforderlich

Type [bool](https://docs.python.org/3/library/functions.html#bool)

### **initialization\_mode**

Initialisierungsmodus

Type [fints.formals.InitializationMode](#page-88-1)

**description\_required**

Bezeichnung des TAN-Medium erforderlich

Type [fints.formals.DescriptionRequired](#page-88-2)

### **supported\_media\_number**

Anzahl unterstützter aktiver TAN-Medien

Type [int](https://docs.python.org/3/library/functions.html#int)

<span id="page-92-0"></span>**class** fints.formals.**TwoStepParameters4**(*\*args*, *\*\*kwargs*)

### **zka\_id**

ZKA TAN-Verfahren

Type [str](https://docs.python.org/3/library/stdtypes.html#str)

### **zka\_version**

Version ZKA TAN-Verfahren

Type [str](https://docs.python.org/3/library/stdtypes.html#str)

#### **name**

Name des Zwei-Schritt-Verfahrens

Type [str](https://docs.python.org/3/library/stdtypes.html#str)

**max\_length\_input**

Maximale Länge des Eingabewertes im Zwei-Schritt-Verfahren

# Type [int](https://docs.python.org/3/library/functions.html#int)

**allowed\_format** Erlaubtes Format im Zwei-Schritt-Verfahren

Type [fints.formals.AllowedFormat](#page-87-0)

### **text\_return\_value**

Text zur Belegung des Rückgabewertes im Zwei-Schritt-Verfahren

Type [str](https://docs.python.org/3/library/stdtypes.html#str)

**max\_length\_return\_value** Maximale Länge des Rückgabewertes im Zwei-Schritt-Verfahren

Type [int](https://docs.python.org/3/library/functions.html#int)

**number\_of\_supported\_lists** Anzahl unterstützter aktiver TAN-Listen

Type [int](https://docs.python.org/3/library/functions.html#int)

**multiple\_tans\_allowed** Mehrfach-TAN erlaubt

Type [bool](https://docs.python.org/3/library/functions.html#bool)

**tan\_time\_dialog\_association**

TAN Zeit- und Dialogbezug

Type [fints.formals.TANTimeDialogAssociation](#page-87-1)

#### **tan\_list\_number\_required** TAN-Listennummer erforderlich

Type [fints.formals.TANListNumberRequired](#page-88-0)

### **cancel\_allowed**

Auftragsstorno erlaubt

Type [bool](https://docs.python.org/3/library/functions.html#bool)

**sms\_charge\_account\_required** SMS-Abbuchungskonto erforderlich

Type [bool](https://docs.python.org/3/library/functions.html#bool)

**challenge\_class\_required** Challenge-Klasse erforderlich

Type [bool](https://docs.python.org/3/library/functions.html#bool)

**challenge\_value\_required** Challenge-Betrag erforderlich

#### Type [bool](https://docs.python.org/3/library/functions.html#bool)

**challenge\_structured** Challenge strukturiert

### Type [bool](https://docs.python.org/3/library/functions.html#bool)

**initialization\_mode** Initialisierungsmodus

Type [fints.formals.InitializationMode](#page-88-1)

**description\_required** Bezeichnung des TAN-Medium erforderlich

Type [fints.formals.DescriptionRequired](#page-88-2)

**supported\_media\_number** Anzahl unterstützter aktiver TAN-Medien

Type [int](https://docs.python.org/3/library/functions.html#int)

<span id="page-93-0"></span>**class** fints.formals.**TwoStepParameters5**(*\*args*, *\*\*kwargs*)

### **zka\_id**

ZKA TAN-Verfahren

Type [str](https://docs.python.org/3/library/stdtypes.html#str)

**zka\_version** Version ZKA TAN-Verfahren

Type [str](https://docs.python.org/3/library/stdtypes.html#str)

#### **name**

Name des Zwei-Schritt-Verfahrens

Type [str](https://docs.python.org/3/library/stdtypes.html#str)

# **max\_length\_input**

Maximale Länge des Eingabewertes im Zwei-Schritt-Verfahren

Type [int](https://docs.python.org/3/library/functions.html#int)

**allowed\_format** Erlaubtes Format im Zwei-Schritt-Verfahren

Type [fints.formals.AllowedFormat](#page-87-0)

### **text\_return\_value**

Text zur Belegung des Rückgabewertes im Zwei-Schritt-Verfahren

Type [str](https://docs.python.org/3/library/stdtypes.html#str)

**max\_length\_return\_value** Maximale Länge des Rückgabewertes im Zwei-Schritt-Verfahren

Type [int](https://docs.python.org/3/library/functions.html#int)

**number\_of\_supported\_lists** Anzahl unterstützter aktiver TAN-Listen

Type [int](https://docs.python.org/3/library/functions.html#int)

**multiple\_tans\_allowed** Mehrfach-TAN erlaubt

Type [bool](https://docs.python.org/3/library/functions.html#bool)

**tan\_time\_dialog\_association** TAN Zeit- und Dialogbezug

Type [fints.formals.TANTimeDialogAssociation](#page-87-1)

**tan\_list\_number\_required**

TAN-Listennummer erforderlich

Type [fints.formals.TANListNumberRequired](#page-88-0)

**cancel\_allowed**

Auftragsstorno erlaubt

Type [bool](https://docs.python.org/3/library/functions.html#bool)

**sms\_charge\_account\_required** SMS-Abbuchungskonto erforderlich

Type [fints.formals.SMSChargeAccountRequired](#page-88-3)

**principal\_account\_required** Auftraggeberkonto erforderlich

Type [fints.formals.PrincipalAccountRequired](#page-88-4)

**challenge\_class\_required** Challenge-Klasse erforderlich

Type [bool](https://docs.python.org/3/library/functions.html#bool)

**challenge\_structured** Challenge strukturiert

Type [bool](https://docs.python.org/3/library/functions.html#bool)

**initialization\_mode** Initialisierungsmodus

Type [fints.formals.InitializationMode](#page-88-1)

**description\_required** Bezeichnung des TAN-Medium erforderlich

#### Type [fints.formals.DescriptionRequired](#page-88-2)

**supported\_media\_number**

Anzahl unterstützter aktiver TAN-Medien

### Type [int](https://docs.python.org/3/library/functions.html#int)

<span id="page-95-0"></span>**class** fints.formals.**TwoStepParameters6**(*\*args*, *\*\*kwargs*)

#### **zka\_id**

ZKA TAN-Verfahren

Type [str](https://docs.python.org/3/library/stdtypes.html#str)

### **zka\_version**

Version ZKA TAN-Verfahren

Type [str](https://docs.python.org/3/library/stdtypes.html#str)

### **name**

Name des Zwei-Schritt-Verfahrens

#### Type [str](https://docs.python.org/3/library/stdtypes.html#str)

**max\_length\_input**

Maximale Länge des Eingabewertes im Zwei-Schritt-Verfahren

Type [int](https://docs.python.org/3/library/functions.html#int)

**allowed\_format** Erlaubtes Format im Zwei-Schritt-Verfahren

Type [fints.formals.AllowedFormat](#page-87-0)

### **text\_return\_value** Text zur Belegung des Rückgabewertes im Zwei-Schritt-Verfahren

Type [str](https://docs.python.org/3/library/stdtypes.html#str)

**max\_length\_return\_value** Maximale Länge des Rückgabewertes im Zwei-Schritt-Verfahren

Type [int](https://docs.python.org/3/library/functions.html#int)

**multiple\_tans\_allowed** Mehrfach-TAN erlaubt

# Type [bool](https://docs.python.org/3/library/functions.html#bool)

**tan\_time\_dialog\_association** TAN Zeit- und Dialogbezug

Type [fints.formals.TANTimeDialogAssociation](#page-87-1)

**cancel\_allowed** Auftragsstorno erlaubt

Type [bool](https://docs.python.org/3/library/functions.html#bool)

# **sms\_charge\_account\_required**

SMS-Abbuchungskonto erforderlich

Type [fints.formals.SMSChargeAccountRequired](#page-88-3)

### **principal\_account\_required** Auftraggeberkonto erforderlich

#### Type [fints.formals.PrincipalAccountRequired](#page-88-4)

**challenge\_class\_required**

Challenge-Klasse erforderlich

Type [bool](https://docs.python.org/3/library/functions.html#bool)

**challenge\_structured** Challenge strukturiert

Type [bool](https://docs.python.org/3/library/functions.html#bool)

**initialization\_mode** Initialisierungsmodus

Type [fints.formals.InitializationMode](#page-88-1)

**description\_required** Bezeichnung des TAN-Medium erforderlich

Type [fints.formals.DescriptionRequired](#page-88-2)

**response\_hhd\_uc\_required** Antwort HHD\_UC erforderlich

Type [bool](https://docs.python.org/3/library/functions.html#bool)

**supported\_media\_number** Anzahl unterstützter aktiver TAN-Medien

Type [int](https://docs.python.org/3/library/functions.html#int)

**class** fints.formals.**ParameterTwostepCommon**(*\*args*, *\*\*kwargs*)

**onestep\_method\_allowed**

Type [bool](https://docs.python.org/3/library/functions.html#bool)

**multiple\_tasks\_allowed**

Type [bool](https://docs.python.org/3/library/functions.html#bool)

**task\_hash\_algorithm** Auftrags-Hashwertverfahren

Type [fints.formals.TaskHashAlgorithm](#page-88-5)

**class** fints.formals.**ParameterTwostepTAN1**(*\*args*, *\*\*kwargs*)

**security\_profile\_bank\_signature**

Type [str](https://docs.python.org/3/library/stdtypes.html#str)

**twostep\_parameters**

Type [fints.formals.TwoStepParameters1](#page-89-0)

**class** fints.formals.**ParameterTwostepTAN2**(*\*args*, *\*\*kwargs*)

**twostep\_parameters**

Type [fints.formals.TwoStepParameters2](#page-90-0)

**class** fints.formals.**ParameterTwostepTAN3**(*\*args*, *\*\*kwargs*)

# **twostep\_parameters**

Type [fints.formals.TwoStepParameters3](#page-91-0)

**class** fints.formals.**ParameterTwostepTAN4**(*\*args*, *\*\*kwargs*)

#### **twostep\_parameters**

Type [fints.formals.TwoStepParameters4](#page-92-0)

**class** fints.formals.**ParameterTwostepTAN5**(*\*args*, *\*\*kwargs*)

#### **twostep\_parameters**

Type [fints.formals.TwoStepParameters5](#page-93-0)

**class** fints.formals.**ParameterTwostepTAN6**(*\*args*, *\*\*kwargs*)

#### **twostep\_parameters**

Type [fints.formals.TwoStepParameters6](#page-95-0)

<span id="page-97-0"></span>**class** fints.formals.**TransactionTanRequired**(*\*args*, *\*\*kwargs*)

### **transaction**

Type [str](https://docs.python.org/3/library/stdtypes.html#str)

#### **tan\_required**

Type [bool](https://docs.python.org/3/library/functions.html#bool)

**class** fints.formals.**ParameterPinTan**(*\*args*, *\*\*kwargs*)

```
min_pin_length
```
Type [int](https://docs.python.org/3/library/functions.html#int)

### **max\_pin\_length**

Type [int](https://docs.python.org/3/library/functions.html#int)

**max\_tan\_length**

Type [int](https://docs.python.org/3/library/functions.html#int)

### **user\_id\_field\_text**

Type [str](https://docs.python.org/3/library/stdtypes.html#str)

**customer\_id\_field\_text**

Type [str](https://docs.python.org/3/library/stdtypes.html#str)

### **transaction\_tans\_required**

Type [fints.formals.TransactionTanRequired](#page-97-0)

<span id="page-97-1"></span>**class** fints.formals.**Language2**(*\*args*, *\*\*kwargs*)

### Dialogsprache

Source: FinTS Financial Transaction Services, Schnittstellenspezifikation, Formals

**DEFAULT = '0'** Standard **DE = '1'** Deutsch, 'de', Subset Deutsch, Codeset 1 (Latin 1) **EN = '2'**

Englisch, 'en', Subset Englisch, Codeset 1 (Latin 1)

**FR = '3'** Französisch, 'fr', Subset Französisch, Codeset 1 (Latin 1)

**class** fints.formals.**SupportedLanguages2**(*\*args*, *\*\*kwargs*)

### **languages**

Type [fints.formals.Language2](#page-97-1)

**class** fints.formals.**SupportedHBCIVersions2**(*\*args*, *\*\*kwargs*)

### **versions**

Type [str](https://docs.python.org/3/library/stdtypes.html#str)

**class** fints.formals.**KTZ1**(*\*args*, *\*\*kwargs*) Kontoverbindung ZV international, version 1

> Source: FinTS Financial Transaction Services, Schnittstellenspezifikation, Messages – Multibankfähige Geschäftsvorfälle

### **is\_sepa**

Kontoverwendung SEPA

Type [bool](https://docs.python.org/3/library/functions.html#bool)

#### **iban**

IBAN

Type [str](https://docs.python.org/3/library/stdtypes.html#str)

**bic**

BIC

Type [str](https://docs.python.org/3/library/stdtypes.html#str)

**account\_number** Konto-/Depotnummer

Type [str](https://docs.python.org/3/library/stdtypes.html#str)

**subaccount\_number** Unterkontomerkmal

Type [str](https://docs.python.org/3/library/stdtypes.html#str)

**bank\_identifier** Kreditinstitutskennung

Type [fints.formals.BankIdentifier](#page-85-0)

```
as_sepa_account()
```

```
classmethod from_sepa_account(acc)
```
**class** fints.formals.**KTI1**(*\*args*, *\*\*kwargs*) Kontoverbindung international, version 1

> Source: FinTS Financial Transaction Services, Schnittstellenspezifikation, Messages – Multibankfähige Geschäftsvorfälle

**iban**

IBAN

Type [str](https://docs.python.org/3/library/stdtypes.html#str)

**bic**

BIC

Type [str](https://docs.python.org/3/library/stdtypes.html#str)

**account\_number** Konto-/Depotnummer

Type [str](https://docs.python.org/3/library/stdtypes.html#str)

**subaccount\_number** Unterkontomerkmal

Type [str](https://docs.python.org/3/library/stdtypes.html#str)

**bank\_identifier** Kreditinstitutskennung

Type [fints.formals.BankIdentifier](#page-85-0)

**classmethod from\_sepa\_account**(*acc*)

<span id="page-99-0"></span>**class** fints.formals.**Account2**(*\*args*, *\*\*kwargs*) Kontoverbindung, version 2

Source: HBCI Homebanking-Computer-Interface, Schnittstellenspezifikation

**account\_number** Konto-/Depotnummer

Type [str](https://docs.python.org/3/library/stdtypes.html#str)

**subaccount\_number** Unterkontomerkmal

Type [str](https://docs.python.org/3/library/stdtypes.html#str)

**country\_identifier** Länderkennzeichen

Type [str](https://docs.python.org/3/library/stdtypes.html#str)

**bank\_code** Kreditinstitutscode

Type [str](https://docs.python.org/3/library/stdtypes.html#str)

**classmethod from\_sepa\_account**(*acc*)

<span id="page-99-1"></span>**class** fints.formals.**Account3**(*\*args*, *\*\*kwargs*) Kontoverbindung, version 3

> Source: FinTS Financial Transaction Services, Schnittstellenspezifikation, Messages – Multibankfähige Geschäftsvorfälle

**account\_number**

Konto-/Depotnummer

Type [str](https://docs.python.org/3/library/stdtypes.html#str)

**subaccount\_number** Unterkontomerkmal

Type [str](https://docs.python.org/3/library/stdtypes.html#str)

**bank\_identifier**

Kreditinstitutskennung

Type [fints.formals.BankIdentifier](#page-85-0)

### **classmethod from\_sepa\_account**(*acc*)

```
class fints.formals.SecurityRole(*args, **kwargs)
```
Rolle des Sicherheitslieferanten, kodiert, version 2

Kodierte Information über das Verhältnis desjenigen, der bezüglich der zu si-chernden Nachricht die Sicherheit gewährleistet. Die Wahl ist von der bankfachlichen Auslegung der Signatur, respektive vom vertraglichen Zustand zwischen Kunde und Kreditinstitut abhängig.

Source: FinTS Financial Transaction Services, Sicherheitsverfahren HBCI

**ISS = '1'**

Erfasser, Erstsignatur

**CON = '3'**

Unterstützer, Zweitsignatur

**WIT = '4'**

Zeuge/Übermittler, nicht Erfasser

```
class fints.formals.CompressionFunction(*args, **kwargs)
    Komprimierungsfunktion, version 2
```
Source: FinTS Financial Transaction Services, Sicherheitsverfahren HBCI

```
NULL = '0'
    Keine Kompression
LZW = '1'
    Lempel, Ziv, Welch
COM = '2'
    Optimized LZW
LZSS = '3'
    Lempel, Ziv
LZHuf = '4'
    LZ + Huffman Coding
ZIP = '5'
    PKZIP
GZIP = '6'
    deflate (http://www.gzip.org/zlib)
BZIP2 = '7'
    bzip2 (http://sourceware.cygnus.com/bzip2/)
```

```
ZZZ = '999'
    Gegenseitig vereinbart
```

```
class fints.formals.SecurityApplicationArea(*args, **kwargs)
     Bereich der Sicherheitsapplikation, kodiert, version 2
```
Informationen darüber, welche Daten vom kryptographischen Prozess verarbeitet werden.

Source: FinTS Financial Transaction Services, Sicherheitsverfahren HBCI

**SHM = '1'**

Signaturkopf und HBCI-Nutzdaten

**SHT = '2'**

Von Signaturkopf bis Signaturabschluss

```
class fints.formals.SecurityClass(*args, **kwargs)
```
Sicherheitsklasse, version 1

Die Sicherheitsklasse gibt für jede Signatur den erforderlichen Sicherheitsdienst an.

Source: FinTS Financial Transaction Services, Schnittstellenspezifikation, Formals

#### **NONE = 0**

Kein Sicherheitsdienst erforderlich

**AUTH = 1**

Sicherheitsdienst 'Authentikation'

 $AUTH$   $ADV = 2$ 

Sicherheitsdienst 'Authentikation' mit fortgeschrittener elektronischer Signatur, optionaler Zertifikatsprüfung

**NON\_REPUD = 3**

Sicherheitsdienst 'Non-Repudiation' mit fortgeschrittener elektronischer Signatur, optionaler Zertifikatsprüfung

### **NON\_REPUD\_QUAL = 4**

Sicherheitsdienst 'Non-Repudiation' mit fortgeschrittener bzw. qualifizierter elektronischer Signatur, zwingende Zertifikatsprüfung

### **class** fints.formals.**UPDUsage**(*\*args*, *\*\*kwargs*)

UPD-Verwendung, version 2

Kennzeichen dafür, wie diejenigen Geschäftsvorfälle zu interpretieren sind, die bei der Beschreibung der Kontoinformationen nicht unter den erlaubten Geschäftsvorfällen aufgeführt sind.

Source: FinTS Financial Transaction Services, Schnittstellenspezifikation, Formals

```
UPD_CONCLUSIVE = '0'
```
Die nicht aufgeführten Geschäftsvorfälle sind gesperrt

```
UPD_INCONCLUSIVE = '1'
```
Bei nicht aufgeführten Geschäftsvorfällen ist keine Aussage möglich, ob diese erlaubt oder gesperrt sind

### **class** fints.formals.**SystemIDStatus**(*\*args*, *\*\*kwargs*)

Kundensystem-Status, version 2

Source: FinTS Financial Transaction Services, Schnittstellenspezifikation, Formals

```
ID_UNNECESSARY = '0'
```
Kundensystem-ID wird nicht benötigt

```
ID_NECESSARY = '1'
```
Kundensystem-ID wird benötigt

```
class fints.formals.SynchronizationMode(*args, **kwargs)
    Synchronisierungsmodus, version 2
```
Source: FinTS Financial Transaction Services, Schnittstellenspezifikation, Formals

```
NEW_SYSTEM_ID = '0'
```
Neue Kundensystem-ID zurückmelden

```
LAST_MESSAGE = '1'
    Letzte verarbeitete Nachrichtennummer zurückmelden
```
**SIGNATURE\_ID = '2'** Signatur-ID zurückmelden

```
class fints.formals.CreditDebit2(*args, **kwargs)
```
Soll-Haben-Kennzeichen, version 2

Source: FinTS Financial Transaction Services, Schnittstellenspezifikation, Messages – Multibankfähige Geschäftsvorfälle

**CREDIT = 'C'** Haben

**DEBIT = 'D'** Soll

**class** fints.formals.**Balance1**(*\*args*, *\*\*kwargs*)

Saldo, version 1

Source: HBCI Homebanking-Computer-Interface, Schnittstellenspezifikation

```
credit_debit
```
Soll-Haben-Kennzeichen

Type [fints.formals.CreditDebit2](#page-102-0)

### **amount**

Wert

Type [decimal.Decimal](https://docs.python.org/3/library/decimal.html#decimal.Decimal)

**currency**

Währung

Type [str](https://docs.python.org/3/library/stdtypes.html#str)

**date**

Datum

Type [datetime.date](https://docs.python.org/3/library/datetime.html#datetime.date)

#### **time**

Uhrzeit

Type [datetime.time](https://docs.python.org/3/library/datetime.html#datetime.time)

### **as\_mt940\_Balance**()

**class** fints.formals.**Balance2**(*\*args*, *\*\*kwargs*)

Saldo, version 2

Source: FinTS Financial Transaction Services, Schnittstellenspezifikation, Messages – Multibankfähige Geschäftsvorfälle

### **credit\_debit**

Soll-Haben-Kennzeichen

Type [fints.formals.CreditDebit2](#page-102-0)

### **amount**

Betrag

Type [fints.formals.Amount1](#page-86-0)

#### **date**

Datum

Type [datetime.date](https://docs.python.org/3/library/datetime.html#datetime.date)

### **time**

Uhrzeit

Type [datetime.time](https://docs.python.org/3/library/datetime.html#datetime.time)

#### **as\_mt940\_Balance**()

#### **class** fints.formals.**Timestamp1**(*\*args*, *\*\*kwargs*)

Zeitstempel

Source: FinTS Financial Transaction Services, Schnittstellenspezifikation, Messages – Multibankfähige Geschäftsvorfälle

### **date**

Datum

Type [datetime.date](https://docs.python.org/3/library/datetime.html#datetime.date)

### **time**

Uhrzeit

Type [datetime.time](https://docs.python.org/3/library/datetime.html#datetime.time)

```
class fints.formals.TANMediaType2(*args, **kwargs)
```
TAN-Medium-Art

Source: FinTS Financial Transaction Services, Schnittstellenspezifikation, Sicherheitsverfahren PIN/TAN

**ALL = '0'** Alle

**ACTIVE = '1'** Aktiv

**AVAILABLE = '2'**

Verfügbar

<span id="page-103-0"></span>**class** fints.formals.**TANMediaClass3**(*\*args*, *\*\*kwargs*) TAN-Medium-Klasse, version 3

Source: FinTS Financial Transaction Services, Schnittstellenspezifikation, Sicherheitsverfahren PIN/TAN

```
ALL = 'A'
    Alle Medien
LIST = 'L'
    Liste
GENERATOR = 'G'
    TAN-Generator
MOBILE = 'M'
```
Mobiltelefon mit mobileTAN

```
SECODER = 'S'
         Secoder
class fints.formals.TANMediaClass4(*args, **kwargs)
     TAN-Medium-Klasse, version 4
     Source: FinTS Financial Transaction Services, Schnittstellenspezifikation, Sicherheitsverfahren PIN/TAN
     ALL = 'A'
         Alle Medien
     LIST = 'L'
         Liste
     GENERATOR = 'G'
         TAN-Generator
     MOBILE = 'M'
         Mobiltelefon mit mobileTAN
     SECODER = 'S'
         Secoder
     BILATERAL = 'B'
         Bilateral vereinbart
class fints.formals.TANMediumStatus(*args, **kwargs)
     Status
     Source: FinTS Financial Transaction Services, Schnittstellenspezifikation, Sicherheitsverfahren PIN/TAN
     ACTIVE = '1'
         Aktiv
     AVAILABLE = '2'
         Verfügbar
     ACTIVE_SUCCESSOR = '3'
         Aktiv Folgekarte
     AVAILABLE_SUCCESSOR = '4'
         Verfügbar Folgekarte
class fints.formals.TANMedia4(*args, **kwargs)
     TAN-Medium-Liste, version 4
     Source: FinTS Financial Transaction Services, Schnittstellenspezifikation, Sicherheitsverfahren PIN/TAN
     tan_medium_class
         TAN-Medium-Klasse
             fints.formals.TANMediaClass3
     status
         Status
             fints.formals.TANMediumStatus
     card_number
         Kartennummer
             str
```

```
card_sequence
```
Kartenfolgenummer

Type [str](https://docs.python.org/3/library/stdtypes.html#str)

# **card\_type**

Kartenart

Type [int](https://docs.python.org/3/library/functions.html#int)

### **account**

Kontonummer Auftraggeber

Type [fints.formals.Account3](#page-99-1)

### **valid\_from**

Gültig ab

Type [datetime.date](https://docs.python.org/3/library/datetime.html#datetime.date)

# **valid\_until**

Gültig bis

# Type [datetime.date](https://docs.python.org/3/library/datetime.html#datetime.date)

**tan\_list\_number** TAN-Listennummer

### Type [str](https://docs.python.org/3/library/stdtypes.html#str)

**tan\_medium\_name** Bezeichnung des TAN-Mediums

### Type [str](https://docs.python.org/3/library/stdtypes.html#str)

**mobile\_number\_masked** Mobiltelefonnummer, verschleiert

#### Type [str](https://docs.python.org/3/library/stdtypes.html#str)

**mobile\_number** Mobiltelefonnummer

### Type [str](https://docs.python.org/3/library/stdtypes.html#str)

**sms\_charge\_account** SMS-Abbuchungskonto

Type [fints.formals.KTI1](#page-98-0)

**number\_free\_tans** Anzahl freie TANs

Type [int](https://docs.python.org/3/library/functions.html#int)

# **last\_use**

Letzte Benutzung

Type [datetime.date](https://docs.python.org/3/library/datetime.html#datetime.date)

### **active\_since** Freigeschaltet am

Type [datetime.date](https://docs.python.org/3/library/datetime.html#datetime.date)

### **class** fints.formals.**TANMedia5**(*\*args*, *\*\*kwargs*) TAN-Medium-Liste, version 5

Source: FinTS Financial Transaction Services, Schnittstellenspezifikation, Sicherheitsverfahren PIN/TAN

# **tan\_medium\_class**

TAN-Medium-Klasse

Type [fints.formals.TANMediaClass4](#page-104-1)

#### **status**

Status

Type [fints.formals.TANMediumStatus](#page-104-0)

### **security\_function**

Sicherheitsfunktion, kodiert

Type [int](https://docs.python.org/3/library/functions.html#int)

### **card\_number**

Kartennummer

Type [str](https://docs.python.org/3/library/stdtypes.html#str)

### **card\_sequence**

Kartenfolgenummer

Type [str](https://docs.python.org/3/library/stdtypes.html#str)

### **card\_type**

Kartenart

Type [int](https://docs.python.org/3/library/functions.html#int)

### **account**

Kontonummer Auftraggeber

Type [fints.formals.Account3](#page-99-1)

#### **valid\_from**

Gültig ab

Type [datetime.date](https://docs.python.org/3/library/datetime.html#datetime.date)

**valid\_until** Gültig bis

Type [datetime.date](https://docs.python.org/3/library/datetime.html#datetime.date)

### **tan\_list\_number**

TAN-Listennummer

### Type [str](https://docs.python.org/3/library/stdtypes.html#str)

**tan\_medium\_name** Bezeichnung des TAN-Mediums

Type [str](https://docs.python.org/3/library/stdtypes.html#str)

**mobile\_number\_masked** Mobiltelefonnummer, verschleiert

### Type [str](https://docs.python.org/3/library/stdtypes.html#str)

**mobile\_number** Mobiltelefonnummer

### Type [str](https://docs.python.org/3/library/stdtypes.html#str)

**sms\_charge\_account** SMS-Abbuchungskonto Type [fints.formals.KTI1](#page-98-0)

**number\_free\_tans** Anzahl freie TANs

Type [int](https://docs.python.org/3/library/functions.html#int)

**last\_use**

Letzte Benutzung

Type [datetime.date](https://docs.python.org/3/library/datetime.html#datetime.date)

**active\_since** Freigeschaltet am

Type [datetime.date](https://docs.python.org/3/library/datetime.html#datetime.date)

**class** fints.formals.**TANUsageOption**(*\*args*, *\*\*kwargs*)

TAN-Einsatzoption

Source: FinTS Financial Transaction Services, Schnittstellenspezifikation, Sicherheitsverfahren PIN/TAN

**ALL\_ACTIVE = '0'** Kunde kann alle "aktiven" Medien parallel nutzen

**EXACTLY\_ONE = '1'** Kunde kann genau ein Medium zu einer Zeit nutzen

### **MOBILE\_AND\_GENERATOR = '2'**

Kunde kann ein Mobiltelefon und einen TAN-Generator parallel nutzen

**class** fints.formals.**ParameterChallengeClass**(*\*args*, *\*\*kwargs*)

Parameter Challenge-Klasse

Source: FinTS Financial Transaction Services, Schnittstellenspezifikation, Sicherheitsverfahren PIN/TAN

#### **parameters**

Type [str](https://docs.python.org/3/library/stdtypes.html#str)

**class** fints.formals.**ResponseHHDUC**(*\*args*, *\*\*kwargs*) Antwort HHD\_UC

Source: FinTS Financial Transaction Services, Schnittstellenspezifikation, Sicherheitsverfahren PIN/TAN

**atc**

ATC

Type [str](https://docs.python.org/3/library/stdtypes.html#str)

**ac**

Application Cryptogram AC

Type [bytes](https://docs.python.org/3/library/stdtypes.html#bytes)

**ef\_id\_data** EF\_ID Data

Type [bytes](https://docs.python.org/3/library/stdtypes.html#bytes)

**cvr**

**CVR** 

Type [bytes](https://docs.python.org/3/library/stdtypes.html#bytes)

**version\_info\_chiptan** Versionsinfo der chipTAN-Applikation
## Type [bytes](https://docs.python.org/3/library/stdtypes.html#bytes)

```
class fints.formals.ChallengeValidUntil(*args, **kwargs)
     Gültigkeitsdatum und -uhrzeit für Challenge
```
Source: FinTS Financial Transaction Services, Schnittstellenspezifikation, Sicherheitsverfahren PIN/TAN

#### **date**

Datum

Type [datetime.date](https://docs.python.org/3/library/datetime.html#datetime.date)

#### **time**

Uhrzeit

Type [datetime.time](https://docs.python.org/3/library/datetime.html#datetime.time)

```
class fints.formals.BatchTransferParameter1(*args, **kwargs)
```
Parameter SEPA-Sammelüberweisung, version 1

Source: FinTS Financial Transaction Services, Schnittstellenspezifikation, Messages – Multibankfähige Geschäftsvorfälle

#### **max\_transfer\_count**

Maximale Anzahl CreditTransferTransactionInformation

Type [int](https://docs.python.org/3/library/functions.html#int)

**sum\_amount\_required** Summenfeld benötigt

Type [bool](https://docs.python.org/3/library/functions.html#bool)

**single\_booking\_allowed** Einzelbuchung erlaubt

## Type [bool](https://docs.python.org/3/library/functions.html#bool)

<span id="page-108-0"></span>**class** fints.formals.**ServiceType2**(*\*args*, *\*\*kwargs*) An enumeration.

**T\_ONLINE = 1** T-Online

## **TCP\_IP = 2**

TCP/IP (Protokollstack SLIP/PPP)

## **HTTPS = 3**

https

**class** fints.formals.**CommunicationParameter2**(*\*args*, *\*\*kwargs*) Kommunikationsparameter, version 2

Source: FinTS Financial Transaction Services, Schnittstellenspezifikation, Formals

## **service\_type**

Kommunikationsdienst

Type [fints.formals.ServiceType2](#page-108-0)

#### **address**

Kommunikationsadresse

Type [str](https://docs.python.org/3/library/stdtypes.html#str)

## <span id="page-109-0"></span>**address\_adjunct**

Kommunikationsadresszusatz

Type [str](https://docs.python.org/3/library/stdtypes.html#str)

**filter\_function** Filterfunktion

Type [str](https://docs.python.org/3/library/stdtypes.html#str)

**filter\_function\_version** Version der Filterfunktion

Type [int](https://docs.python.org/3/library/functions.html#int)

#### **class** fints.formals.**ScheduledDebitParameter1**(*\*args*, *\*\*kwargs*)

Parameter terminierte SEPA-Einzellastschrift einreichen, version 1

Source: FinTS Financial Transaction Services, Schnittstellenspezifikation, Messages – Multibankfähige Geschäftsvorfälle

**min\_advance\_notice\_FNAL\_RCUR** Minimale Vorlaufzeit FNAL/RCUR

Type [int](https://docs.python.org/3/library/functions.html#int)

## **max\_advance\_notice\_FNAL\_RCUR** Maximale Vorlaufzeit FNAL/RCUR

Type [int](https://docs.python.org/3/library/functions.html#int)

## **min\_advance\_notice\_FRST\_OOFF** Minimale Vorlaufzeit FRST/OOFF

Type [int](https://docs.python.org/3/library/functions.html#int)

**max\_advance\_notice\_FRST\_OOFF** Maximale Vorlaufzeit FRST/OOFF

Type [int](https://docs.python.org/3/library/functions.html#int)

**class** fints.formals.**ScheduledDebitParameter2**(*\*args*, *\*\*kwargs*) Parameter terminierte SEPA-Einzellastschrift einreichen, version 2

Source: FinTS Financial Transaction Services, Schnittstellenspezifikation, Messages – Multibankfähige Geschäftsvorfälle

**min\_advance\_notice** Minimale Vorlaufzeit SEPA-Lastschrift

Type [str](https://docs.python.org/3/library/stdtypes.html#str)

**max\_advance\_notice** Maximale Vorlaufzeit SEPA-Lastschrift

Type [str](https://docs.python.org/3/library/stdtypes.html#str)

**allowed\_purpose\_codes** Zulässige purpose codes

Type [str](https://docs.python.org/3/library/stdtypes.html#str)

**supported\_sepa\_formats** Unterstützte SEPA-Datenformate

Type [str](https://docs.python.org/3/library/stdtypes.html#str)

```
class fints.formals.ScheduledBatchDebitParameter1(*args, **kwargs)
     Parameter terminierte SEPA-Sammellastschrift einreichen, version 1
```
Source: FinTS Financial Transaction Services, Schnittstellenspezifikation, Messages – Multibankfähige Geschäftsvorfälle

**min\_advance\_notice\_FNAL\_RCUR** Minimale Vorlaufzeit FNAL/RCUR

Type [int](https://docs.python.org/3/library/functions.html#int)

**max\_advance\_notice\_FNAL\_RCUR** Maximale Vorlaufzeit FNAL/RCUR

Type [int](https://docs.python.org/3/library/functions.html#int)

**min\_advance\_notice\_FRST\_OOFF** Minimale Vorlaufzeit FRST/OOFF

Type [int](https://docs.python.org/3/library/functions.html#int)

**max\_advance\_notice\_FRST\_OOFF** Maximale Vorlaufzeit FRST/OOFF

Type [int](https://docs.python.org/3/library/functions.html#int)

**max\_debit\_count** Maximale Anzahl DirectDebitTransfer TransactionInformation

Type [int](https://docs.python.org/3/library/functions.html#int)

**sum\_amount\_required** Summenfeld benötigt

Type [bool](https://docs.python.org/3/library/functions.html#bool)

**single\_booking\_allowed** Einzelbuchung erlaubt

Type [bool](https://docs.python.org/3/library/functions.html#bool)

**class** fints.formals.**ScheduledBatchDebitParameter2**(*\*args*, *\*\*kwargs*) Parameter terminierte SEPA-Sammellastschrift einreichen, version 2

Source: FinTS Financial Transaction Services, Schnittstellenspezifikation, Messages – Multibankfähige Geschäftsvorfälle

**min\_advance\_notice** Minimale Vorlaufzeit SEPA-Lastschrift

Type [str](https://docs.python.org/3/library/stdtypes.html#str)

**max\_advance\_notice**

Maximale Vorlaufzeit SEPA-Lastschrift

Type [str](https://docs.python.org/3/library/stdtypes.html#str)

**max\_debit\_count** Maximale Anzahl DirectDebitTransfer TransactionInformation

Type [int](https://docs.python.org/3/library/functions.html#int)

**sum\_amount\_required** Summenfeld benötigt

Type [bool](https://docs.python.org/3/library/functions.html#bool)

<span id="page-111-0"></span>**single\_booking\_allowed** Einzelbuchung erlaubt

Type [bool](https://docs.python.org/3/library/functions.html#bool)

**allowed\_purpose\_codes** Zulässige purpose codes

Type [str](https://docs.python.org/3/library/stdtypes.html#str)

**supported\_sepa\_formats** Unterstützte SEPA-Datenformate

Type [str](https://docs.python.org/3/library/stdtypes.html#str)

**class** fints.formals.**ScheduledCOR1DebitParameter1**(*\*args*, *\*\*kwargs*)

Parameter terminierte SEPA-COR1-Einzellastschrift, version 1

Source: FinTS Financial Transaction Services, Schnittstellenspezifikation, Messages – Multibankfähige Geschäftsvorfälle

**min\_advance\_notice\_FNAL\_RCUR** Minimale Vorlaufzeit FNAL/RCUR

Type [int](https://docs.python.org/3/library/functions.html#int)

**max\_advance\_notice\_FNAL\_RCUR** Maximale Vorlaufzeit FNAL/RCUR

Type [int](https://docs.python.org/3/library/functions.html#int)

**min\_advance\_notice\_FRST\_OOFF** Minimale Vorlaufzeit FRST/OOFF

Type [int](https://docs.python.org/3/library/functions.html#int)

**max\_advance\_notice\_FRST\_OOFF** Maximale Vorlaufzeit FRST/OOFF

Type [int](https://docs.python.org/3/library/functions.html#int)

**allowed\_purpose\_codes** Zulässige purpose codes

Type [str](https://docs.python.org/3/library/stdtypes.html#str)

**supported\_sepa\_formats** Unterstützte SEPA-Datenformate

Type [str](https://docs.python.org/3/library/stdtypes.html#str)

**class** fints.formals.**ScheduledCOR1BatchDebitParameter1**(*\*args*, *\*\*kwargs*) Parameter terminierte SEPA-COR1-Sammellastschrift, version 1

Source: FinTS Financial Transaction Services, Schnittstellenspezifikation, Messages – Multibankfähige Geschäftsvorfälle

**max\_debit\_count** Maximale Anzahl DirectDebitTransfer TransactionInformation

Type [int](https://docs.python.org/3/library/functions.html#int)

**sum\_amount\_required** Summenfeld benötigt

Type [bool](https://docs.python.org/3/library/functions.html#bool)

<span id="page-112-0"></span>**single\_booking\_allowed** Einzelbuchung erlaubt

Type [bool](https://docs.python.org/3/library/functions.html#bool)

**min\_advance\_notice\_FNAL\_RCUR** Minimale Vorlaufzeit FNAL/RCUR

Type [int](https://docs.python.org/3/library/functions.html#int)

**max\_advance\_notice\_FNAL\_RCUR** Maximale Vorlaufzeit FNAL/RCUR

Type [int](https://docs.python.org/3/library/functions.html#int)

**min\_advance\_notice\_FRST\_OOFF** Minimale Vorlaufzeit FRST/OOFF

Type [int](https://docs.python.org/3/library/functions.html#int)

**max\_advance\_notice\_FRST\_OOFF** Maximale Vorlaufzeit FRST/OOFF

Type [int](https://docs.python.org/3/library/functions.html#int)

**allowed\_purpose\_codes** Zulässige purpose codes

Type [str](https://docs.python.org/3/library/stdtypes.html#str)

**supported\_sepa\_formats** Unterstützte SEPA-Datenformate

Type [str](https://docs.python.org/3/library/stdtypes.html#str)

**class** fints.formals.**SupportedSEPAPainMessages1**(*\*args*, *\*\*kwargs*) Unterstützte SEPA pain messages, version 1

Source: FinTS Financial Transaction Services, Schnittstellenspezifikation, Messages – Multibankfähige Geschäftsvorfälle

**sepa\_descriptors** SEPA Descriptor

Type [str](https://docs.python.org/3/library/stdtypes.html#str)

```
class fints.formals.QueryScheduledDebitParameter1(*args, **kwargs)
     Parameter Bestand terminierter SEPA-Einzellastschriften, version 1
```
Source: FinTS Financial Transaction Services, Schnittstellenspezifikation, Messages – Multibankfähige Geschäftsvorfälle

**date\_range\_allowed** Zeitraum möglich

Type [bool](https://docs.python.org/3/library/functions.html#bool)

**max\_number\_responses\_allowed** Eingabe Anzahl Einträge erlaubt

Type [bool](https://docs.python.org/3/library/functions.html#bool)

```
class fints.formals.QueryScheduledDebitParameter2(*args, **kwargs)
     Parameter Bestand terminierter SEPA-Einzellastschriften, version 2
```
<span id="page-113-0"></span>Source: FinTS Financial Transaction Services, Schnittstellenspezifikation, Messages – Multibankfähige Geschäftsvorfälle

#### **max\_number\_responses\_allowed**

Eingabe Anzahl Einträge erlaubt

Type [bool](https://docs.python.org/3/library/functions.html#bool)

**date\_range\_allowed**

Zeitraum möglich

Type [bool](https://docs.python.org/3/library/functions.html#bool)

**supported\_sepa\_formats** Unterstützte SEPA-Datenformate

#### Type [str](https://docs.python.org/3/library/stdtypes.html#str)

```
class fints.formals.QueryScheduledBatchDebitParameter1(*args, **kwargs)
```
Parameter Bestand terminierter SEPA-Sammellastschriften, version 1

Source: FinTS Financial Transaction Services, Schnittstellenspezifikation, Messages – Multibankfähige Geschäftsvorfälle

**max\_number\_responses\_allowed** Eingabe Anzahl Einträge erlaubt

Type [bool](https://docs.python.org/3/library/functions.html#bool)

**date\_range\_allowed** Zeitraum möglich

Type [bool](https://docs.python.org/3/library/functions.html#bool)

**class** fints.formals.**QueryCreditCardStatements2**(*\*args*, *\*\*kwargs*) Parameter Kreditkartenumsätze anfordern, version 2

Source: reverse engineered

## **cutoff\_days**

Maximale Vorhaltezeit der Umsätze

Type [int](https://docs.python.org/3/library/functions.html#int)

**max\_number\_responses\_allowed**

Eingabe Anzahl Einträge erlaubt

Type [bool](https://docs.python.org/3/library/functions.html#bool)

**date\_range\_allowed** Zeitraum möglich

Type [bool](https://docs.python.org/3/library/functions.html#bool)

**class** fints.formals.**SEPACCode1**(*\*args*, *\*\*kwargs*)

An enumeration.

**REVERSAL = '1'**

Reversal

**REVOCATION = '2'** Revocation

**DELETION = '3'** Delete

```
class fints.formals.StatusSEPATask1(*args, **kwargs)
     An enumeration.
     PENDING = '1'
         In Terminierung
     DECLINED = '2'
         Abgelehnt von erster Inkassostelle
     IN_PROGRESS = '3'
         in Bearbeitung
     PROCESSED = '4'
         Creditoren-seitig verarbeitet, Buchung veranlasst
     REVOKED = '5'
         R-Transaktion wurde veranlasst
class fints.formals.GetSEPAAccountParameter1(*args, **kwargs)
     Parameter SEPA-Kontoverbindung anfordern, version 1
     Source: FinTS Financial Transaction Services, Schnittstellenspezifikation, Messages – Multibankfähige
     Geschäftsvorfälle
     single_account_query_allowed
         Einzelkontenabruf erlaubt
             Type bool
     national_account_allowed
         Nationale Kontoverbindung erlaubt
             Type bool
     structured_purpose_allowed
         Strukturierter Verwendungszweck erlaubt
             Type bool
     supported_sepa_formats
         Unterstützte SEPA-Datenformate
             str
class fints.formals.SupportedMessageTypes(*args, **kwargs)
     Unterstützte camt-Messages
     Source: Messages - Multibankfähige Geschäftsvorfälle (SEPA) - C.2.3.1.1.1
     expected_type
         Unterstützte camt-messages
             str
```
**class** fints.formals.**BookedCamtStatements1**(*\*args*, *\*\*kwargs*) Gebuchte camt-Umsätze

Source: Messages - Multibankfähige Geschäftsvorfälle (SEPA)

#### **camt\_statements**

camt-Umsätze gebucht

## Type [bytes](https://docs.python.org/3/library/stdtypes.html#bytes)

# Python Module Index

# f

fints.fields, [77](#page-80-0) fints.formals, [79](#page-82-0) fints.segments.accounts, [29](#page-32-0) fints.segments.auth, [30](#page-33-0) fints.segments.bank, [40](#page-43-0) fints.segments.base, [44](#page-47-0) fints.segments.debit, [44](#page-47-1) fints.segments.depot, [54](#page-57-0) fints.segments.dialog, [56](#page-59-0) fints.segments.journal, [57](#page-60-0) fints.segments.message, [59](#page-62-0) fints.segments.saldo, [63](#page-66-0) fints.segments.statement, [67](#page-70-0) fints.segments.transfer, [72](#page-75-0) fints.types, [77](#page-80-1)

## Index

## A

ac (*fints.formals.ResponseHHDUC attribute*), [104](#page-107-0) account (*fints.formals.TANMedia4 attribute*), [102](#page-105-0) account (*fints.formals.TANMedia5 attribute*), [103](#page-106-0) account (*fints.segments.auth.HKTAN5 attribute*), [38](#page-41-0) account (*fints.segments.auth.HKTAN6 attribute*), [39](#page-42-0) account (*fints.segments.debit.BatchDebitBase attribute*), [44](#page-47-2) account (*fints.segments.debit.HIDBS1 attribute*), [45](#page-48-0) account (*fints.segments.debit.HIDBS2 attribute*), [46](#page-49-0) account (*fints.segments.debit.HIDMB1 attribute*), [47](#page-50-0) account (*fints.segments.debit.HKDBS1 attribute*), [51](#page-54-0) account (*fints.segments.debit.HKDBS2 attribute*), [51](#page-54-0) account (*fints.segments.debit.HKDMB1 attribute*), [52](#page-55-0) account (*fints.segments.debit.HKDSC1 attribute*), [53](#page-56-0) account (*fints.segments.debit.HKDSE1 attribute*), [53](#page-56-0) account (*fints.segments.debit.HKDSE2 attribute*), [54](#page-57-1) account (*fints.segments.depot.HKWPD5 attribute*), [55](#page-58-0) account (*fints.segments.depot.HKWPD6 attribute*), [55](#page-58-0) account (*fints.segments.saldo.HISAL5 attribute*), [63](#page-66-1) account (*fints.segments.saldo.HISAL6 attribute*), [64](#page-67-0) account (*fints.segments.saldo.HISAL7 attribute*), [65](#page-68-0) account (*fints.segments.saldo.HKSAL5 attribute*), [66](#page-69-0) account (*fints.segments.saldo.HKSAL6 attribute*), [66](#page-69-0) account (*fints.segments.saldo.HKSAL7 attribute*), [67](#page-70-1) account (*fints.segments.statement.DKKKU2 attribute*), [67](#page-70-1) account (*fints.segments.statement.HICAZ1 attribute*), [68](#page-71-0) account (*fints.segments.statement.HKCAZ1 attribute*), [70](#page-73-0) account (*fints.segments.statement.HKKAZ5 attribute*), [70](#page-73-0) account (*fints.segments.statement.HKKAZ6 attribute*), [71](#page-74-0) account (*fints.segments.statement.HKKAZ7 attribute*), [72](#page-75-1) account (*fints.segments.transfer.HKCCM1 attribute*), [73](#page-76-0)

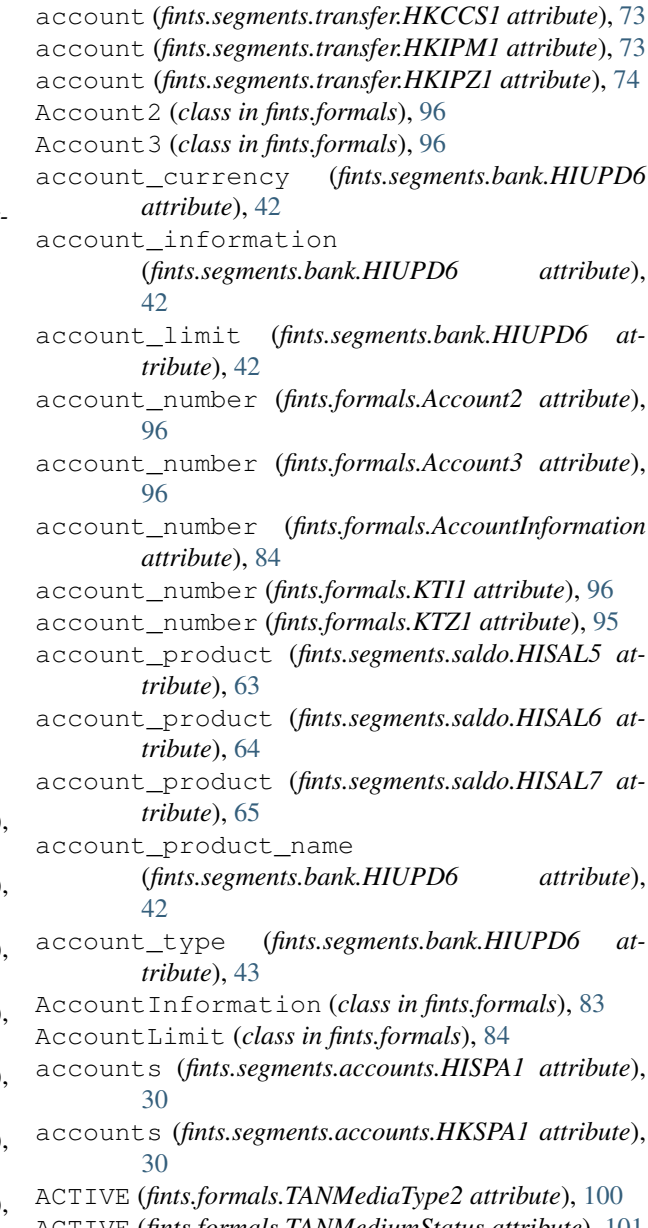

ACTIVE (*fints.formals.TANMediumStatus attribute*), [101](#page-104-0) active\_since (*fints.formals.TANMedia4 attribute*),

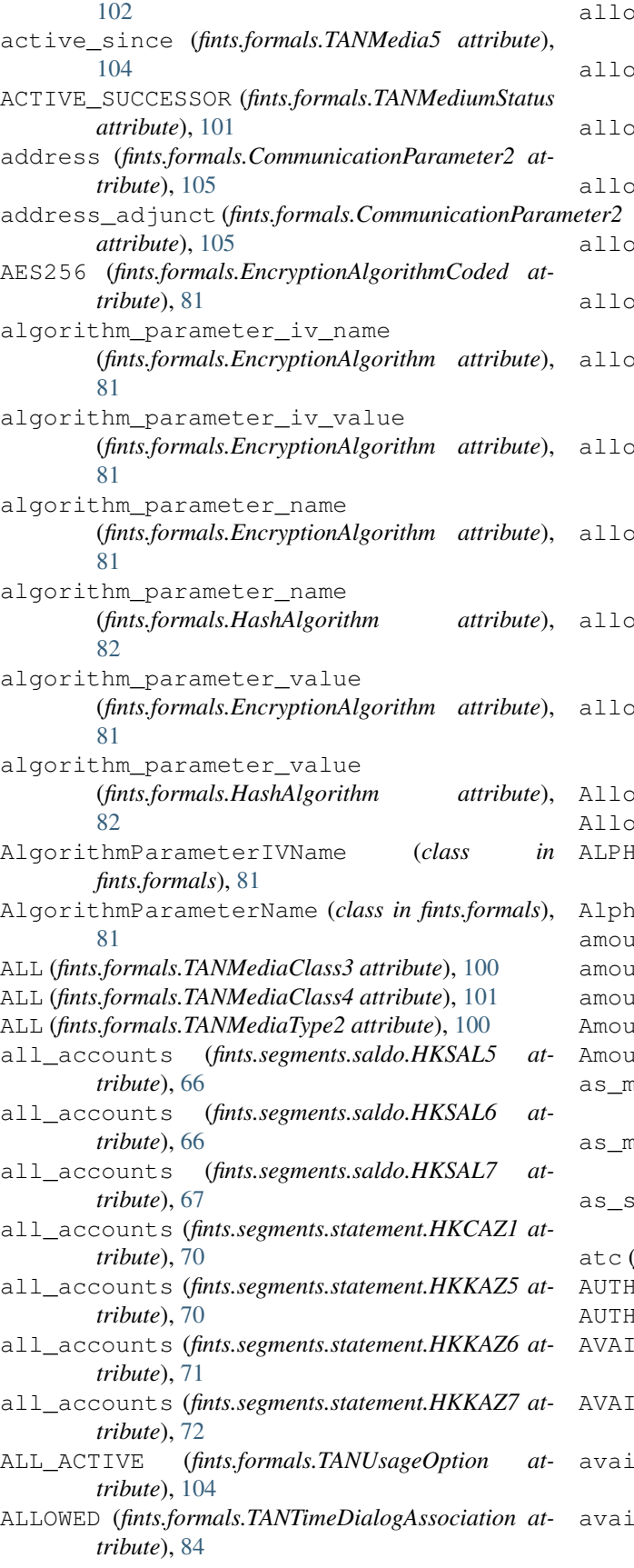

wed format (*fints.formals.TwoStepParameters1 attribute*), [86](#page-89-0) wed\_format (*fints.formals.TwoStepParameters2 attribute*), [87](#page-90-0) wed\_format (*fints.formals.TwoStepParameters3 attribute*), [88](#page-91-0) wed\_format (*fints.formals.TwoStepParameters4 attribute*), [89](#page-92-0) wed\_format (*fints.formals.TwoStepParameters5 attribute*), [90](#page-93-0) wed\_format (*fints.formals.TwoStepParameters6 attribute*), [92](#page-95-0) wed\_purpose\_codes (*fints.formals.ScheduledBatchDebitParameter2 attribute*), [108](#page-111-0) wed\_purpose\_codes (*fints.formals.ScheduledCOR1BatchDebitParameter1 attribute*), [109](#page-112-0) wed\_purpose\_codes (*fints.formals.ScheduledCOR1DebitParameter1 attribute*), [108](#page-111-0) wed\_purpose\_codes (*fints.formals.ScheduledDebitParameter2 attribute*), [106](#page-109-0) wed\_transactions (*fints.segments.bank.HIUPD6 attribute*), [43](#page-46-0) AllowedFormat (*class in fints.formals*), [84](#page-87-0) AllowedTransaction (*class in fints.formals*), [84](#page-87-0) ANUMERIC (*fints.formals.AllowedFormat attribute*), [85](#page-88-0) AlphanumericField (*class in fints.fields*), [77](#page-80-2) amount (*fints.formals.Amount1 attribute*), [83](#page-86-0) nt (*fints.formals.Balance1 attribute*), [99](#page-102-0) nt (*fints.formals.Balance2 attribute*), [100](#page-103-0) Amount1 (*class in fints.formals*), [83](#page-86-0) AmountField (*class in fints.fields*), [78](#page-81-0) as\_mt940\_Balance() (*fints.formals.Balance1 method*), [99](#page-102-0) as\_mt940\_Balance() (*fints.formals.Balance2 method*), [100](#page-103-0) epa\_account() (*fints.formals.KTZ1 method*), [95](#page-98-0) atc (*fints.formals.ResponseHHDUC attribute*), [104](#page-107-0) (*fints.formals.SecurityClass attribute*), [98](#page-101-0) AUTH\_ADV (*fints.formals.SecurityClass attribute*), [98](#page-101-0) LABLE (fints.formals.TANMediaType2 attribute), [100](#page-103-0) LABLE (*fints.formals.TANMediumStatus attribute*), [101](#page-104-0) 1able\_amount (fints.segments.saldo.HISAL5 at*tribute*), [63](#page-66-1) lable\_amount (*fints.segments.saldo.HISAL6 attribute*), [64](#page-67-0)

- available\_amount (*fints.segments.saldo.HISAL7 attribute*), [65](#page-68-0)
- AVAILABLE\_SUCCESSOR
	- (*fints.formals.TANMediumStatus attribute*), [101](#page-104-0)

# B

- Balance1 (*class in fints.formals*), [99](#page-102-0)
- Balance2 (*class in fints.formals*), [99](#page-102-0)
- balance\_booked (*fints.segments.saldo.HISAL5 attribute*), [63](#page-66-1)
- balance\_booked (*fints.segments.saldo.HISAL6 attribute*), [64](#page-67-0)
- balance\_booked (*fints.segments.saldo.HISAL7 attribute*), [65](#page-68-0)
- balance\_pending (*fints.segments.saldo.HISAL5 attribute*), [63](#page-66-1)
- balance\_pending (*fints.segments.saldo.HISAL6 attribute*), [64](#page-67-0)
- balance\_pending (*fints.segments.saldo.HISAL7 attribute*), [65](#page-68-0)
- bank\_code (*fints.formals.Account2 attribute*), [96](#page-99-0)
- bank\_code (*fints.formals.BankIdentifier attribute*), [82](#page-85-0)
- bank\_identifier (*fints.formals.Account3 attribute*), [97](#page-100-0)
- bank\_identifier (*fints.formals.AccountInformation attribute*), [84](#page-87-0)
- bank\_identifier (*fints.formals.KeyName attribute*), [82](#page-85-0)
- bank\_identifier (*fints.formals.KTI1 attribute*), [96](#page-99-0)
- bank\_identifier (*fints.formals.KTZ1 attribute*), [95](#page-98-0)
- bank\_identifier (*fints.segments.auth.HKIDN2 attribute*), [35](#page-38-0)
- bank\_identifier (*fints.segments.bank.HIBPA3 attribute*), [41](#page-44-0)
- bank\_identifier (*fints.segments.bank.HIKOM4 attribute*), [41](#page-44-0)
- bank\_name (*fints.segments.bank.HIBPA3 attribute*), [41](#page-44-0) BankIdentifier (*class in fints.formals*), [82](#page-85-0)
- BatchDebitBase (*class in fints.segments.debit*), [44](#page-47-2)
- BatchTransferParameter1 (*class in fints.formals*), [105](#page-108-1)
- ben (*fints.segments.auth.HITAN2 attribute*), [31](#page-34-0)
- ben (*fints.segments.auth.HITAN3 attribute*), [32](#page-35-0)
- ben (*fints.segments.auth.HITAN5 attribute*), [33](#page-36-0)
- bic (*fints.formals.KTI1 attribute*), [96](#page-99-0)
- bic (*fints.formals.KTZ1 attribute*), [95](#page-98-0)
- BILATERAL (*fints.formals.TANMediaClass4 attribute*), [101](#page-104-0)
- BinaryField (*class in fints.fields*), [78](#page-81-0)
- BookedCamtStatements1 (*class in fints.formals*), [111](#page-114-0)
- booking\_date (*fints.segments.saldo.HISAL5 attribute*), [63](#page-66-1)
- booking\_time (*fints.segments.saldo.HISAL5 attribute*), [63](#page-66-1)
- booking\_timestamp (*fints.segments.saldo.HISAL6 attribute*), [64](#page-67-0)
- booking\_timestamp (*fints.segments.saldo.HISAL7 attribute*), [65](#page-68-0)
- BooleanField (*class in fints.fields*), [78](#page-81-0)
- BOTH (*fints.formals.TANTimeDialogAssociation attribute*), [84](#page-87-0)
- bpd\_version (*fints.segments.auth.HKVVB3 attribute*), [40](#page-43-1)
- bpd\_version (*fints.segments.bank.HIBPA3 attribute*), [41](#page-44-0)
- BZIP2 (*fints.formals.CompressionFunction attribute*), **[97](#page-100-0)**

## $\cap$

- camt\_descriptor (*fints.segments.statement.HICAZ1 attribute*), [68](#page-71-0)
- camt\_statements (*fints.formals.BookedCamtStatements1 attribute*), [111](#page-114-0)
- cancel\_allowed (*fints.formals.TwoStepParameters2 attribute*), [87](#page-90-0)
- cancel\_allowed (*fints.formals.TwoStepParameters3 attribute*), [88](#page-91-0)
- cancel\_allowed (*fints.formals.TwoStepParameters4 attribute*), [90](#page-93-0)
- cancel\_allowed (*fints.formals.TwoStepParameters5 attribute*), [91](#page-94-0)
- cancel\_allowed (*fints.formals.TwoStepParameters6 attribute*), [92](#page-95-0)
- cancel\_task (*fints.segments.auth.HKTAN2 attribute*), [36](#page-39-0)
- cancel\_task (*fints.segments.auth.HKTAN3 attribute*), [37](#page-40-0)
- cancel\_task (*fints.segments.auth.HKTAN5 attribute*), [38](#page-41-0)
- cancel\_task (*fints.segments.auth.HKTAN6 attribute*), [39](#page-42-0)
- card\_number (*fints.formals.TANMedia4 attribute*), [101](#page-104-0)
- card\_number (*fints.formals.TANMedia5 attribute*), [103](#page-106-0)
- card\_sequence (*fints.formals.TANMedia4 attribute*), [101](#page-104-0)
- card\_sequence (*fints.formals.TANMedia5 attribute*), [103](#page-106-0)
- card\_type (*fints.formals.TANMedia4 attribute*), [102](#page-105-0)
- card\_type (*fints.formals.TANMedia5 attribute*), [103](#page-106-0)
- CBC (*fints.formals.OperationMode attribute*), [80](#page-83-0)
- Certificate (*class in fints.formals*), [83](#page-86-0)
- certificate (*fints.segments.message.HNSHK4 attribute*), [61](#page-64-0)

certificate (*fints.segments.message.HNVSK3 attribute*), [62](#page-65-0) certificate\_content (*fints.formals.Certificate attribute*), [83](#page-86-0) certificate\_type (*fints.formals.Certificate attribute*), [83](#page-86-0) challenge (*fints.client.NeedTANResponse attribute*), [10](#page-13-0) challenge (*fints.segments.auth.HITAN2 attribute*), [31](#page-34-0) challenge (*fints.segments.auth.HITAN3 attribute*), [32](#page-35-0) challenge (*fints.segments.auth.HITAN5 attribute*), [33](#page-36-0) challenge (*fints.segments.auth.HITAN6 attribute*), [33](#page-36-0) challenge\_class (*fints.segments.auth.HKTAN2 attribute*), [36](#page-39-0) challenge\_class (*fints.segments.auth.HKTAN3 attribute*), [37](#page-40-0) challenge\_class (*fints.segments.auth.HKTAN5 attribute*), [38](#page-41-0) challenge\_class (*fints.segments.auth.HKTAN6 attribute*), [39](#page-42-0) challenge\_class\_required (*fints.formals.TwoStepParameters2 attribute*), [87](#page-90-0) challenge\_class\_required (*fints.formals.TwoStepParameters3 attribute*), [88](#page-91-0) challenge\_class\_required (*fints.formals.TwoStepParameters4 attribute*), [90](#page-93-0) challenge\_class\_required (*fints.formals.TwoStepParameters5 attribute*), [91](#page-94-0) challenge\_class\_required (*fints.formals.TwoStepParameters6 attribute*), [93](#page-96-0) challenge\_hhduc (*fints.client.NeedTANResponse attribute*), [10](#page-13-0) challenge\_hhduc (*fints.segments.auth.HITAN5 attribute*), [33](#page-36-0) challenge\_hhduc (*fints.segments.auth.HITAN6 attribute*), [34](#page-37-0) challenge\_html (*fints.client.NeedTANResponse attribute*), [10](#page-13-0) challenge\_matrix (*fints.client.NeedTANResponse attribute*), [10](#page-13-0) challenge\_raw (*fints.client.NeedTANResponse attribute*), [10](#page-13-0) challenge\_structured (*fints.formals.TwoStepParameters4 attribute*),  $9<sub>0</sub>$ challenge\_structured (*fints.formals.TwoStepParameters5 attribute*), [91](#page-94-0) challenge\_structured

**118 Index**

(*fints.formals.TwoStepParameters6 attribute*), [93](#page-96-0) challenge\_valid\_until (*fints.segments.auth.HITAN2 attribute*), [31](#page-34-0) challenge\_valid\_until (*fints.segments.auth.HITAN3 attribute*), [32](#page-35-0) challenge\_valid\_until (*fints.segments.auth.HITAN5 attribute*), [33](#page-36-0) challenge\_valid\_until (*fints.segments.auth.HITAN6 attribute*), [34](#page-37-0) challenge\_value\_required (*fints.formals.TwoStepParameters2 attribute*), [87](#page-90-0) challenge\_value\_required (*fints.formals.TwoStepParameters3 attribute*), [88](#page-91-0) challenge\_value\_required (*fints.formals.TwoStepParameters4 attribute*), [90](#page-93-0) ChallengeValidUntil (*class in fints.formals*), [105](#page-108-1) cid (*fints.formals.SecurityIdentificationDetails attribute*), [80](#page-83-0) CLEARTEXT\_PIN\_NO\_TAN (*fints.formals.InitializationMode attribute*), [85](#page-88-0) code (*fints.formals.Response attribute*), [83](#page-86-0) CodeField (*class in fints.fields*), [78](#page-81-0) CodeFieldMixin (*class in fints.fields*), [78](#page-81-0) COM (*fints.formals.CompressionFunction attribute*), [97](#page-100-0) communication\_parameters (*fints.segments.bank.HIKOM4 attribute*), [41](#page-44-0) CommunicationParameter2 (*class in fints.formals*), [105](#page-108-1) compression\_function (*fints.segments.message.HNVSK3 attribute*), [62](#page-65-0) CompressionFunction (*class in fints.formals*), [97](#page-100-0) CON (*fints.formals.SecurityRole attribute*), [97](#page-100-0) Container (*class in fints.types*), [77](#page-80-2) ContainerField (*class in fints.fields*), [77](#page-80-2) ContainerMeta (*class in fints.types*), [77](#page-80-2) COUNTRY\_ALPHA\_TO\_NUMERIC (*fints.formals.BankIdentifier attribute*), [82](#page-85-0) country\_identifier (*fints.formals.Account2 attribute*), [96](#page-99-0) country\_identifier (*fints.formals.BankIdentifier attribute*), [82](#page-85-0) COUNTRY\_NUMERIC\_TO\_ALPHA (*fints.formals.BankIdentifier attribute*), [82](#page-85-0) CountryField (*class in fints.fields*), [78](#page-81-0) CREDIT (*fints.formals.CreditDebit2 attribute*), [99](#page-102-0) credit\_card\_number (*fints.segments.statement.DKKKU2 attribute*), [68](#page-71-0)

credit\_debit (*fints.formals.Balance1 attribute*), [99](#page-102-0) credit\_debit (*fints.formals.Balance2 attribute*), [99](#page-102-0) CreditDebit2 (*class in fints.formals*), [99](#page-102-0) CRT (*fints.formals.DateTimeType attribute*), [80](#page-83-0) currency (*fints.formals.Amount1 attribute*), [83](#page-86-0) currency (*fints.formals.Balance1 attribute*), [99](#page-102-0) currency (*fints.segments.depot.HKWPD5 attribute*), [55](#page-58-0) currency (*fints.segments.depot.HKWPD6 attribute*), [55](#page-58-0) currency (*fints.segments.saldo.HISAL5 attribute*), [63](#page-66-1) currency (*fints.segments.saldo.HISAL6 attribute*), [64](#page-67-0) currency (*fints.segments.saldo.HISAL7 attribute*), [65](#page-68-0) CurrencyField (*class in fints.fields*), [78](#page-81-0) customer\_id (*fints.segments.auth.HKIDN2 attribute*), [35](#page-38-0) customer\_id (*fints.segments.bank.HIUPD6 attribute*), [43](#page-46-0) customer\_id\_field\_text (*fints.formals.ParameterPinTan attribute*), [94](#page-97-0) cutoff\_days (*fints.formals.QueryCreditCardStatements2 attribute*), [110](#page-113-0) cvr (*fints.formals.ResponseHHDUC attribute*), [104](#page-107-0)

## D

D (*fints.formals.KeyType attribute*), [82](#page-85-0) data (*fints.segments.message.HNVSD1 attribute*), [62](#page-65-0) DataElementField (*class in fints.fields*), [77](#page-80-2) DataElementGroup (*class in fints.formals*), [79](#page-82-1) DataElementGroupField (*class in fints.fields*), [77](#page-80-2) date (*fints.formals.Balance1 attribute*), [99](#page-102-0) date (*fints.formals.Balance2 attribute*), [100](#page-103-0) date (*fints.formals.ChallengeValidUntil attribute*), [105](#page-108-1) date (*fints.formals.SecurityDateTime attribute*), [80](#page-83-0) date (*fints.formals.Timestamp1 attribute*), [100](#page-103-0) date (*fints.segments.journal.HIPRO3 attribute*), [57](#page-60-1) date (*fints.segments.journal.HIPRO4 attribute*), [58](#page-61-0) date\_booked (*fints.segments.debit.HIDMB1 attribute*), [47](#page-50-0) date\_due (*fints.segments.saldo.HISAL5 attribute*), [63](#page-66-1) date\_due (*fints.segments.saldo.HISAL6 attribute*), [64](#page-67-0) date\_due (*fints.segments.saldo.HISAL7 attribute*), [65](#page-68-0) date\_end (*fints.segments.debit.HKDBS1 attribute*), [51](#page-54-0) date\_end (*fints.segments.debit.HKDBS2 attribute*), [51](#page-54-0) date\_end (*fints.segments.debit.HKDMB1 attribute*), [52](#page-55-0) date\_end (*fints.segments.journal.HKPRO3 attribute*), [58](#page-61-0) date\_end (*fints.segments.journal.HKPRO4 attribute*), [59](#page-62-1) date\_end (*fints.segments.statement.DKKKU2 attribute*), [68](#page-71-0) date\_end (*fints.segments.statement.HKCAZ1 attribute*), [70](#page-73-0)

date\_end (*fints.segments.statement.HKKAZ5 attribute*), [70](#page-73-0) date\_end (*fints.segments.statement.HKKAZ6 attribute*), [71](#page-74-0) date\_end (*fints.segments.statement.HKKAZ7 attribute*), [72](#page-75-1) date\_entered (*fints.segments.debit.HIDMB1 attribute*), [47](#page-50-0) date\_range\_allowed (*fints.formals.QueryCreditCardStatements2 attribute*), [110](#page-113-0) date\_range\_allowed (*fints.formals.QueryScheduledBatchDebitParameter1 attribute*), [110](#page-113-0) date\_range\_allowed (*fints.formals.QueryScheduledDebitParameter1 attribute*), [109](#page-112-0) date range allowed (*fints.formals.QueryScheduledDebitParameter2 attribute*), [110](#page-113-0) date\_start (*fints.segments.debit.HKDBS1 attribute*), [51](#page-54-0) date\_start (*fints.segments.debit.HKDBS2 attribute*), [51](#page-54-0) date\_start (*fints.segments.debit.HKDMB1 attribute*), [52](#page-55-0) date\_start (*fints.segments.journal.HKPRO3 attribute*), [59](#page-62-1) date\_start (*fints.segments.journal.HKPRO4 attribute*), [59](#page-62-1) date\_start (*fints.segments.statement.DKKKU2 attribute*), [68](#page-71-0) date\_start (*fints.segments.statement.HKCAZ1 attribute*), [70](#page-73-0) date\_start (*fints.segments.statement.HKKAZ5 attribute*), [71](#page-74-0) date\_start (*fints.segments.statement.HKKAZ6 attribute*), [71](#page-74-0) date\_start (*fints.segments.statement.HKKAZ7 attribute*), [72](#page-75-1) date\_time\_type (*fints.formals.SecurityDateTime attribute*), [80](#page-83-0) DateField (*class in fints.fields*), [78](#page-81-0) DateTimeType (*class in fints.formals*), [80](#page-83-0) DDV (*fints.formals.SecurityMethod attribute*), [79](#page-82-1) DE (*fints.formals.Language2 attribute*), [95](#page-98-0) DEBIT (*fints.formals.CreditDebit2 attribute*), [99](#page-102-0) debit\_count (*fints.segments.debit.HIDMB1 attribute*), [47](#page-50-0) DebitResponseBase (*class in fints.segments.debit*), [45](#page-48-0) DECLINED (*fints.formals.StatusSEPATask1 attribute*),

[111](#page-114-0)

default\_language (*fints.segments.bank.HIKOM4* F *attribute*), [42](#page-45-0) DELETION (*fints.formals.SEPACCode1 attribute*), [110](#page-113-0) description\_required (*fints.formals.TwoStepParameters3 attribute*), [89](#page-92-0) description\_required (*fints.formals.TwoStepParameters4 attribute*), [90](#page-93-0) description\_required (*fints.formals.TwoStepParameters5 attribute*), [91](#page-94-0) description\_required (*fints.formals.TwoStepParameters6 attribute*), [93](#page-96-0) DescriptionRequired (*class in fints.formals*), [85](#page-88-0) dialog\_id (*fints.formals.ReferenceMessage attribute*), [79](#page-82-1) dialog\_id (*fints.segments.dialog.HKEND1 attribute*), [57](#page-60-1) dialog\_id (*fints.segments.message.HNHBK3 attribute*), [59](#page-62-1) DigitsField (*class in fints.fields*), [77](#page-80-2) DIKKU2 (*class in fints.segments.statement*), [67](#page-70-1) DIKKUS2 (*class in fints.segments.statement*), [67](#page-70-1) DKKKU2 (*class in fints.segments.statement*), [67](#page-70-1) DTAUSField (*class in fints.fields*), [77](#page-80-2)

# E

ef\_id\_data (fints.formals.ResponseHHDUC *tribute*), [104](#page-107-0) EN (*fints.formals.Language2 attribute*), [95](#page-98-0) ENCRYPTED\_PIN\_NO\_TAN (*fints.formals.InitializationMode attribute*), [85](#page-88-0) encryption\_algorithm (*fints.formals.EncryptionAlgorithm attribute*), [81](#page-84-0) encryption\_algorithm (*fints.segments.message.HNVSK3 attribute*), [62](#page-65-0) EncryptionAlgorithm (*class in fints.formals*), [81](#page-84-0) EncryptionAlgorithmCoded (*class in fints.formals*), [81](#page-84-0) end\_bank\_identifier (*fints.segments.bank.HKKOM4 attribute*), [43](#page-46-0) EXACTLY\_ONE (*fints.formals.TANUsageOption attribute*), [104](#page-107-0) expected\_type (*fints.formals.SupportedMessageTypes attribute*), [111](#page-114-0) extension (*fints.segments.bank.HIUPA4 attribute*), [42](#page-45-0) extension (*fints.segments.bank.HIUPD6 attribute*), [43](#page-46-0)

Field (*class in fints.types*), [77](#page-80-2) filter\_function (*fints.formals.CommunicationParameter2 attribute*), [106](#page-109-0) filter\_function\_version (*fints.formals.CommunicationParameter2 attribute*), [106](#page-109-0) find\_segment\_first() (*fints.types.SegmentSequence method*), [74](#page-77-0) find segment highest version() (*fints.types.SegmentSequence method*), [74](#page-77-0) find\_segments() (*fints.types.SegmentSequence method*), [75](#page-78-0) find\_subclass() (*fints.segments.base.FinTS3Segment class method*), [29](#page-32-1) fints.fields (*module*), [77](#page-80-2) fints.formals (*module*), [79](#page-82-1) fints.segments.accounts (*module*), [29](#page-32-1) fints.segments.auth (*module*), [30](#page-33-1) fints.segments.bank (*module*), [40](#page-43-1) fints.segments.base (*module*), [44](#page-47-2) fints.segments.debit (*module*), [44](#page-47-2) fints.segments.depot (*module*), [54](#page-57-1) fints.segments.dialog (*module*), [56](#page-59-1) fints.segments.journal (*module*), [57](#page-60-1) fints.segments.message (*module*), [59](#page-62-1) fints.segments.saldo (*module*), [63](#page-66-1) fints.segments.statement (*module*), [67](#page-70-1) fints.segments.transfer (*module*), [72](#page-75-1) fints.types (*module*), [77](#page-80-2) FinTS3Parser (*class in fints.parser*), [27](#page-30-0) FinTS3Segment (*class in fints.segments.base*), [29](#page-32-1) FinTS3SegmentMeta (*class in fints.segments.base*), [44](#page-47-2) FinTS3Serializer (*class in fints.parser*), [27](#page-30-0) FloatField (*class in fints.fields*), [78](#page-81-0) FR (*fints.formals.Language2 attribute*), [95](#page-98-0) from\_data() (*fints.client.NeedRetryResponse class method*), [11](#page-14-0) from\_sepa\_account() (*fints.formals.Account2 class method*), [96](#page-99-0) from\_sepa\_account() (*fints.formals.Account3 class method*), [97](#page-100-0) from\_sepa\_account() (*fints.formals.KTI1 class method*), [96](#page-99-0) from\_sepa\_account() (*fints.formals.KTZ1 class method*), [95](#page-98-0) further\_tan\_follows (*fints.segments.auth.HKTAN2 attribute*), [36](#page-39-0) further\_tan\_follows (*fints.segments.auth.HKTAN3 attribute*), [37](#page-40-0) further\_tan\_follows

(*fints.segments.auth.HKTAN5 attribute*), [38](#page-41-0) further tan follows

(*fints.segments.auth.HKTAN6 attribute*), [39](#page-42-0)

# G

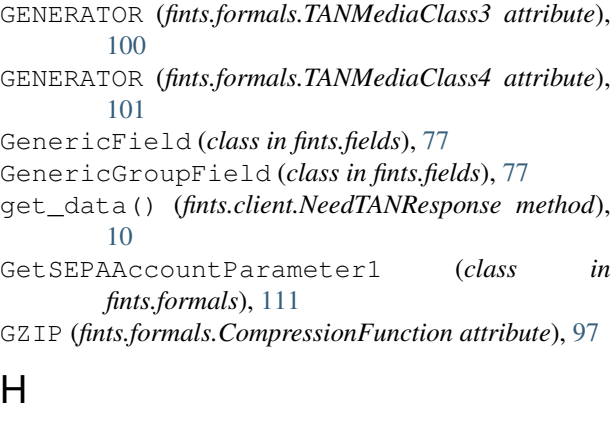

hash\_algorithm (*fints.formals.HashAlgorithm attribute*), [82](#page-85-0) hash\_algorithm (*fints.segments.message.HNSHK4 attribute*), [61](#page-64-0) HashAlgorithm (*class in fints.formals*), [81](#page-84-0) hbci\_version (*fints.segments.message.HNHBK3 attribute*), [60](#page-63-0) header (*fints.segments.base.FinTS3Segment attribute*), [29](#page-32-1) HIBPA3 (*class in fints.segments.bank*), [40](#page-43-1) HICAZ1 (*class in fints.segments.statement*), [68](#page-71-0) HICCMS1 (*class in fints.segments.transfer*), [72](#page-75-1) HIDBS1 (*class in fints.segments.debit*), [45](#page-48-0) HIDBS2 (*class in fints.segments.debit*), [46](#page-49-0) HIDBSS1 (*class in fints.segments.debit*), [46](#page-49-0) HIDBSS2 (*class in fints.segments.debit*), [47](#page-50-0) HIDMB1 (*class in fints.segments.debit*), [47](#page-50-0) HIDMBS1 (*class in fints.segments.debit*), [47](#page-50-0) HIDMC1 (*class in fints.segments.debit*), [48](#page-51-0) HIDMCS1 (*class in fints.segments.debit*), [48](#page-51-0) HIDME1 (*class in fints.segments.debit*), [48](#page-51-0) HIDME2 (*class in fints.segments.debit*), [48](#page-51-0) HIDMES1 (*class in fints.segments.debit*), [49](#page-52-0) HIDMES2 (*class in fints.segments.debit*), [49](#page-52-0) HIDSC1 (*class in fints.segments.debit*), [49](#page-52-0) HIDSCS1 (*class in fints.segments.debit*), [49](#page-52-0) HIDSE1 (*class in fints.segments.debit*), [49](#page-52-0) HIDSE2 (*class in fints.segments.debit*), [50](#page-53-0) HIDSES1 (*class in fints.segments.debit*), [50](#page-53-0) HIDSES2 (*class in fints.segments.debit*), [50](#page-53-0) HIKAZ5 (*class in fints.segments.statement*), [68](#page-71-0) HIKAZ6 (*class in fints.segments.statement*), [69](#page-72-0) HIKAZ7 (*class in fints.segments.statement*), [69](#page-72-0) HIKOM4 (*class in fints.segments.bank*), [41](#page-44-0)

HIPINS1 (*class in fints.segments.auth*), [30](#page-33-1) HIPRO3 (*class in fints.segments.journal*), [57](#page-60-1) HIPRO4 (*class in fints.segments.journal*), [57](#page-60-1) HIPROS3 (*class in fints.segments.journal*), [58](#page-61-0) HIPROS4 (*class in fints.segments.journal*), [58](#page-61-0) HIRMG2 (*class in fints.segments.dialog*), [56](#page-59-1) HIRMS2 (*class in fints.segments.dialog*), [56](#page-59-1) HISAL5 (*class in fints.segments.saldo*), [63](#page-66-1) HISAL6 (*class in fints.segments.saldo*), [64](#page-67-0) HISAL7 (*class in fints.segments.saldo*), [64](#page-67-0) HISPA1 (*class in fints.segments.accounts*), [29](#page-32-1) HISPAS1 (*class in fints.segments.accounts*), [30](#page-33-1) HISYN4 (*class in fints.segments.dialog*), [56](#page-59-1) HITAB4 (*class in fints.segments.auth*), [30](#page-33-1) HITAB5 (*class in fints.segments.auth*), [31](#page-34-0) HITAN2 (*class in fints.segments.auth*), [31](#page-34-0) HITAN3 (*class in fints.segments.auth*), [32](#page-35-0) HITAN5 (*class in fints.segments.auth*), [32](#page-35-0) HITAN6 (*class in fints.segments.auth*), [33](#page-36-0) HITANS1 (*class in fints.segments.auth*), [34](#page-37-0) HITANS2 (*class in fints.segments.auth*), [34](#page-37-0) HITANS3 (*class in fints.segments.auth*), [34](#page-37-0) HITANS4 (*class in fints.segments.auth*), [34](#page-37-0) HITANS5 (*class in fints.segments.auth*), [35](#page-38-0) HITANS6 (*class in fints.segments.auth*), [35](#page-38-0) HITANSBase (*class in fints.segments.auth*), [35](#page-38-0) HIUPA4 (*class in fints.segments.bank*), [42](#page-45-0) HIUPD6 (*class in fints.segments.bank*), [42](#page-45-0) HIWPD5 (*class in fints.segments.depot*), [54](#page-57-1) HIWPD6 (*class in fints.segments.depot*), [54](#page-57-1) HKCAZ1 (*class in fints.segments.statement*), [69](#page-72-0) HKCCM1 (*class in fints.segments.transfer*), [72](#page-75-1) HKCCS1 (*class in fints.segments.transfer*), [73](#page-76-0) HKDBS1 (*class in fints.segments.debit*), [50](#page-53-0) HKDBS2 (*class in fints.segments.debit*), [51](#page-54-0) HKDMB1 (*class in fints.segments.debit*), [52](#page-55-0) HKDMC1 (*class in fints.segments.debit*), [52](#page-55-0) HKDME1 (*class in fints.segments.debit*), [52](#page-55-0) HKDME2 (*class in fints.segments.debit*), [52](#page-55-0) HKDSC1 (*class in fints.segments.debit*), [53](#page-56-0) HKDSE1 (*class in fints.segments.debit*), [53](#page-56-0) HKDSE2 (*class in fints.segments.debit*), [53](#page-56-0) HKEND1 (*class in fints.segments.dialog*), [56](#page-59-1) HKIDN2 (*class in fints.segments.auth*), [35](#page-38-0) HKIPM1 (*class in fints.segments.transfer*), [73](#page-76-0) HKIPZ1 (*class in fints.segments.transfer*), [74](#page-77-0) HKKAZ5 (*class in fints.segments.statement*), [70](#page-73-0) HKKAZ6 (*class in fints.segments.statement*), [71](#page-74-0) HKKAZ7 (*class in fints.segments.statement*), [71](#page-74-0) HKKOM4 (*class in fints.segments.bank*), [43](#page-46-0) HKPRO3 (*class in fints.segments.journal*), [58](#page-61-0) HKPRO4 (*class in fints.segments.journal*), [59](#page-62-1) HKSAL5 (*class in fints.segments.saldo*), [65](#page-68-0)

HKSAL7 (*class in fints.segments.saldo*), [66](#page-69-0) HKSPA1 (*class in fints.segments.accounts*), [30](#page-33-1) HKSYN3 (*class in fints.segments.dialog*), [57](#page-60-1) HKTAB4 (*class in fints.segments.auth*), [36](#page-39-0) HKTAB5 (*class in fints.segments.auth*), [36](#page-39-0) HKTAN2 (*class in fints.segments.auth*), [36](#page-39-0) HKTAN3 (*class in fints.segments.auth*), [37](#page-40-0) HKTAN5 (*class in fints.segments.auth*), [38](#page-41-0) HKTAN6 (*class in fints.segments.auth*), [39](#page-42-0) HKVVB3 (*class in fints.segments.auth*), [40](#page-43-1) HKWPD5 (*class in fints.segments.depot*), [54](#page-57-1) HKWPD6 (*class in fints.segments.depot*), [55](#page-58-0) HNHBK3 (*class in fints.segments.message*), [59](#page-62-1) HNHBS1 (*class in fints.segments.message*), [60](#page-63-0) HNSHA2 (*class in fints.segments.message*), [60](#page-63-0) HNSHK4 (*class in fints.segments.message*), [60](#page-63-0) HNVSD1 (*class in fints.segments.message*), [61](#page-64-0) HNVSK3 (*class in fints.segments.message*), [62](#page-65-0) Holding (*class in fints.models*), [6](#page-9-0) holdings (*fints.segments.depot.HIWPD5 attribute*), [54](#page-57-1) holdings (*fints.segments.depot.HIWPD6 attribute*), [54](#page-57-1) HTTPS (*fints.formals.ServiceType2 attribute*), [105](#page-108-1)

# I

iban (*fints.formals.KTI1 attribute*), [96](#page-99-0) iban (*fints.formals.KTZ1 attribute*), [95](#page-98-0) iban (*fints.segments.bank.HIUPD6 attribute*), [43](#page-46-0) ID\_NECESSARY (*fints.formals.SystemIDStatus attribute*), [98](#page-101-0) ID\_UNNECESSARY (*fints.formals.SystemIDStatus attribute*), [98](#page-101-0) *attribute*), [80](#page-83-0) IdentifiedRole (*class in fints.formals*), [79](#page-82-1) identifier (*fints.formals.SecurityIdentificationDetails* last\_use (*fints.formals.TANMedia5 attribute*), [104](#page-107-0) *attribute*), [80](#page-83-0) IDField (*class in fints.fields*), [78](#page-81-0) IN\_PROGRESS (*fints.formals.StatusSEPATask1 attribute*), [111](#page-114-0) initialization\_mode (*fints.formals.TwoStepParameters3 attribute*), [88](#page-91-0) initialization\_mode (*fints.formals.TwoStepParameters4 attribute*), [90](#page-93-0) initialization\_mode (*fints.formals.TwoStepParameters5 attribute*), **[91](#page-94-0)** initialization\_mode (*fints.formals.TwoStepParameters6 attribute*), [93](#page-96-0) InitializationMode (*class in fints.formals*), [85](#page-88-0) IntCodeField (*class in fints.fields*), [78](#page-81-0) is\_sepa (*fints.formals.KTZ1 attribute*), [95](#page-98-0)

is\_unset() (*fints.types.Container method*), [77](#page-80-2)

ISO\_9796\_1 (*fints.formals.OperationMode attribute*), [80](#page-83-0)

ISO\_9796\_2\_RANDOM (*fints.formals.OperationMode attribute*), [80](#page-83-0)

ISS (*fints.formals.SecurityRole attribute*), [97](#page-100-0)

IVC (*fints.formals.AlgorithmParameterIVName attribute*), [81](#page-84-0)

## K

key\_name (*fints.segments.message.HNSHK4 attribute*), [61](#page-64-0) key\_name (*fints.segments.message.HNVSK3 attribute*),

[62](#page-65-0)

key\_number (*fints.formals.KeyName attribute*), [83](#page-86-0)

key\_type (*fints.formals.KeyName attribute*), [82](#page-85-0)

key\_version (*fints.formals.KeyName attribute*), [83](#page-86-0)

KeyName (*class in fints.formals*), [82](#page-85-0)

KeyType (*class in fints.formals*), [82](#page-85-0)

KTI1 (*class in fints.formals*), [95](#page-98-0)

KTZ1 (*class in fints.formals*), [95](#page-98-0)

KYE (*fints.formals.AlgorithmParameterName attribute*), [81](#page-84-0)

KYP (*fints.formals.AlgorithmParameterName attribute*), [81](#page-84-0)

## L

identified\_role(fints.formals.SecurityIdentificationDetatis\_MESSAGE(fints.formals.SynchronizationModeatlanguage (*fints.segments.auth.HKVVB3 attribute*), [40](#page-43-1) Language2 (*class in fints.formals*), [94](#page-97-0) languages (*fints.formals.SupportedLanguages2 attribute*), [95](#page-98-0) *tribute*), [99](#page-102-0) last\_use (*fints.formals.TANMedia4 attribute*), [102](#page-105-0) limit\_amount (*fints.formals.AccountLimit attribute*), [84](#page-87-0) limit\_amount (*fints.formals.AllowedTransaction attribute*), [84](#page-87-0) limit\_days (*fints.formals.AccountLimit attribute*), [84](#page-87-0) limit\_days (*fints.formals.AllowedTransaction attribute*), [84](#page-87-0) limit\_type (*fints.formals.AccountLimit attribute*), [84](#page-87-0) limit\_type (*fints.formals.AllowedTransaction attribute*), [84](#page-87-0) line\_of\_credit (*fints.segments.saldo.HISAL5 attribute*), [63](#page-66-1) line\_of\_credit (*fints.segments.saldo.HISAL6 attribute*), [64](#page-67-0) line\_of\_credit (*fints.segments.saldo.HISAL7 attribute*), [65](#page-68-0) LIST (*fints.formals.TANMediaClass3 attribute*), [100](#page-103-0) LIST (*fints.formals.TANMediaClass4 attribute*), [101](#page-104-0)

(*fints.formals.TwoStepParameters1 attribute*),

*attribute*), [92](#page-95-0) max\_length\_return\_value

[86](#page-89-0)

LZHuf (*fints.formals.CompressionFunction attribute*), max\_length\_input (*fints.formals.TwoStepParameters6* [97](#page-100-0) LZSS (*fints.formals.CompressionFunction attribute*), [97](#page-100-0)

LZW (*fints.formals.CompressionFunction attribute*), [97](#page-100-0)

# M

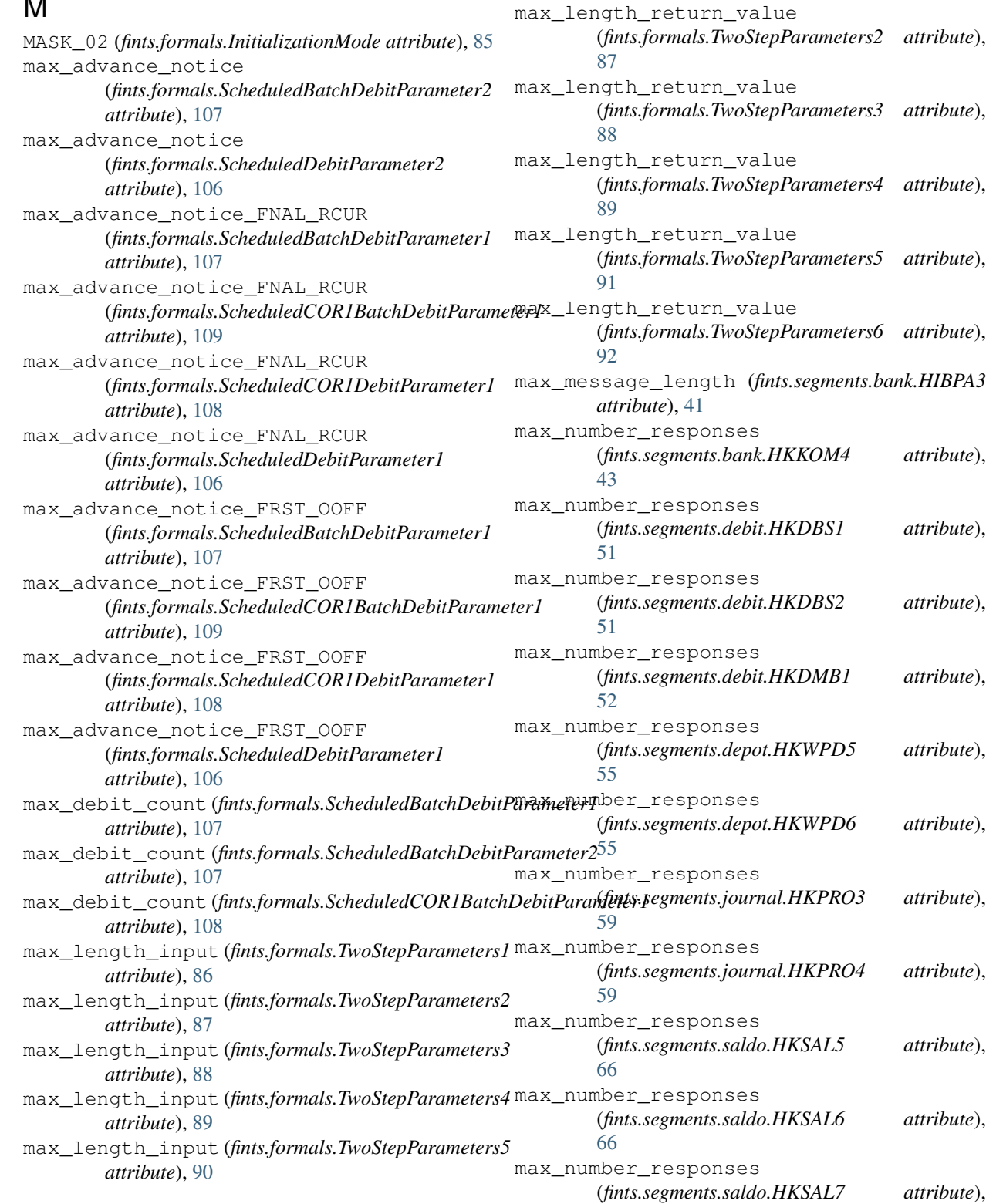

## [67](#page-70-1) max\_number\_responses (*fints.segments.statement.DKKKU2 attribute*), [68](#page-71-0) max\_number\_responses (*fints.segments.statement.HKCAZ1 attribute*), [70](#page-73-0) max\_number\_responses (*fints.segments.statement.HKKAZ5 attribute*), [71](#page-74-0) max\_number\_responses (*fints.segments.statement.HKKAZ6 attribute*), [71](#page-74-0) max\_number\_responses (*fints.segments.statement.HKKAZ7 attribute*), [72](#page-75-1) max\_number\_responses\_allowed (*fints.formals.QueryCreditCardStatements2 attribute*), [110](#page-113-0) max\_number\_responses\_allowed (*fints.formals.QueryScheduledBatchDebitParameter1 attribute*), [110](#page-113-0) max\_number\_responses\_allowed (*fints.formals.QueryScheduledDebitParameter1 attribute*), [109](#page-112-0) max\_number\_responses\_allowed (*fints.formals.QueryScheduledDebitParameter2 attribute*), [110](#page-113-0) max\_number\_tasks (*fints.segments.base.ParameterSegment attribute*), [44](#page-47-2) max\_number\_tasks (*fints.segments.base.ParameterSegment\_22* min\_number\_signatures *attribute*), [44](#page-47-2) max\_pin\_length (*fints.formals.ParameterPinTan attribute*), [94](#page-97-0) max\_tan\_length (*fints.formals.ParameterPinTan attribute*), [94](#page-97-0) max\_timeout (*fints.segments.bank.HIBPA3 attribute*), [41](#page-44-0) max\_transfer\_count (*fints.formals.BatchTransferParameter1 attribute*), [105](#page-108-1) MAY (*fints.formals.DescriptionRequired attribute*), [85](#page-88-0) MAY (*fints.formals.SMSChargeAccountRequired attribute*), [85](#page-88-0) message\_number (*fints.formals.ReferenceMessage attribute*), [79](#page-82-1) message\_number (*fints.segments.dialog.HISYN4 attribute*), [56](#page-59-1) message\_number (*fints.segments.message.HNHBK3 attribute*), [60](#page-63-0) message\_number (*fints.segments.message.HNHBS1 attribute*), [60](#page-63-0) message\_size (*fints.segments.message.HNHBK3 attribute*), [60](#page-63-0)

min\_advance\_notice (*fints.formals.ScheduledBatchDebitParameter2 attribute*), [107](#page-110-0) min\_advance\_notice (*fints.formals.ScheduledDebitParameter2 attribute*), [106](#page-109-0) min\_advance\_notice\_FNAL\_RCUR (*fints.formals.ScheduledBatchDebitParameter1 attribute*), [107](#page-110-0) min\_advance\_notice\_FNAL\_RCUR (*fints.formals.ScheduledCOR1BatchDebitParameter1 attribute*), [109](#page-112-0) min\_advance\_notice\_FNAL\_RCUR (*fints.formals.ScheduledCOR1DebitParameter1 attribute*), [108](#page-111-0) min\_advance\_notice\_FNAL\_RCUR (*fints.formals.ScheduledDebitParameter1 attribute*), [106](#page-109-0) min\_advance\_notice\_FRST\_OOFF (*fints.formals.ScheduledBatchDebitParameter1 attribute*), [107](#page-110-0) min\_advance\_notice\_FRST\_OOFF (*fints.formals.ScheduledCOR1BatchDebitParameter1 attribute*), [109](#page-112-0) min\_advance\_notice\_FRST\_OOFF (*fints.formals.ScheduledCOR1DebitParameter1 attribute*), [108](#page-111-0) min\_advance\_notice\_FRST\_OOFF (*fints.formals.ScheduledDebitParameter1 attribute*), [106](#page-109-0) (*fints.segments.base.ParameterSegment attribute*), [44](#page-47-2) min\_number\_signatures (*fints.segments.base.ParameterSegment\_22 attribute*), [44](#page-47-2) min\_pin\_length (*fints.formals.ParameterPinTan attribute*), [94](#page-97-0) min\_timeout (*fints.segments.bank.HIBPA3 attribute*), [41](#page-44-0) MOBILE (*fints.formals.TANMediaClass3 attribute*), [100](#page-103-0) MOBILE (*fints.formals.TANMediaClass4 attribute*), [101](#page-104-0) MOBILE\_AND\_GENERATOR (*fints.formals.TANUsageOption attribute*), [104](#page-107-0) mobile\_number (*fints.formals.TANMedia4 attribute*), [102](#page-105-0) mobile\_number (*fints.formals.TANMedia5 attribute*), [103](#page-106-0) mobile\_number\_masked (*fints.formals.TANMedia4 attribute*), [102](#page-105-0) mobile\_number\_masked (*fints.formals.TANMedia5 attribute*), [103](#page-106-0) MR (*fints.formals.IdentifiedRole attribute*), [80](#page-83-0)

mro() (*fints.segments.base.FinTS3SegmentMeta* NeedRetryResponse (*class in fints.client*), [11](#page-14-0) *method*), [44](#page-47-2) MS (*fints.formals.IdentifiedRole attribute*), [80](#page-83-0) multiple\_tans\_allowed (*fints.formals.TwoStepParameters1 attribute*), [86](#page-89-0) multiple\_tans\_allowed (*fints.formals.TwoStepParameters2 attribute*), [87](#page-90-0) multiple\_tans\_allowed (*fints.formals.TwoStepParameters3 attribute*), [88](#page-91-0) multiple\_tans\_allowed (*fints.formals.TwoStepParameters4 attribute*), [89](#page-92-0) multiple\_tans\_allowed (*fints.formals.TwoStepParameters5 attribute*), [91](#page-94-0) multiple\_tans\_allowed (*fints.formals.TwoStepParameters6 attribute*),  $92$ multiple\_tasks\_allowed (*fints.formals.ParameterTwostepCommon attribute*), [93](#page-96-0) MUST (*fints.formals.DescriptionRequired attribute*), [85](#page-88-0) MUST (*fints.formals.PrincipalAccountRequired attribute*), [85](#page-88-0)

- MUST (*fints.formals.SMSChargeAccountRequired attribute*), [85](#page-88-0)
- MUST\_NOT (*fints.formals.DescriptionRequired attribute*), [85](#page-88-0)
- MUST\_NOT (*fints.formals.PrincipalAccountRequired attribute*), [85](#page-88-0)
- MUST\_NOT (*fints.formals.SMSChargeAccountRequired attribute*), [85](#page-88-0)

## N

naive\_parse() (*fints.types.Container class method*), [77](#page-80-2) name (*fints.formals.TwoStepParameters1 attribute*), [86](#page-89-0) name (*fints.formals.TwoStepParameters2 attribute*), [87](#page-90-0) name (*fints.formals.TwoStepParameters3 attribute*), [88](#page-91-0) name (*fints.formals.TwoStepParameters4 attribute*), [89](#page-92-0) name (*fints.formals.TwoStepParameters5 attribute*), [90](#page-93-0) name (*fints.formals.TwoStepParameters6 attribute*), [92](#page-95-0) name\_account\_owner\_1 (*fints.segments.bank.HIUPD6 attribute*), [43](#page-46-0) name\_account\_owner\_2 (*fints.segments.bank.HIUPD6 attribute*), [43](#page-46-0) national\_account\_allowed (*fints.formals.GetSEPAAccountParameter1 attribute*), [111](#page-114-0)

NeedTANResponse (*class in fints.client*), [10](#page-13-0) NEW\_SYSTEM\_ID (*fints.formals.SynchronizationMode attribute*), [99](#page-102-0) NO (*fints.formals.TANListNumberRequired attribute*), [85](#page-88-0) NON\_REPUD (*fints.formals.SecurityClass attribute*), [98](#page-101-0) NON\_REPUD\_QUAL (*fints.formals.SecurityClass attribute*), [98](#page-101-0) NONE (*fints.formals.SecurityClass attribute*), [98](#page-101-0) NONE (*fints.formals.TaskHashAlgorithm attribute*), [86](#page-89-0) NOT\_ALLOWED (*fints.formals.TANTimeDialogAssociation attribute*), [84](#page-87-0) NOT\_APPLICABLE (*fints.formals.TANTimeDialogAssociation attribute*), [84](#page-87-0) NULL (*fints.formals.CompressionFunction attribute*), [97](#page-100-0) number (*fints.formals.SegmentHeader attribute*), [79](#page-82-1) number\_free\_tans (*fints.formals.TANMedia4 attribute*), [102](#page-105-0) number\_free\_tans (*fints.formals.TANMedia5 attribute*), [104](#page-107-0) number\_of\_supported\_lists (*fints.formals.TwoStepParameters1 attribute*), [86](#page-89-0) number\_of\_supported\_lists (*fints.formals.TwoStepParameters2 attribute*), [87](#page-90-0) number\_of\_supported\_lists (*fints.formals.TwoStepParameters3 attribute*), [88](#page-91-0) number\_of\_supported\_lists (*fints.formals.TwoStepParameters4 attribute*), [89](#page-92-0) number\_of\_supported\_lists (*fints.formals.TwoStepParameters5 attribute*), [91](#page-94-0) number\_tasks (*fints.segments.bank.HIBPA3 attribute*), [41](#page-44-0) NUMERIC (*fints.formals.AllowedFormat attribute*), [85](#page-88-0) NumericField (*class in fints.fields*), [77](#page-80-2)

# O

onestep\_method\_allowed (*fints.formals.ParameterTwostepCommon attribute*), [93](#page-96-0) operation\_mode (*fints.formals.EncryptionAlgorithm attribute*), [81](#page-84-0) operation\_mode (*fints.formals.SignatureAlgorithm attribute*), [82](#page-85-0) OperationMode (*class in fints.formals*), [80](#page-83-0) OSY (*fints.formals.UsageEncryption attribute*), [80](#page-83-0) overdraft (*fints.segments.saldo.HISAL6 attribute*), [64](#page-67-0) overdraft (*fints.segments.saldo.HISAL7 attribute*), [65](#page-68-0)

## P

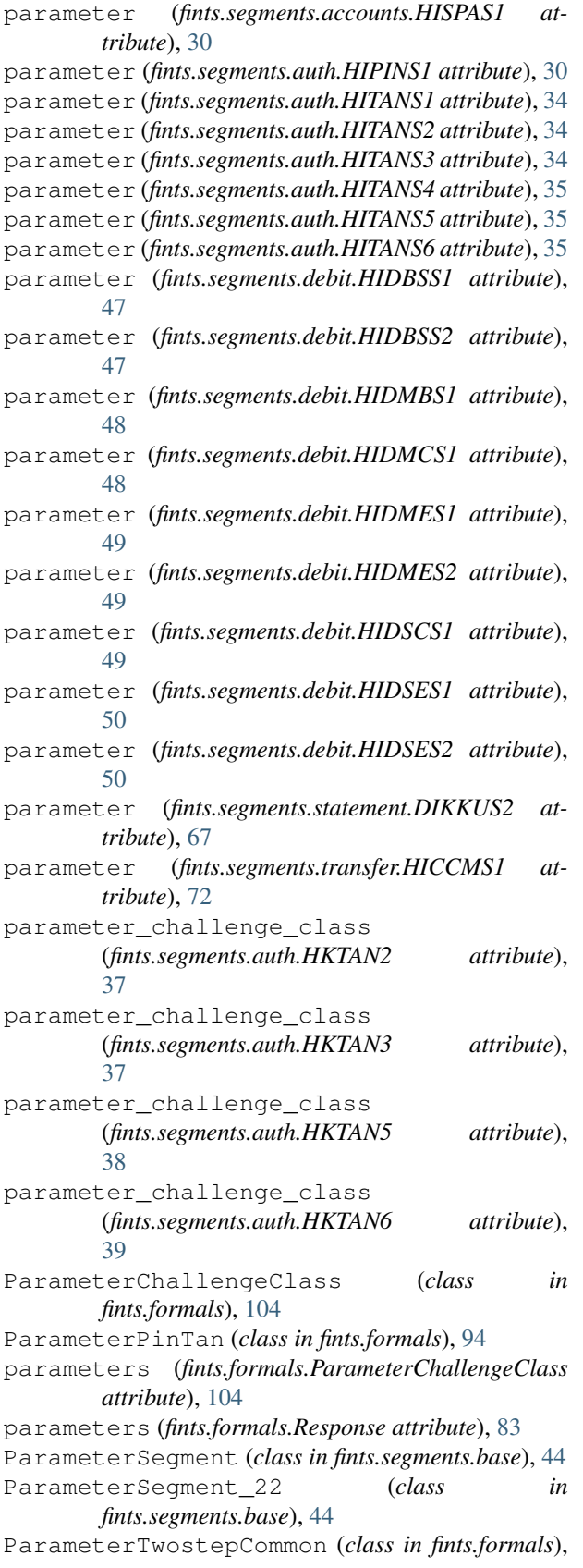

## [93](#page-96-0)

ParameterTwostepTAN1 (*class in fints.formals*), [93](#page-96-0) ParameterTwostepTAN2 (*class in fints.formals*), [93](#page-96-0) ParameterTwostepTAN3 (*class in fints.formals*), [93](#page-96-0) ParameterTwostepTAN4 (*class in fints.formals*), [94](#page-97-0) ParameterTwostepTAN5 (*class in fints.formals*), [94](#page-97-0) ParameterTwostepTAN6 (*class in fints.formals*), [94](#page-97-0) parse\_message() (*fints.parser.FinTS3Parser method*), [27](#page-30-0) PasswordField (*class in fints.fields*), [78](#page-81-0) PENDING (*fints.formals.StatusSEPATask1 attribute*), [111](#page-114-0) PIN (*fints.formals.SecurityMethod attribute*), [79](#page-82-1) pin (*fints.formals.UserDefinedSignature attribute*), [83](#page-86-0) PKCS1V15 (*fints.formals.OperationMode attribute*), [80](#page-83-0) principal\_account\_required (*fints.formals.TwoStepParameters5 attribute*), [91](#page-94-0) principal\_account\_required (*fints.formals.TwoStepParameters6 attribute*),  $92$ PrincipalAccountRequired (*class in fints.formals*), [85](#page-88-0) print\_nested() (*fints.segments.base.FinTS3Segment method*), [29](#page-32-1) print\_nested() (*fints.types.SegmentSequence method*), [75](#page-78-0) PROCESSED (*fints.formals.StatusSEPATask1 attribute*), [111](#page-114-0) product\_name (*fints.segments.auth.HKVVB3 attribute*), [40](#page-43-1) product\_version (*fints.segments.auth.HKVVB3 attribute*), [40](#page-43-1) PSS (*fints.formals.OperationMode attribute*), [81](#page-84-0) Q quality (*fints.segments.depot.HKWPD5 attribute*), [55](#page-58-0) quality (*fints.segments.depot.HKWPD6 attribute*), [55](#page-58-0) QueryCreditCardStatements2 (*class in fints.formals*), [110](#page-113-0) QueryScheduledBatchDebitParameter1 (*class in fints.formals*), [110](#page-113-0) QueryScheduledDebitParameter1 (*class in fints.formals*), [109](#page-112-0) QueryScheduledDebitParameter2 (*class in fints.formals*), [109](#page-112-0)

## R

RAH (*fints.formals.SecurityMethod attribute*), [79](#page-82-1) RDH (*fints.formals.SecurityMethod attribute*), [79](#page-82-1) reference (*fints.formals.SegmentHeader attribute*), [79](#page-82-1) reference (*fints.segments.journal.HIPRO3 attribute*), [57](#page-60-1) reference (*fints.segments.journal.HIPRO4 attribute*), [58](#page-61-0)

reference\_element (*fints.formals.Response attribute*), [83](#page-86-0) reference\_message (*fints.segments.journal.HIPRO3 attribute*), [57](#page-60-1) reference\_message (*fints.segments.journal.HIPRO4 attribute*), [58](#page-61-0) reference\_message (*fints.segments.message.HNHBK3 attribute*), [60](#page-63-0) ReferenceMessage (*class in fints.formals*), [79](#page-82-1) render() (*fints.types.Field method*), [77](#page-80-2) render\_bytes() (*fints.types.SegmentSequence method*), [75](#page-78-0) request\_single\_booking (*fints.segments.debit.BatchDebitBase attribute*), [45](#page-48-0) request\_single\_booking (*fints.segments.transfer.HKCCM1 attribute*), [73](#page-76-0) request\_single\_booking (*fints.segments.transfer.HKIPM1 attribute*), [74](#page-77-0) required\_signatures (*fints.formals.AllowedTransaction attribute*), [84](#page-87-0) Response (*class in fints.formals*), [83](#page-86-0) response\_hhd\_uc (*fints.segments.auth.HKTAN6 attribute*), [39](#page-42-0) response\_hhd\_uc\_required (*fints.formals.TwoStepParameters6 attribute*), [93](#page-96-0) ResponseHHDUC (*class in fints.formals*), [104](#page-107-0) responses (*fints.segments.dialog.HIRMG2 attribute*), [56](#page-59-1) responses (*fints.segments.dialog.HIRMS2 attribute*), [56](#page-59-1) responses (*fints.segments.journal.HIPRO3 attribute*), [57](#page-60-1) responses (*fints.segments.journal.HIPRO4 attribute*), [58](#page-61-0) REVERSAL (*fints.formals.SEPACCode1 attribute*), [110](#page-113-0) REVOCATION (*fints.formals.SEPACCode1 attribute*), [110](#page-113-0) REVOKED (*fints.formals.StatusSEPATask1 attribute*), [111](#page-114-0) RIPEMD\_160 (*fints.formals.TaskHashAlgorithm attribute*), [86](#page-89-0) S S (*fints.formals.KeyType attribute*), [82](#page-85-0) ScheduledBatchDebitParameter1 (*class in*

*fints.formals*), [106](#page-109-0) ScheduledBatchDebitParameter2 (*class in fints.formals*), [107](#page-110-0)

ScheduledCOR1BatchDebitParameter1 (*class in fints.formals*), [108](#page-111-0) ScheduledCOR1DebitParameter1 (*class in fints.formals*), [108](#page-111-0) ScheduledDebitParameter1 (*class in fints.formals*), [106](#page-109-0) ScheduledDebitParameter2 (*class in fints.formals*), [106](#page-109-0) SECODER (*fints.formals.TANMediaClass3 attribute*), [100](#page-103-0) SECODER (*fints.formals.TANMediaClass4 attribute*), [101](#page-104-0) security\_application\_area (*fints.segments.message.HNSHK4 attribute*), [61](#page-64-0) security\_class (*fints.segments.base.ParameterSegment attribute*), [44](#page-47-2) security\_datetime (*fints.segments.message.HNSHK4 attribute*), [61](#page-64-0) security\_datetime (*fints.segments.message.HNVSK3 attribute*), [62](#page-65-0) security\_function (*fints.formals.TANMedia5 attribute*), [103](#page-106-0) security\_function (*fints.formals.TwoStepParametersCommon attribute*), [86](#page-89-0) security function (*fints.segments.message.HNSHK4 attribute*), [61](#page-64-0) security\_function (*fints.segments.message.HNVSK3 attribute*), [62](#page-65-0) security\_identification\_details (*fints.segments.message.HNSHK4 attribute*), [61](#page-64-0) security\_identification\_details (*fints.segments.message.HNVSK3 attribute*), [62](#page-65-0) security\_method (*fints.formals.SecurityProfile attribute*), [79](#page-82-1) security\_method\_version (*fints.formals.SecurityProfile attribute*), [79](#page-82-1) security\_profile (*fints.segments.message.HNSHK4 attribute*), [61](#page-64-0) security\_profile (*fints.segments.message.HNVSK3 attribute*), [62](#page-65-0) security\_profile\_bank\_signature (*fints.formals.ParameterTwostepTAN1 attribute*), [93](#page-96-0) security reference (*fints.segments.message.HNSHA2 attribute*), [60](#page-63-0) security\_reference (*fints.segments.message.HNSHK4 attribute*), [61](#page-64-0) security\_reference\_digital\_signature (*fints.segments.dialog.HISYN4 attribute*), [56](#page-59-1) security\_reference\_number (*fints.segments.message.HNSHK4 attribute*), [61](#page-64-0) security\_reference\_signature\_key (*fints.segments.dialog.HISYN4 attribute*), [56](#page-59-1) security role (*fints.segments.message.HNSHK4 at-*

*tribute*), [61](#page-64-0) security\_role (*fints.segments.message.HNVSK3 attribute*), [62](#page-65-0) SecurityApplicationArea (*class in fints.formals*), [98](#page-101-0) SecurityClass (*class in fints.formals*), [98](#page-101-0) SecurityDateTime (*class in fints.formals*), [80](#page-83-0) SecurityIdentificationDetails (*class in fints.formals*), [80](#page-83-0) SecurityMethod (*class in fints.formals*), [79](#page-82-1) SecurityProfile (*class in fints.formals*), [79](#page-82-1) SecurityRole (*class in fints.formals*), [97](#page-100-0) segment\_type (*fints.segments.auth.HKTAN5 attribute*), [38](#page-41-0) segment\_type (*fints.segments.auth.HKTAN6 attribute*), [39](#page-42-0) SegmentHeader (*class in fints.formals*), [79](#page-82-1) SegmentSequence (*class in fints.types*), [74](#page-77-0) SegmentSequenceField (*class in fints.fields*), [78](#page-81-0) sepa\_c\_code (*fints.segments.debit.HIDBS2 attribute*), [46](#page-49-0) sepa\_descriptor (*fints.segments.debit.BatchDebitBase* SHM (*fints.formals.SecurityApplicationArea attribute*), [98](#page-101-0) *attribute*), [45](#page-48-0) sepa\_descriptor (*fints.segments.debit.HIDBS1 attribute*), [45](#page-48-0) sepa\_descriptor (*fints.segments.debit.HIDBS2 attribute*), [46](#page-49-0) sepa\_descriptor (*fints.segments.debit.HKDSC1 attribute*), [53](#page-56-0) sepa\_descriptor (*fints.segments.debit.HKDSE1 attribute*), [53](#page-56-0) sepa\_descriptor (*fints.segments.debit.HKDSE2 attribute*), [54](#page-57-1) sepa\_descriptor (*fints.segments.transfer.HKCCM1 attribute*), [73](#page-76-0) sepa\_descriptor (*fints.segments.transfer.HKCCS1 attribute*), [73](#page-76-0) sepa\_descriptor (*fints.segments.transfer.HKIPM1 attribute*), [74](#page-77-0) sepa\_descriptor (*fints.segments.transfer.HKIPZ1 attribute*), [74](#page-77-0) sepa\_descriptors (*fints.formals.SupportedSEPAPainMessages1 attribute*), [107](#page-110-0) *attribute*), [109](#page-112-0) sepa\_pain\_message (*fints.segments.debit.BatchDebitBase attribute*), [45](#page-48-0) sepa\_pain\_message (*fints.segments.debit.HIDBS1 attribute*), [45](#page-48-0) sepa\_pain\_message (*fints.segments.debit.HIDBS2 attribute*), [46](#page-49-0) sepa\_pain\_message (*fints.segments.debit.HKDSC1 attribute*), [53](#page-56-0) sepa\_pain\_message (*fints.segments.debit.HKDSE1 attribute*), [53](#page-56-0)

sepa\_pain\_message (*fints.segments.debit.HKDSE2 attribute*), [54](#page-57-1) sepa\_pain\_message (*fints.segments.transfer.HKCCM1 attribute*), [73](#page-76-0) sepa\_pain\_message (*fints.segments.transfer.HKCCS1 attribute*), [73](#page-76-0) sepa\_pain\_message (*fints.segments.transfer.HKIPM1 attribute*), [74](#page-77-0) sepa\_pain\_message (*fints.segments.transfer.HKIPZ1 attribute*), [74](#page-77-0) SEPAAccount (*class in fints.models*), [4](#page-7-0) SEPACCode1 (*class in fints.formals*), [110](#page-113-0) serialize\_message() (*fints.parser.FinTS3Serializer method*), [27](#page-30-0) service\_type (*fints.formals.CommunicationParameter2 attribute*), [105](#page-108-1) ServiceType2 (*class in fints.formals*), [105](#page-108-1) SHA\_1 (*fints.formals.TaskHashAlgorithm attribute*), [86](#page-89-0) SHT (*fints.formals.SecurityApplicationArea attribute*), [98](#page-101-0) signature\_algorithm (*fints.formals.SignatureAlgorithm attribute*), [82](#page-85-0) signature\_algorithm (*fints.segments.message.HNSHK4 attribute*), [61](#page-64-0) SIGNATURE\_ID (*fints.formals.SynchronizationMode attribute*), [99](#page-102-0) SignatureAlgorithm (*class in fints.formals*), [82](#page-85-0) single\_account\_query\_allowed (*fints.formals.GetSEPAAccountParameter1 attribute*), [111](#page-114-0) single\_booking\_allowed (*fints.formals.BatchTransferParameter1 attribute*), [105](#page-108-1) single\_booking\_allowed (*fints.formals.ScheduledBatchDebitParameter1 attribute*), [107](#page-110-0) single\_booking\_allowed (*fints.formals.ScheduledBatchDebitParameter2* single\_booking\_allowed (*fints.formals.ScheduledCOR1BatchDebitParameter1 attribute*), [108](#page-111-0) sms\_charge\_account (*fints.formals.TANMedia4 attribute*), [102](#page-105-0) sms\_charge\_account (*fints.formals.TANMedia5 attribute*), [103](#page-106-0) sms\_charge\_account (*fints.segments.auth.HKTAN5 attribute*), [38](#page-41-0) sms\_charge\_account (*fints.segments.auth.HKTAN6 attribute*), [39](#page-42-0) sms\_charge\_account\_required

(*fints.formals.TwoStepParameters4 attribute*), [90](#page-93-0) sms charge account required (*fints.formals.TwoStepParameters5 attribute*), **[91](#page-94-0)** sms charge account required (*fints.formals.TwoStepParameters6 attribute*), [92](#page-95-0) SMSChargeAccountRequired (*class in fints.formals*), [85](#page-88-0) start\_bank\_identifier (*fints.segments.bank.HKKOM4 attribute*), [43](#page-46-0) statement\_booked (*fints.segments.statement.HICAZ1 attribute*), [68](#page-71-0) statement\_booked (*fints.segments.statement.HIKAZ5* sum\_amount\_required *attribute*), [69](#page-72-0) statement\_booked (*fints.segments.statement.HIKAZ6 attribute*), [69](#page-72-0) statement\_booked (*fints.segments.statement.HIKAZ7 attribute*), [69](#page-72-0) statement\_pending (*fints.segments.statement.HICAZ1 attribute*), [68](#page-71-0) statement\_pending (*fints.segments.statement.HIKAZ5 attribute*), [69](#page-72-0) statement\_pending (*fints.segments.statement.HIKAZ6 attribute*), [69](#page-72-0) statement\_pending (*fints.segments.statement.HIKAZ7 attribute*), [69](#page-72-0) status (*fints.formals.TANMedia4 attribute*), [101](#page-104-0) status (*fints.formals.TANMedia5 attribute*), [103](#page-106-0) status\_sepa\_task (*fints.segments.debit.HIDBS2 attribute*), [46](#page-49-0) StatusSEPATask1 (*class in fints.formals*), [110](#page-113-0) structured\_purpose\_allowed (*fints.formals.GetSEPAAccountParameter1 attribute*), [111](#page-114-0) STS (*fints.formals.DateTimeType attribute*), [80](#page-83-0) subaccount (*fints.segments.statement.DKKKU2 attribute*), [68](#page-71-0) subaccount\_number (*fints.formals.Account2 attribute*), [96](#page-99-0) subaccount\_number (*fints.formals.Account3 attribute*), [97](#page-100-0) subaccount\_number (*fints.formals.AccountInformation attribute*), [84](#page-87-0) subaccount\_number (*fints.formals.KTI1 attribute*), [96](#page-99-0) subaccount\_number (*fints.formals.KTZ1 attribute*),

[95](#page-98-0)

sum\_amount (*fints.segments.debit.BatchDebitBase attribute*), [45](#page-48-0) sum\_amount (*fints.segments.debit.HIDMB1 attribute*), [47](#page-50-0) sum\_amount (*fints.segments.transfer.HKCCM1 attribute*), [73](#page-76-0) sum\_amount (*fints.segments.transfer.HKIPM1 attribute*), [74](#page-77-0) sum\_amount\_required (*fints.formals.BatchTransferParameter1 attribute*), [105](#page-108-1) sum\_amount\_required (*fints.formals.ScheduledBatchDebitParameter1 attribute*), [107](#page-110-0) (*fints.formals.ScheduledBatchDebitParameter2 attribute*), [107](#page-110-0) sum\_amount\_required (*fints.formals.ScheduledCOR1BatchDebitParameter1 attribute*), [108](#page-111-0) supported\_camt\_messages (*fints.segments.statement.HKCAZ1 attribute*), [70](#page-73-0) supported\_hbci\_version (*fints.segments.bank.HIBPA3 attribute*), [41](#page-44-0) supported\_languages (*fints.segments.bank.HIBPA3 attribute*), [41](#page-44-0) supported\_media\_number (*fints.formals.TwoStepParameters3 attribute*), [89](#page-92-0) supported\_media\_number (*fints.formals.TwoStepParameters4 attribute*),  $9<sub>0</sub>$ supported\_media\_number (*fints.formals.TwoStepParameters5 attribute*), [92](#page-95-0) supported\_media\_number (*fints.formals.TwoStepParameters6 attribute*), [93](#page-96-0) supported\_sepa\_formats (*fints.formals.GetSEPAAccountParameter1 attribute*), [111](#page-114-0) supported\_sepa\_formats (*fints.formals.QueryScheduledDebitParameter2 attribute*), [110](#page-113-0) supported\_sepa\_formats (*fints.formals.ScheduledBatchDebitParameter2 attribute*), [108](#page-111-0) supported\_sepa\_formats (*fints.formals.ScheduledCOR1BatchDebitParameter1 attribute*), [109](#page-112-0) supported\_sepa\_formats (*fints.formals.ScheduledCOR1DebitParameter1*

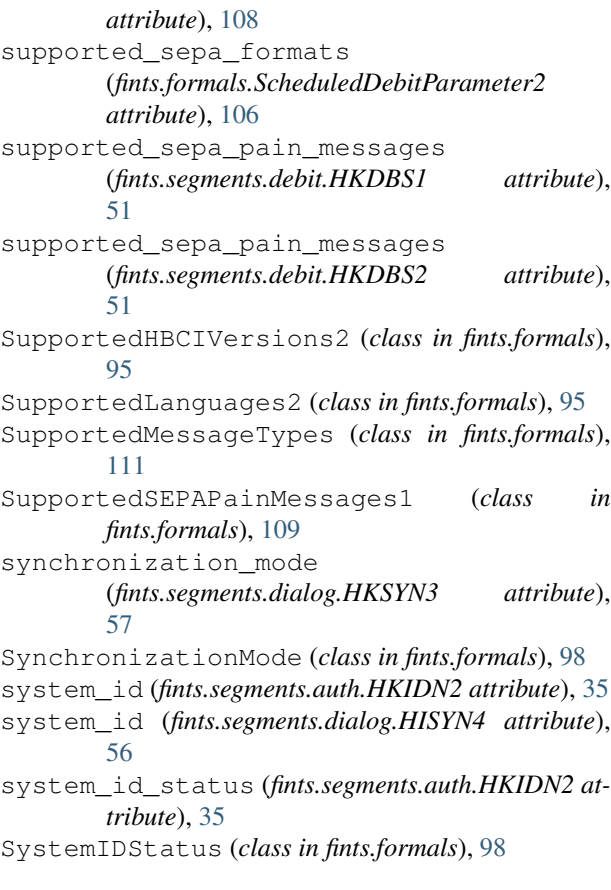

# T

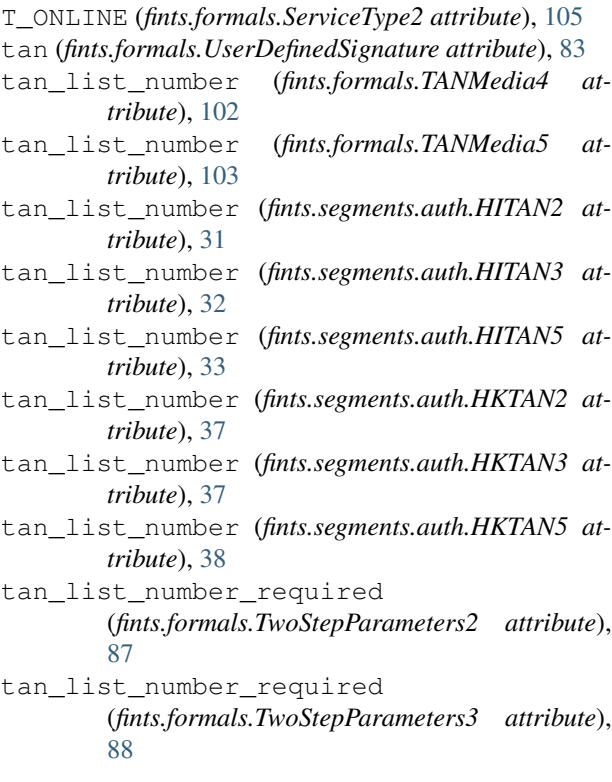

tan\_list\_number\_required (*fints.formals.TwoStepParameters4 attribute*), [89](#page-92-0) tan\_list\_number\_required (*fints.formals.TwoStepParameters5 attribute*), [91](#page-94-0) tan\_media\_class (*fints.segments.auth.HKTAB4 attribute*), [36](#page-39-0) tan\_media\_class (*fints.segments.auth.HKTAB5 attribute*), [36](#page-39-0) tan\_media\_list (*fints.segments.auth.HITAB4 attribute*), [31](#page-34-0) tan\_media\_list (*fints.segments.auth.HITAB5 attribute*), [31](#page-34-0) tan\_media\_type (*fints.segments.auth.HKTAB4 attribute*), [36](#page-39-0) tan\_media\_type (*fints.segments.auth.HKTAB5 attribute*), [36](#page-39-0) tan\_medium\_class (*fints.formals.TANMedia4 attribute*), [101](#page-104-0) tan\_medium\_class (*fints.formals.TANMedia5 attribute*), [102](#page-105-0) tan\_medium\_name (*fints.formals.TANMedia4 attribute*), [102](#page-105-0) tan\_medium\_name (*fints.formals.TANMedia5 attribute*), [103](#page-106-0) tan\_medium\_name (*fints.segments.auth.HITAN3 attribute*), [32](#page-35-0) tan\_medium\_name (*fints.segments.auth.HITAN5 attribute*), [33](#page-36-0) tan\_medium\_name (*fints.segments.auth.HITAN6 attribute*), [34](#page-37-0) tan\_medium\_name (*fints.segments.auth.HKTAN3 attribute*), [37](#page-40-0) tan\_medium\_name (*fints.segments.auth.HKTAN5 attribute*), [38](#page-41-0) tan\_medium\_name (*fints.segments.auth.HKTAN6 attribute*), [40](#page-43-1) tan\_process (*fints.formals.TwoStepParametersCommon attribute*), [86](#page-89-0) tan\_process (*fints.segments.auth.HITAN2 attribute*), [31](#page-34-0) tan\_process (*fints.segments.auth.HITAN3 attribute*), [32](#page-35-0) tan\_process (*fints.segments.auth.HITAN5 attribute*), [33](#page-36-0) tan\_process (*fints.segments.auth.HITAN6 attribute*), [34](#page-37-0) tan\_process (*fints.segments.auth.HKTAN2 attribute*), [37](#page-40-0) tan\_process (*fints.segments.auth.HKTAN3 attribute*), [37](#page-40-0) tan\_process (*fints.segments.auth.HKTAN5 attribute*), [39](#page-42-0)

tan\_process (*fints.segments.auth.HKTAN6 attribute*), task\_hash\_value (*fints.segments.auth.HKTAN2 at-*[40](#page-43-1) tan\_required (*fints.formals.TransactionTanRequired attribute*), [94](#page-97-0) tan\_time\_delayed\_allowed (*fints.formals.TwoStepParameters1 attribute*), [87](#page-90-0) tan\_time\_dialog\_association (*fints.formals.TwoStepParameters2 attribute*), [87](#page-90-0) tan\_time\_dialog\_association (*fints.formals.TwoStepParameters3 attribute*), [88](#page-91-0) tan\_time\_dialog\_association (*fints.formals.TwoStepParameters4 attribute*), [89](#page-92-0) tan\_time\_dialog\_association (*fints.formals.TwoStepParameters5 attribute*), [91](#page-94-0) tan time dialog association (*fints.formals.TwoStepParameters6 attribute*), [92](#page-95-0) tan\_usage\_option (*fints.segments.auth.HITAB4 attribute*), [31](#page-34-0) tan\_usage\_option (*fints.segments.auth.HITAB5 attribute*), [31](#page-34-0) TANListNumberRequired (*class in fints.formals*), [85](#page-88-0) TANMedia4 (*class in fints.formals*), [101](#page-104-0) TANMedia5 (*class in fints.formals*), [102](#page-105-0) TANMediaClass3 (*class in fints.formals*), [100](#page-103-0) TANMediaClass4 (*class in fints.formals*), [101](#page-104-0) TANMediaType2 (*class in fints.formals*), [100](#page-103-0) TANMediumStatus (*class in fints.formals*), [101](#page-104-0) TANTimeDialogAssociation (*class in fints.formals*), [84](#page-87-0) TANUsageOption (*class in fints.formals*), [104](#page-107-0) task\_cancelable (*fints.segments.debit.HIDBS1 attribute*), [45](#page-48-0) task\_changeable (*fints.segments.debit.HIDBS1 attribute*), [46](#page-49-0) task\_changeable (*fints.segments.debit.HIDBS2 attribute*), [46](#page-49-0) task\_hash\_algorithm (*fints.formals.ParameterTwostepCommon attribute*), [93](#page-96-0) task\_hash\_value (*fints.segments.auth.HITAN2 attribute*), [32](#page-35-0) task\_hash\_value (*fints.segments.auth.HITAN3 attribute*), [32](#page-35-0) task\_hash\_value (*fints.segments.auth.HITAN5 attribute*), [33](#page-36-0) task\_hash\_value (*fints.segments.auth.HITAN6 attribute*), [34](#page-37-0)

*tribute*), [37](#page-40-0) task\_hash\_value (*fints.segments.auth.HKTAN3 attribute*), [38](#page-41-0) task\_hash\_value (*fints.segments.auth.HKTAN5 attribute*), [39](#page-42-0) task\_hash\_value (*fints.segments.auth.HKTAN6 attribute*), [40](#page-43-1) task\_id (*fints.segments.debit.DebitResponseBase attribute*), [45](#page-48-0) task\_id (*fints.segments.debit.HIDBS1 attribute*), [46](#page-49-0) task\_id (*fints.segments.debit.HIDBS2 attribute*), [46](#page-49-0) task\_id (*fints.segments.debit.HIDMB1 attribute*), [47](#page-50-0) task\_reference (*fints.segments.auth.HITAN2 attribute*), [32](#page-35-0) task\_reference (*fints.segments.auth.HITAN3 attribute*), [32](#page-35-0) task\_reference (*fints.segments.auth.HITAN5 attribute*), [33](#page-36-0) task\_reference (*fints.segments.auth.HITAN6 attribute*), [34](#page-37-0) task\_reference (*fints.segments.auth.HKTAN2 attribute*), [37](#page-40-0) task\_reference (*fints.segments.auth.HKTAN3 attribute*), [38](#page-41-0) task\_reference (*fints.segments.auth.HKTAN5 attribute*), [39](#page-42-0) task\_reference (*fints.segments.auth.HKTAN6 attribute*), [40](#page-43-1) TaskHashAlgorithm (*class in fints.formals*), [85](#page-88-0) TCP\_IP (*fints.formals.ServiceType2 attribute*), [105](#page-108-1) tech\_id (*fints.formals.TwoStepParametersCommon attribute*), [86](#page-89-0) terminal\_flicker\_unix() (*in module fints.hhd.flicker*), [10](#page-13-0) text (*fints.formals.Response attribute*), [83](#page-86-0) text\_return\_value (*fints.formals.TwoStepParameters1 attribute*), [86](#page-89-0) text\_return\_value (*fints.formals.TwoStepParameters2 attribute*), [87](#page-90-0) text\_return\_value (*fints.formals.TwoStepParameters3 attribute*), [88](#page-91-0) text\_return\_value (*fints.formals.TwoStepParameters4 attribute*), [89](#page-92-0) text\_return\_value (*fints.formals.TwoStepParameters5 attribute*), [91](#page-94-0) text\_return\_value (*fints.formals.TwoStepParameters6 attribute*), [92](#page-95-0)

TextField (*class in fints.fields*), [77](#page-80-2) time (*fints.formals.Balance1 attribute*), [99](#page-102-0) time (*fints.formals.Balance2 attribute*), [100](#page-103-0) time (*fints.formals.ChallengeValidUntil attribute*), [105](#page-108-1) time (*fints.formals.SecurityDateTime attribute*), [80](#page-83-0) time (*fints.formals.Timestamp1 attribute*), [100](#page-103-0) time (*fints.segments.journal.HIPRO3 attribute*), [57](#page-60-1) time (*fints.segments.journal.HIPRO4 attribute*), [58](#page-61-0) TimeField (*class in fints.fields*), [78](#page-81-0) Timestamp1 (*class in fints.formals*), [100](#page-103-0) touchdown\_point (*fints.segments.bank.HKKOM4 attribute*), [43](#page-46-0) touchdown\_point (*fints.segments.debit.HKDBS1 attribute*), [51](#page-54-0) touchdown\_point (*fints.segments.debit.HKDBS2 attribute*), [52](#page-55-0) touchdown\_point (*fints.segments.debit.HKDMB1 attribute*), [52](#page-55-0) touchdown\_point (*fints.segments.depot.HKWPD5 attribute*), [55](#page-58-0) touchdown\_point (*fints.segments.depot.HKWPD6 attribute*), [55](#page-58-0) touchdown\_point (*fints.segments.journal.HKPRO3 attribute*), [59](#page-62-1) touchdown\_point (*fints.segments.journal.HKPRO4 attribute*), [59](#page-62-1) touchdown\_point (*fints.segments.saldo.HKSAL5 attribute*), [66](#page-69-0) touchdown\_point (*fints.segments.saldo.HKSAL6 attribute*), [66](#page-69-0) touchdown\_point (*fints.segments.saldo.HKSAL7 attribute*), [67](#page-70-1) touchdown\_point (*fints.segments.statement.DKKKU2* type (*fints.fields.DateField attribute*), [78](#page-81-0) *attribute*), [68](#page-71-0) touchdown\_point (*fints.segments.statement.HKCAZ1 attribute*), [70](#page-73-0) touchdown\_point (*fints.segments.statement.HKKAZ5 attribute*), [71](#page-74-0) touchdown\_point (*fints.segments.statement.HKKAZ6 attribute*), [71](#page-74-0) touchdown\_point (*fints.segments.statement.HKKAZ7 attribute*), [72](#page-75-1) transaction (*fints.formals.AllowedTransaction attribute*), [84](#page-87-0) transaction (*fints.formals.TransactionTanRequired attribute*), [94](#page-97-0) transaction\_tans\_required (*fints.formals.ParameterPinTan attribute*), [94](#page-97-0) TransactionTanRequired (*class in fints.formals*), [94](#page-97-0) TWOKEY3DES (*fints.formals.EncryptionAlgorithmCoded attribute*), [81](#page-84-0) twostep\_parameters

(*fints.formals.ParameterTwostepTAN1 attribute*), [93](#page-96-0) twostep\_parameters (*fints.formals.ParameterTwostepTAN2 attribute*), [93](#page-96-0) twostep\_parameters (*fints.formals.ParameterTwostepTAN3 attribute*), [93](#page-96-0) twostep\_parameters (*fints.formals.ParameterTwostepTAN4 attribute*), [94](#page-97-0) twostep\_parameters (*fints.formals.ParameterTwostepTAN5 attribute*), [94](#page-97-0) twostep\_parameters (*fints.formals.ParameterTwostepTAN6 attribute*), [94](#page-97-0) TwoStepParameters1 (*class in fints.formals*), [86](#page-89-0) TwoStepParameters2 (*class in fints.formals*), [87](#page-90-0) TwoStepParameters3 (*class in fints.formals*), [88](#page-91-0) TwoStepParameters4 (*class in fints.formals*), [89](#page-92-0) TwoStepParameters5 (*class in fints.formals*), [90](#page-93-0) TwoStepParameters6 (*class in fints.formals*), [92](#page-95-0) TwoStepParametersCommon (*class in fints.formals*), [86](#page-89-0) type (*fints.fields.AlphanumericField attribute*), [77](#page-80-2) type (*fints.fields.AmountField attribute*), [78](#page-81-0) type (*fints.fields.BinaryField attribute*), [78](#page-81-0) type (*fints.fields.BooleanField attribute*), [78](#page-81-0) type (*fints.fields.CodeField attribute*), [78](#page-81-0) type (*fints.fields.CountryField attribute*), [78](#page-81-0) type (*fints.fields.CurrencyField attribute*), [78](#page-81-0) type (*fints.fields.DigitsField attribute*), [78](#page-81-0) type (*fints.fields.DTAUSField attribute*), [77](#page-80-2) type (*fints.fields.FloatField attribute*), [78](#page-81-0) type (*fints.fields.GenericField attribute*), [77](#page-80-2) type (*fints.fields.GenericGroupField attribute*), [77](#page-80-2) type (*fints.fields.IDField attribute*), [78](#page-81-0) type (*fints.fields.IntCodeField attribute*), [78](#page-81-0) type (*fints.fields.NumericField attribute*), [77](#page-80-2) type (*fints.fields.PasswordField attribute*), [78](#page-81-0) type (*fints.fields.SegmentSequenceField attribute*), [79](#page-82-1) type (*fints.fields.TextField attribute*), [77](#page-80-2) type (*fints.fields.TimeField attribute*), [78](#page-81-0) type (*fints.fields.ZeroPaddedNumericField attribute*), [77](#page-80-2) type (*fints.formals.SegmentHeader attribute*), [79](#page-82-1) TYPE (*fints.segments.accounts.HISPA1 attribute*), [29](#page-32-1) TYPE (*fints.segments.accounts.HISPAS1 attribute*), [30](#page-33-1) TYPE (*fints.segments.accounts.HKSPA1 attribute*), [30](#page-33-1) TYPE (*fints.segments.auth.HIPINS1 attribute*), [30](#page-33-1) TYPE (*fints.segments.auth.HITAB4 attribute*), [31](#page-34-0) TYPE (*fints.segments.auth.HITAB5 attribute*), [31](#page-34-0) TYPE (*fints.segments.auth.HITAN2 attribute*), [31](#page-34-0)

TYPE (*fints.segments.auth.HITAN3 attribute*), [32](#page-35-0) TYPE (*fints.segments.auth.HITAN5 attribute*), [33](#page-36-0) TYPE (*fints.segments.auth.HITAN6 attribute*), [33](#page-36-0) TYPE (*fints.segments.auth.HITANS1 attribute*), [34](#page-37-0) TYPE (*fints.segments.auth.HITANS2 attribute*), [34](#page-37-0) TYPE (*fints.segments.auth.HITANS3 attribute*), [34](#page-37-0) TYPE (*fints.segments.auth.HITANS4 attribute*), [35](#page-38-0) TYPE (*fints.segments.auth.HITANS5 attribute*), [35](#page-38-0) TYPE (*fints.segments.auth.HITANS6 attribute*), [35](#page-38-0) TYPE (*fints.segments.auth.HITANSBase attribute*), [35](#page-38-0) TYPE (*fints.segments.auth.HKIDN2 attribute*), [35](#page-38-0) TYPE (*fints.segments.auth.HKTAB4 attribute*), [36](#page-39-0) TYPE (*fints.segments.auth.HKTAB5 attribute*), [36](#page-39-0) TYPE (*fints.segments.auth.HKTAN2 attribute*), [36](#page-39-0) TYPE (*fints.segments.auth.HKTAN3 attribute*), [37](#page-40-0) TYPE (*fints.segments.auth.HKTAN5 attribute*), [38](#page-41-0) TYPE (*fints.segments.auth.HKTAN6 attribute*), [39](#page-42-0) TYPE (*fints.segments.auth.HKVVB3 attribute*), [40](#page-43-1) TYPE (*fints.segments.bank.HIBPA3 attribute*), [41](#page-44-0) TYPE (*fints.segments.bank.HIKOM4 attribute*), [41](#page-44-0) TYPE (*fints.segments.bank.HIUPA4 attribute*), [42](#page-45-0) TYPE (*fints.segments.bank.HIUPD6 attribute*), [42](#page-45-0) TYPE (*fints.segments.bank.HKKOM4 attribute*), [43](#page-46-0) TYPE (*fints.segments.base.FinTS3Segment attribute*), [29](#page-32-1) TYPE (*fints.segments.base.ParameterSegment attribute*), [44](#page-47-2) TYPE (*fints.segments.base.ParameterSegment\_22 attribute*), [44](#page-47-2) TYPE (*fints.segments.debit.BatchDebitBase attribute*), [44](#page-47-2) TYPE (*fints.segments.debit.DebitResponseBase attribute*), [45](#page-48-0) TYPE (*fints.segments.debit.HIDBS1 attribute*), [45](#page-48-0) TYPE (*fints.segments.debit.HIDBS2 attribute*), [46](#page-49-0) TYPE (*fints.segments.debit.HIDBSS1 attribute*), [46](#page-49-0) TYPE (*fints.segments.debit.HIDBSS2 attribute*), [47](#page-50-0) TYPE (*fints.segments.debit.HIDMB1 attribute*), [47](#page-50-0) TYPE (*fints.segments.debit.HIDMBS1 attribute*), [48](#page-51-0) TYPE (*fints.segments.debit.HIDMC1 attribute*), [48](#page-51-0) TYPE (*fints.segments.debit.HIDMCS1 attribute*), [48](#page-51-0) TYPE (*fints.segments.debit.HIDME1 attribute*), [48](#page-51-0) TYPE (*fints.segments.debit.HIDME2 attribute*), [48](#page-51-0) TYPE (*fints.segments.debit.HIDMES1 attribute*), [49](#page-52-0) TYPE (*fints.segments.debit.HIDMES2 attribute*), [49](#page-52-0) TYPE (*fints.segments.debit.HIDSC1 attribute*), [49](#page-52-0) TYPE (*fints.segments.debit.HIDSCS1 attribute*), [49](#page-52-0) TYPE (*fints.segments.debit.HIDSE1 attribute*), [50](#page-53-0) TYPE (*fints.segments.debit.HIDSE2 attribute*), [50](#page-53-0) TYPE (*fints.segments.debit.HIDSES1 attribute*), [50](#page-53-0) TYPE (*fints.segments.debit.HIDSES2 attribute*), [50](#page-53-0) TYPE (*fints.segments.debit.HKDBS1 attribute*), [50](#page-53-0) TYPE (*fints.segments.debit.HKDBS2 attribute*), [51](#page-54-0) TYPE (*fints.segments.debit.HKDMB1 attribute*), [52](#page-55-0) TYPE (*fints.segments.debit.HKDMC1 attribute*), [52](#page-55-0) TYPE (*fints.segments.debit.HKDME1 attribute*), [52](#page-55-0)

TYPE (*fints.segments.debit.HKDME2 attribute*), [53](#page-56-0) TYPE (*fints.segments.debit.HKDSC1 attribute*), [53](#page-56-0) TYPE (*fints.segments.debit.HKDSE1 attribute*), [53](#page-56-0) TYPE (*fints.segments.debit.HKDSE2 attribute*), [54](#page-57-1) TYPE (*fints.segments.depot.HIWPD5 attribute*), [54](#page-57-1) TYPE (*fints.segments.depot.HIWPD6 attribute*), [54](#page-57-1) TYPE (*fints.segments.depot.HKWPD5 attribute*), [55](#page-58-0) TYPE (*fints.segments.depot.HKWPD6 attribute*), [55](#page-58-0) TYPE (*fints.segments.dialog.HIRMG2 attribute*), [56](#page-59-1) TYPE (*fints.segments.dialog.HIRMS2 attribute*), [56](#page-59-1) TYPE (*fints.segments.dialog.HISYN4 attribute*), [56](#page-59-1) TYPE (*fints.segments.dialog.HKEND1 attribute*), [57](#page-60-1) TYPE (*fints.segments.dialog.HKSYN3 attribute*), [57](#page-60-1) TYPE (*fints.segments.journal.HIPRO3 attribute*), [57](#page-60-1) TYPE (*fints.segments.journal.HIPRO4 attribute*), [58](#page-61-0) TYPE (*fints.segments.journal.HIPROS3 attribute*), [58](#page-61-0) TYPE (*fints.segments.journal.HIPROS4 attribute*), [58](#page-61-0) TYPE (*fints.segments.journal.HKPRO3 attribute*), [58](#page-61-0) TYPE (*fints.segments.journal.HKPRO4 attribute*), [59](#page-62-1) TYPE (*fints.segments.message.HNHBK3 attribute*), [59](#page-62-1) TYPE (*fints.segments.message.HNHBS1 attribute*), [60](#page-63-0) TYPE (*fints.segments.message.HNSHA2 attribute*), [60](#page-63-0) TYPE (*fints.segments.message.HNSHK4 attribute*), [60](#page-63-0) TYPE (*fints.segments.message.HNVSD1 attribute*), [62](#page-65-0) TYPE (*fints.segments.message.HNVSK3 attribute*), [62](#page-65-0) TYPE (*fints.segments.saldo.HISAL5 attribute*), [63](#page-66-1) TYPE (*fints.segments.saldo.HISAL6 attribute*), [64](#page-67-0) TYPE (*fints.segments.saldo.HISAL7 attribute*), [65](#page-68-0) TYPE (*fints.segments.saldo.HKSAL5 attribute*), [66](#page-69-0) TYPE (*fints.segments.saldo.HKSAL6 attribute*), [66](#page-69-0) TYPE (*fints.segments.saldo.HKSAL7 attribute*), [67](#page-70-1) TYPE (*fints.segments.statement.DIKKU2 attribute*), [67](#page-70-1) TYPE (*fints.segments.statement.DIKKUS2 attribute*), [67](#page-70-1) TYPE (*fints.segments.statement.DKKKU2 attribute*), [67](#page-70-1) TYPE (*fints.segments.statement.HICAZ1 attribute*), [68](#page-71-0) TYPE (*fints.segments.statement.HIKAZ5 attribute*), [69](#page-72-0) TYPE (*fints.segments.statement.HIKAZ6 attribute*), [69](#page-72-0) TYPE (*fints.segments.statement.HIKAZ7 attribute*), [69](#page-72-0) TYPE (*fints.segments.statement.HKCAZ1 attribute*), [70](#page-73-0) TYPE (*fints.segments.statement.HKKAZ5 attribute*), [70](#page-73-0) TYPE (*fints.segments.statement.HKKAZ6 attribute*), [71](#page-74-0) TYPE (*fints.segments.statement.HKKAZ7 attribute*), [72](#page-75-1) TYPE (*fints.segments.transfer.HICCMS1 attribute*), [72](#page-75-1) TYPE (*fints.segments.transfer.HKCCM1 attribute*), [72](#page-75-1) TYPE (*fints.segments.transfer.HKCCS1 attribute*), [73](#page-76-0) TYPE (*fints.segments.transfer.HKIPM1 attribute*), [73](#page-76-0) TYPE (*fints.segments.transfer.HKIPZ1 attribute*), [74](#page-77-0) TypedField (*class in fints.types*), [77](#page-80-2)

## $\mathbf{U}$

UPD\_CONCLUSIVE (*fints.formals.UPDUsage attribute*), [98](#page-101-0)

UPD\_INCONCLUSIVE (*fints.formals.UPDUsage attribute*), [98](#page-101-0)

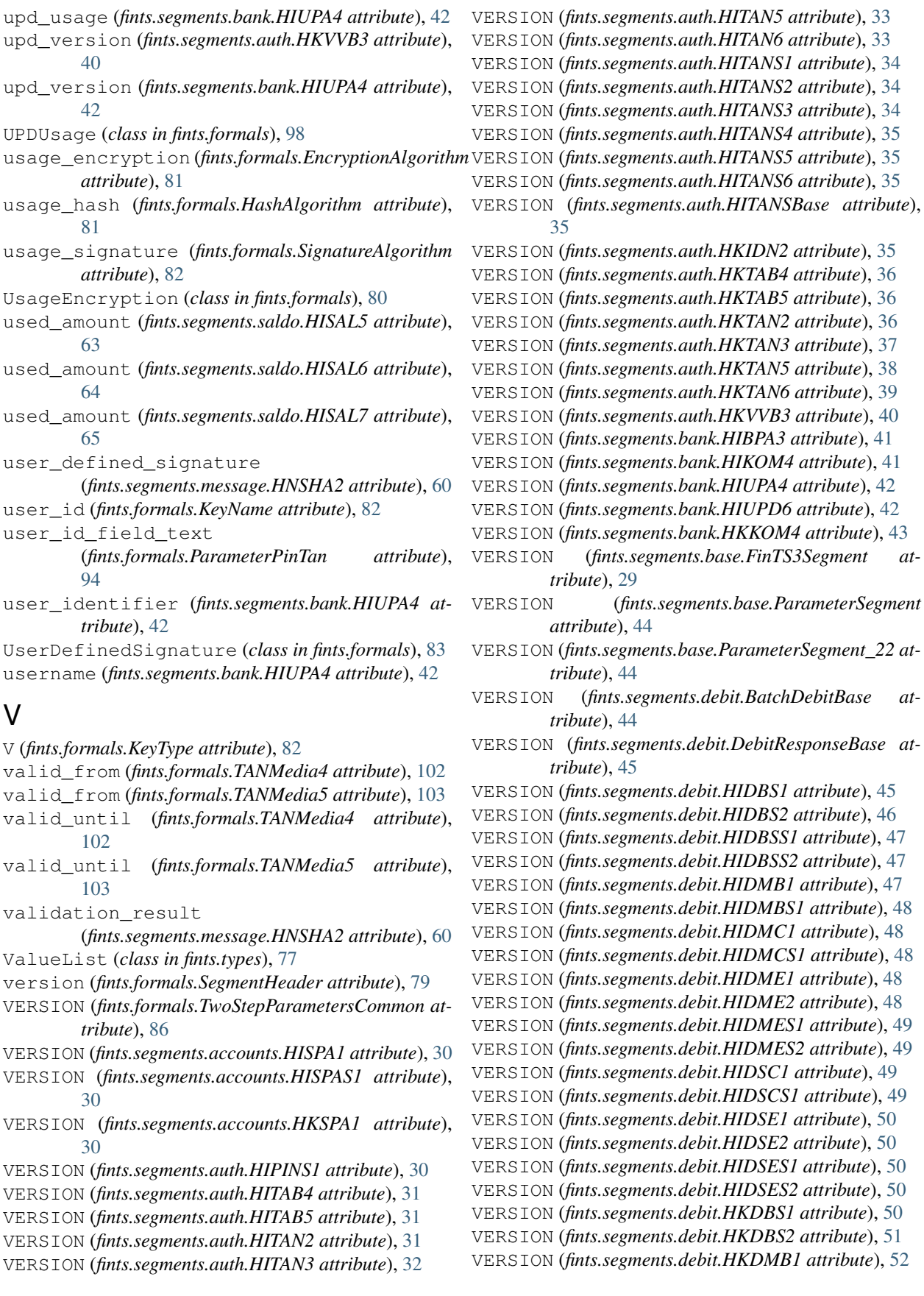

- VERSION (*fints.segments.debit.HKDMC1 attribute*), [52](#page-55-0)
- VERSION (*fints.segments.debit.HKDME1 attribute*), [52](#page-55-0)
- VERSION (*fints.segments.debit.HKDME2 attribute*), [53](#page-56-0)
- VERSION (*fints.segments.debit.HKDSC1 attribute*), [53](#page-56-0) VERSION (*fints.segments.debit.HKDSE1 attribute*), [53](#page-56-0)
- VERSION (*fints.segments.debit.HKDSE2 attribute*), [54](#page-57-1)
- VERSION (*fints.segments.depot.HIWPD5 attribute*), [54](#page-57-1)
- VERSION (*fints.segments.depot.HIWPD6 attribute*), [54](#page-57-1)
- VERSION (*fints.segments.depot.HKWPD5 attribute*), [55](#page-58-0)
- VERSION (*fints.segments.depot.HKWPD6 attribute*), [55](#page-58-0)
- VERSION (*fints.segments.dialog.HIRMG2 attribute*), [56](#page-59-1)
- VERSION (*fints.segments.dialog.HIRMS2 attribute*), [56](#page-59-1)
- VERSION (*fints.segments.dialog.HISYN4 attribute*), [56](#page-59-1)
- VERSION (*fints.segments.dialog.HKEND1 attribute*), [57](#page-60-1)
- VERSION (*fints.segments.dialog.HKSYN3 attribute*), [57](#page-60-1)
- VERSION (*fints.segments.journal.HIPRO3 attribute*), [57](#page-60-1)
- VERSION (*fints.segments.journal.HIPRO4 attribute*), [58](#page-61-0) VERSION (*fints.segments.journal.HIPROS3 attribute*),
- [58](#page-61-0)
- VERSION (*fints.segments.journal.HIPROS4 attribute*), [58](#page-61-0)
- VERSION (*fints.segments.journal.HKPRO3 attribute*), [58](#page-61-0)
- VERSION (*fints.segments.journal.HKPRO4 attribute*), [59](#page-62-1)
- VERSION (*fints.segments.message.HNHBK3 attribute*), [59](#page-62-1)
- VERSION (*fints.segments.message.HNHBS1 attribute*), [60](#page-63-0)
- VERSION (*fints.segments.message.HNSHA2 attribute*), [60](#page-63-0)
- VERSION (*fints.segments.message.HNSHK4 attribute*), [61](#page-64-0)
- VERSION (*fints.segments.message.HNVSD1 attribute*), [62](#page-65-0)
- VERSION (*fints.segments.message.HNVSK3 attribute*), [62](#page-65-0)
- VERSION (*fints.segments.saldo.HISAL5 attribute*), [63](#page-66-1)
- VERSION (*fints.segments.saldo.HISAL6 attribute*), [64](#page-67-0)
- VERSION (*fints.segments.saldo.HISAL7 attribute*), [65](#page-68-0)
- VERSION (*fints.segments.saldo.HKSAL5 attribute*), [66](#page-69-0)
- VERSION (*fints.segments.saldo.HKSAL6 attribute*), [66](#page-69-0)
- VERSION (*fints.segments.saldo.HKSAL7 attribute*), [67](#page-70-1)
- VERSION (*fints.segments.statement.DIKKU2 attribute*), [67](#page-70-1)
- VERSION (*fints.segments.statement.DIKKUS2 attribute*), [67](#page-70-1)
- VERSION (*fints.segments.statement.DKKKU2 attribute*), [67](#page-70-1)
- VERSION (*fints.segments.statement.HICAZ1 attribute*), [68](#page-71-0)
- VERSION (*fints.segments.statement.HIKAZ5 attribute*), [69](#page-72-0)
- VERSION (*fints.segments.statement.HIKAZ6 attribute*), [69](#page-72-0)
- VERSION (*fints.segments.statement.HIKAZ7 attribute*), [69](#page-72-0)
- VERSION (*fints.segments.statement.HKCAZ1 attribute*), [70](#page-73-0)
- VERSION (*fints.segments.statement.HKKAZ5 attribute*), [70](#page-73-0)
- VERSION (*fints.segments.statement.HKKAZ6 attribute*), [71](#page-74-0)
- VERSION (*fints.segments.statement.HKKAZ7 attribute*), [72](#page-75-1)
- VERSION (*fints.segments.transfer.HICCMS1 attribute*), [72](#page-75-1)
- VERSION (*fints.segments.transfer.HKCCM1 attribute*), [72](#page-75-1)
- VERSION (*fints.segments.transfer.HKCCS1 attribute*), [73](#page-76-0)
- VERSION (*fints.segments.transfer.HKIPM1 attribute*), [73](#page-76-0)
- VERSION (*fints.segments.transfer.HKIPZ1 attribute*), [74](#page-77-0)
- version\_info\_chiptan (*fints.formals.ResponseHHDUC attribute*), [104](#page-107-0)
- versions (*fints.formals.SupportedHBCIVersions2 attribute*), [95](#page-98-0)

## W

WIT (*fints.formals.SecurityRole attribute*), [97](#page-100-0)

## Y

YES (*fints.formals.TANListNumberRequired attribute*), [85](#page-88-0)

# Z

ZeroPaddedNumericField (*class in fints.fields*), [77](#page-80-2) ZIP (*fints.formals.CompressionFunction attribute*), [97](#page-100-0)

- zka\_id (*fints.formals.TwoStepParameters4 attribute*), [89](#page-92-0)
- zka\_id (*fints.formals.TwoStepParameters5 attribute*), [90](#page-93-0)
- zka\_id (*fints.formals.TwoStepParameters6 attribute*), [92](#page-95-0)
- zka\_version (*fints.formals.TwoStepParameters4 attribute*), [89](#page-92-0)
- zka\_version (*fints.formals.TwoStepParameters5 attribute*), [90](#page-93-0)
- zka\_version (*fints.formals.TwoStepParameters6 attribute*), [92](#page-95-0)
- ZZZ (*fints.formals.CompressionFunction attribute*), [97](#page-100-0)
- ZZZ (*fints.formals.OperationMode attribute*), [81](#page-84-0)